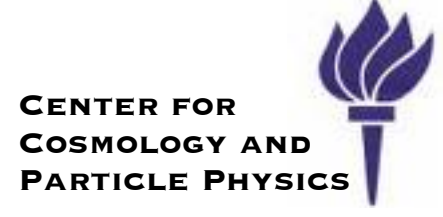

## *RooStats: high-level statistics tools in ROOT*

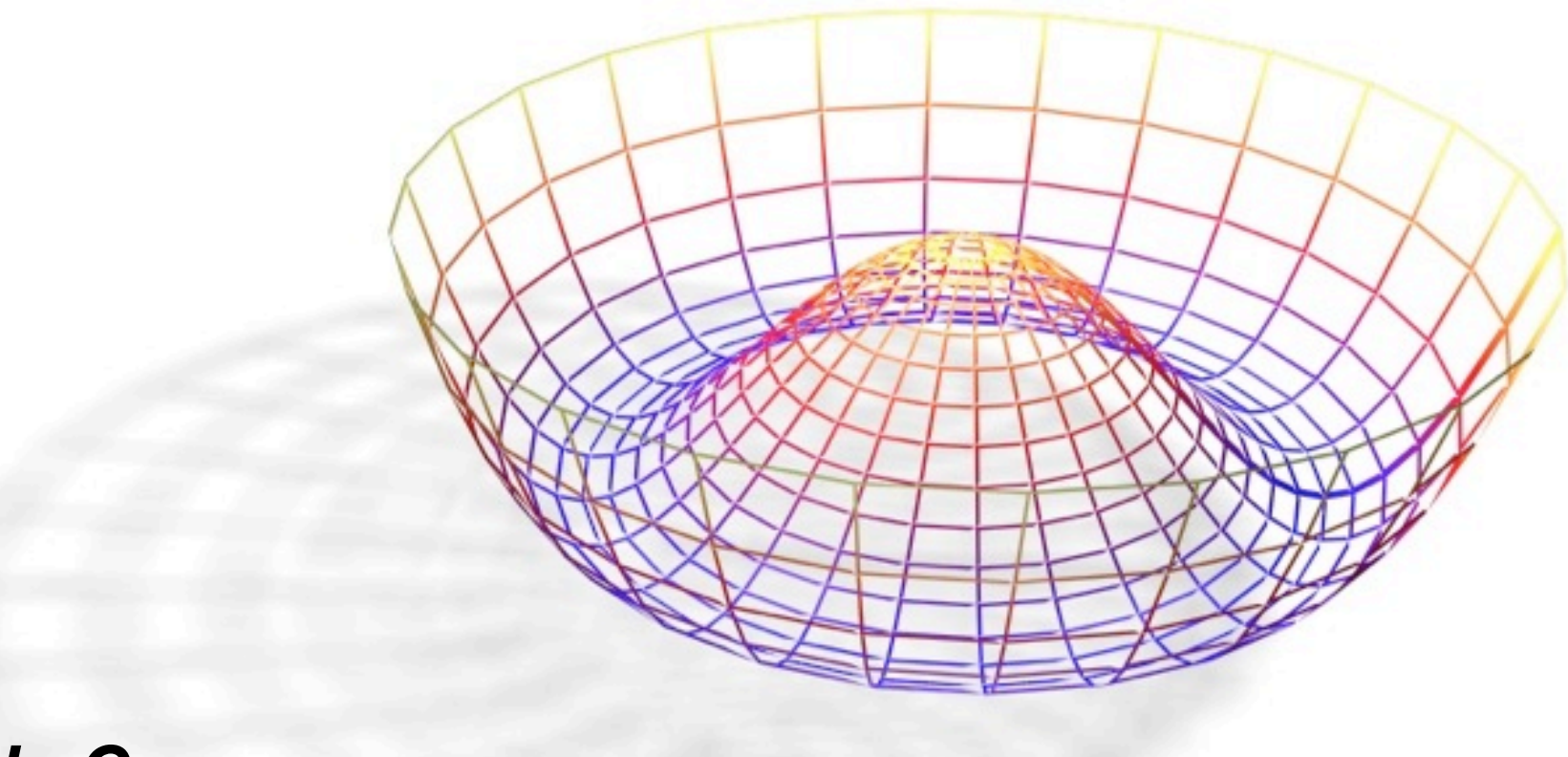

*Kyle Cranmer,* New York University

on behalf of the RooStats developers

## *One Model, Many Methods*

Essentially all statistical statements start with the basic probability density function  $P(x|\mu, \nu)$ 

- ‣ *building a good model for the data is hard!*
	- *this is where we use our understanding of physics*
- ‣ there are several valid statistical methods
	- different consumers of results want different things
- ‣ want to re-use same model for the data in many different ways Neyman Construction

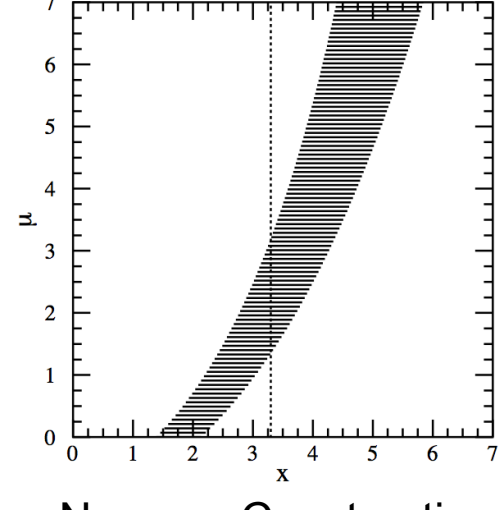

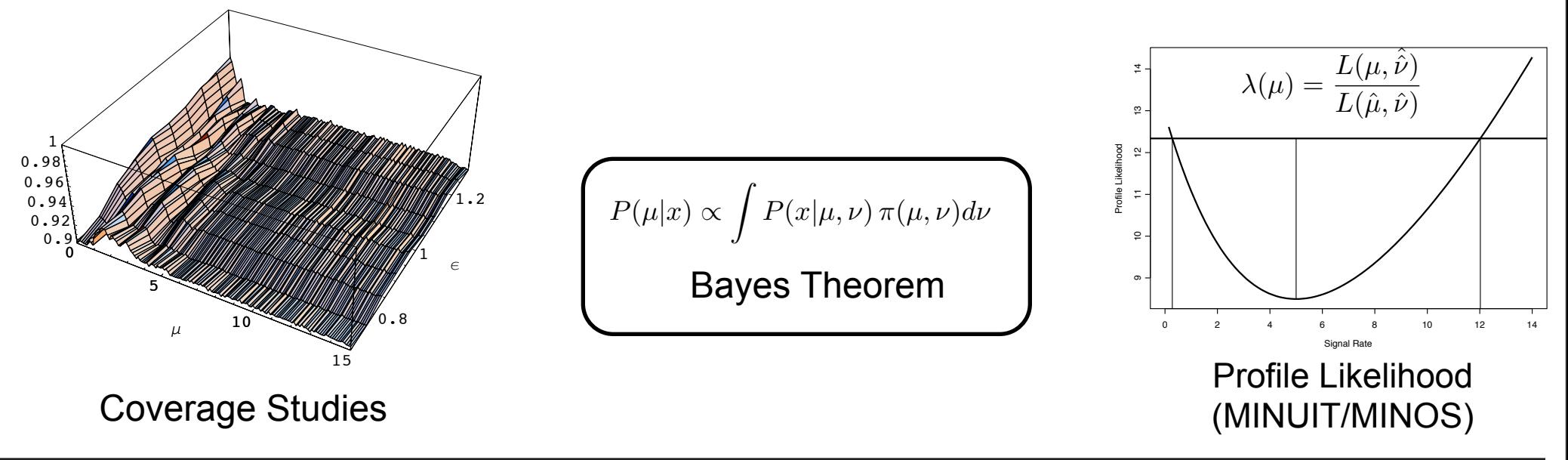

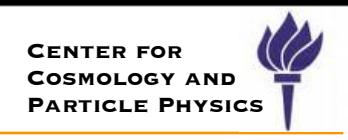

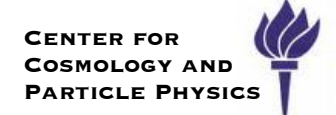

New ATLAS-only email list: [atlas-phys-stat-root@cern.ch](mailto:atlas-phys-stat-root@cern.ch)

‣ initial focus RooFit/RooStats, but open to general ROOT questions Next ROOT production release mid Dec. (5.28)

- ‣ Main efforts: clean-up, validation, bug fixes, and requests
- ‣ Several fixes for coding problems identified by **Coverity** code checker
- ‣ One more week devoted cleaning up tutorials and documentation

Aiming to have tutorial in Jan. to overlap with PhyStat

- ‣ ideal date: Fri., Jan 21 (but there is also a TMVA workshop)
- ‣ may also be able to do a tutorial on Fri., Jan 14

Citation: "The RooStats project",<http://arxiv.org/abs/1009.1003>Proceedings of the ACAT2010 Conference

Will be able to **support** an expert (post-doc or advanced graduate student) to be at CERN in exchange for fraction of time spent in RooFit/RooStats development, validation, maintenance, and support within the collaboration. Please contact me if you are interested.

## *RooFit & RooStats*

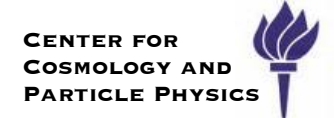

**RooStats** provides tools for high-level statistics questions in ROOT

‣ it builds on **RooFit** which provides basic building blocks for statistical questions

I will start with an overview of RooFit and then move to RooStats

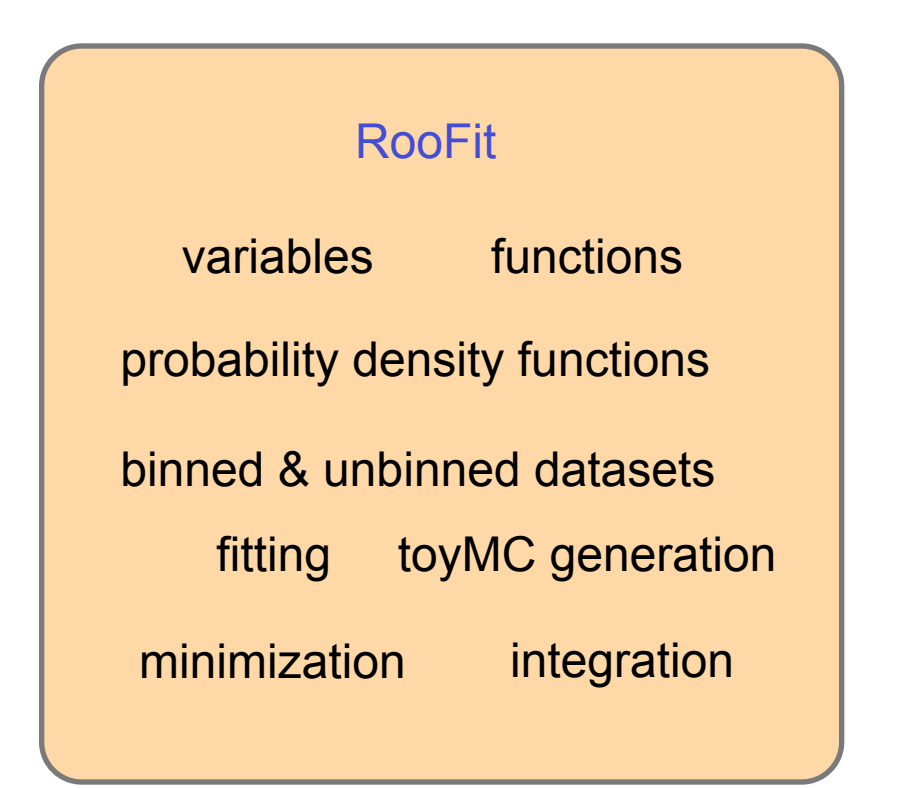

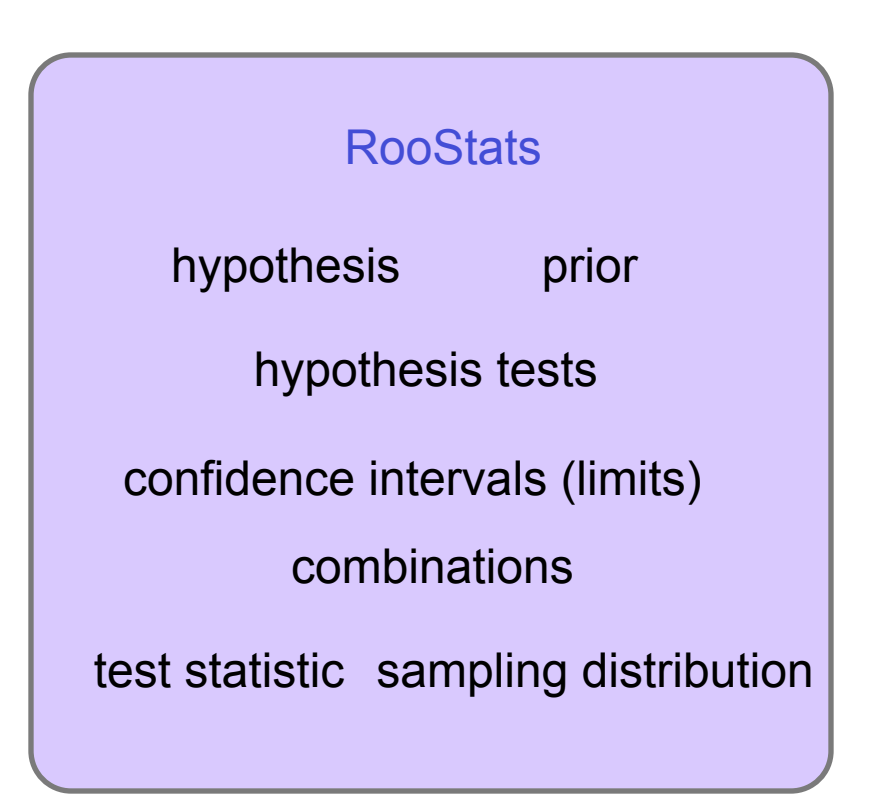

Note, excellent slides from Wouter Verkerke on RooFit at SoS '08 (I will borrow from them)

<http://indico.in2p3.fr/materialDisplay.py?contribId=15&materialId=slides&confId=750>

## *RooStats: Project info*

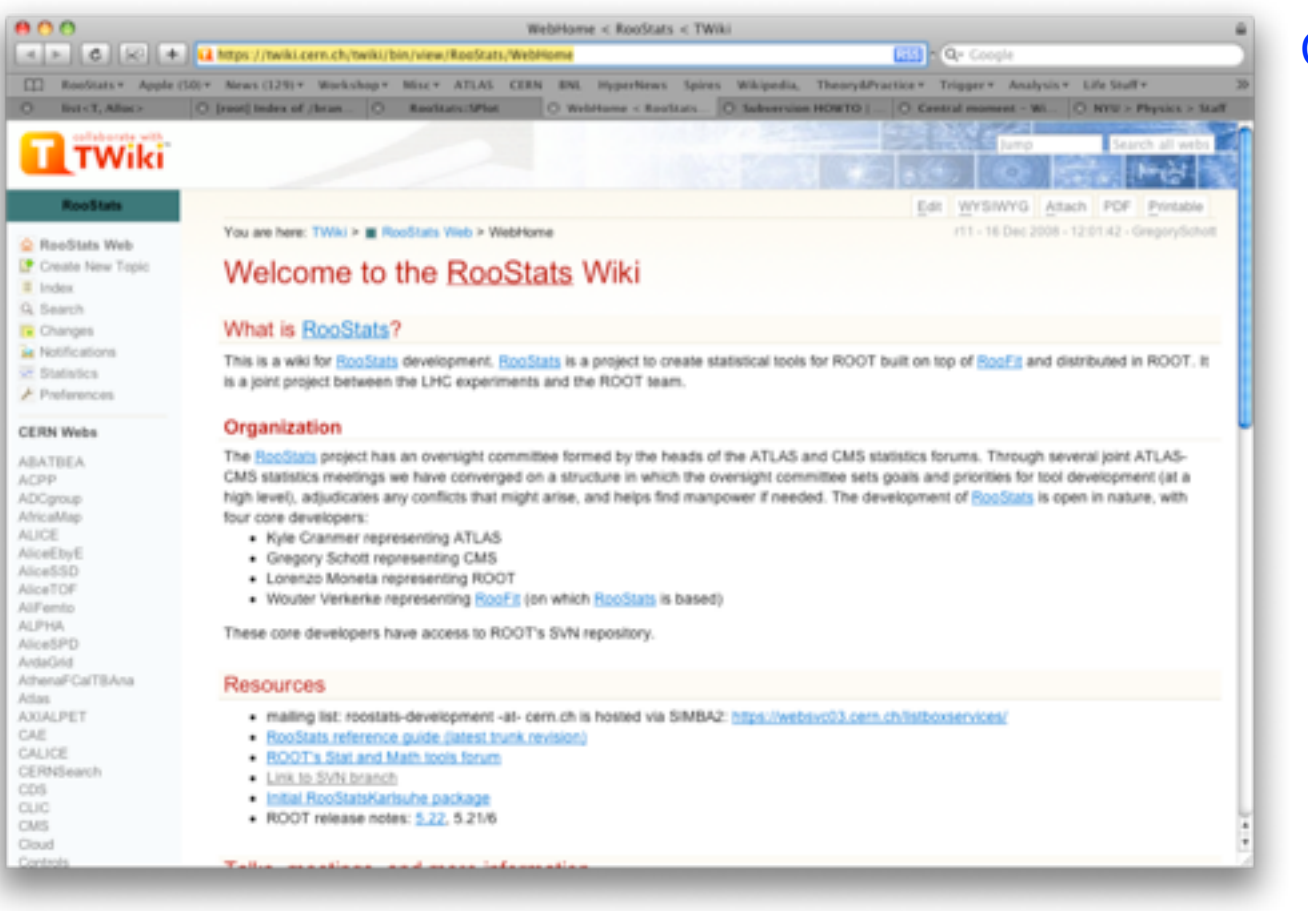

#### <https://twiki.cern.ch/twiki/bin/view/RooStats/WebHome>

#### Screencast tutorials

http://www.youtube.c[om/RooStats](http://www.youtube.com/RooStats)

User's Guide

[draft users guide](http://root.cern.ch/viewcvs/branches/dev/roostats/roofit/roostats/doc/usersguide/RooStats_UsersGuide.pdf)

#### There is also a category in ROOT's Savannah bug tracking system

Core developers

- ‣ K. Cranmer (ATLAS)
- ‣ Gregory Schott (CMS)
- ‣ Wouter Verkerke (RooFit)
- ‣ Lorenzo Moneta (ROOT)
- ‣ open project, you are welcome to join. Contributions from
	- Max Baak, Kevin Belasco, Danilo Piparo, Giacinto Piacquadio, Maurizio Pierini, George H. Lewis, Alfio Lazzaro, Sven Kreiss, Mario Pelliccioni, Matthias Wolf
	- Included since ROOT v5.22
- ‣ Example macros in
	- \$ROOTSYS/tutorials/roostats

#### **Documentation**

- ‣ code doc. via ROOT
- ‣ users manual currently 42 pages, linked from Wiki page

Kyle Cranmer (NYU)

## *The User's Guide*

#### **Contents**

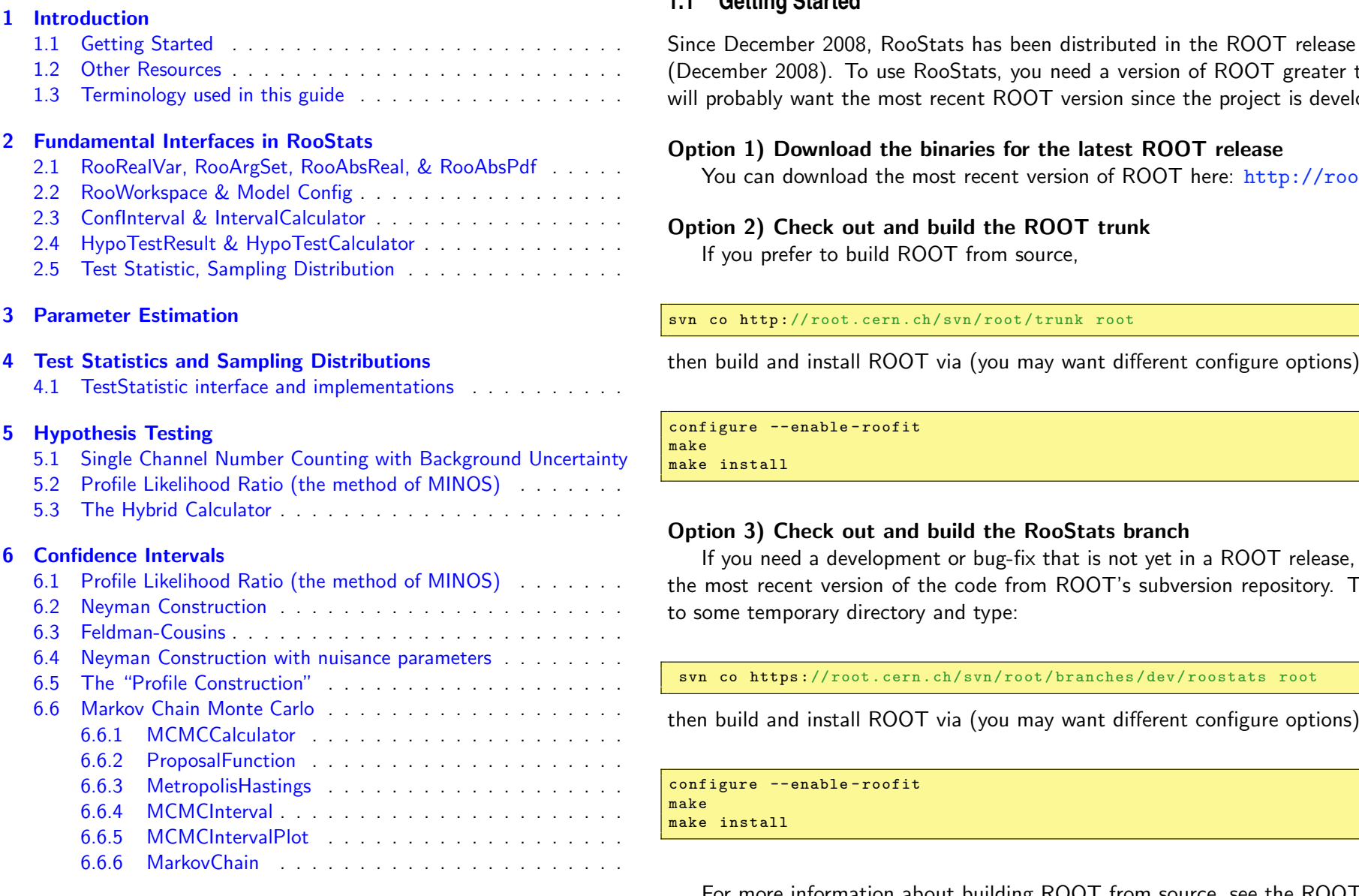

- 7 **Goodness of Fit**
- 8 Coverage Studies

#### **1.1 Getting Started**

1.1 Getting Started Since December 2008, RooStats has been distributed in the ROOT release since version 5.22 (December 2008). To use RooStats, you need a version of ROOT greater than 5.22, but you 1.2 Other Resources ................................. 7 1.3 Terminology used in this guide with a manning will probably want the most recent ROOT version since the project is developing quickly.

You can download the most recent version of ROOT here: http://root.cern.ch/

#### ption 2) Check out and build the ROOT trunk

If you prefer to build ROOT from source,

#### co http://root.cern.ch/svn/root/trunk root

configure --enable -roofit make

ake install

#### ption 3) Check out and build the RooStats branch

**6 Confidence Intervals** and the state of the state of the state of the state of the state of the state of the state of the state of the state of the state of the state of the state of the state of the state of the state o 6.1 Profile Likelihood Ratio (the method of MINOS) we arrecent version of the code from ROOT's subversion repository. To check it out, go

svn co https:// root . cern .ch/ svn / root / branches /dev / roostats root

then build and install ROOT via (you may want different configure options)

onfigure --enable-roofit ake

ake install

For more information about building ROOT from source, see the ROOT webpage: http://root.cern.ch/drupal/content/installing-root-source.

## *Major Goals and Status*

**Goal**: Standardize interface for major statistical procedures so that they can work on an arbitrary RooFit model & dataset and handle many parameters of interest and nuisance parameters.

- ‣ **Status**: Done
	- **ConfIntervalCalculator** & **HypoTestCalculator** interface for tools
	- they return **ConfidenceInterval** and **HypoTestResult**

**Goal**: Implement most accepted techniques from Frequentist, Bayesian, and Likelihood-based approaches

- ‣ **Status**: Done / Ongoing
	- **ProfileLikelihoodCalculator**: (Likelihood) the method of MINUIT/MINOS
	- **FeldmanCousins**: (Frequentist) a specific version of Neyman Construction
	- **MCMCCalculator**: (Bayesian) uses Metropolis-Hastings algorithm
	- **HybridCalculator**: (Bayesian/Frequentist Hybrid) like what was used at LEP
	- $\bullet$  ...

**Goal**: Provide utilities to perform combined measurements

- **‣ Status:** Partially done / Ongoing
	- **RooWorkspace** allows one to save arbitrary RooFit model (even with custom code) into a .root file. PDFs and DataSets have been extended to facilitate combinations.
	- Next talk will show working Higgs & Top examples. Working to increase automation.

## *Additional Goals*

**Goal**: Provide utilities for common tasks.

- ‣ **Status**: Ongoing
	- **BernsteinCorrection**: prompted by work in our statistics forum, automate procedure of correcting nominal model to data.
		- **•** [http://root.cern.ch/root/html/tutorials/roostats/rs\\_bernsteinCorrection.C.html](http://root.cern.ch/root/html/tutorials/roostats/rs_bernsteinCorrection.C.html)
	- **SPlot**[: Working SPlot implementation that works for a](http://root.cern.ch/root/html/tutorials/roostats/rs_bernsteinCorrection.C.html)rbitrary models
		- rewritten from original code from BaBar
		- more general than TSPlot class
		- [http://root.cern.ch/root/html/tutorials/roostats/rs301\\_splot.C.html](http://root.cern.ch/root/html/tutorials/roostats/rs301_splot.C.html)
	- **● NumberCountingPdfFactory**: builds PDFs that describe a combination of number counting experiments with background uncertainty

**Goal**: Provide utilities or examples requested by community

- ‣ **Status**: Ongoing
	- **NumberCountingUtils**: provides standalone utilities for simple number counting with background uncertainty
	- **Request:** something similar for limits. (more later)

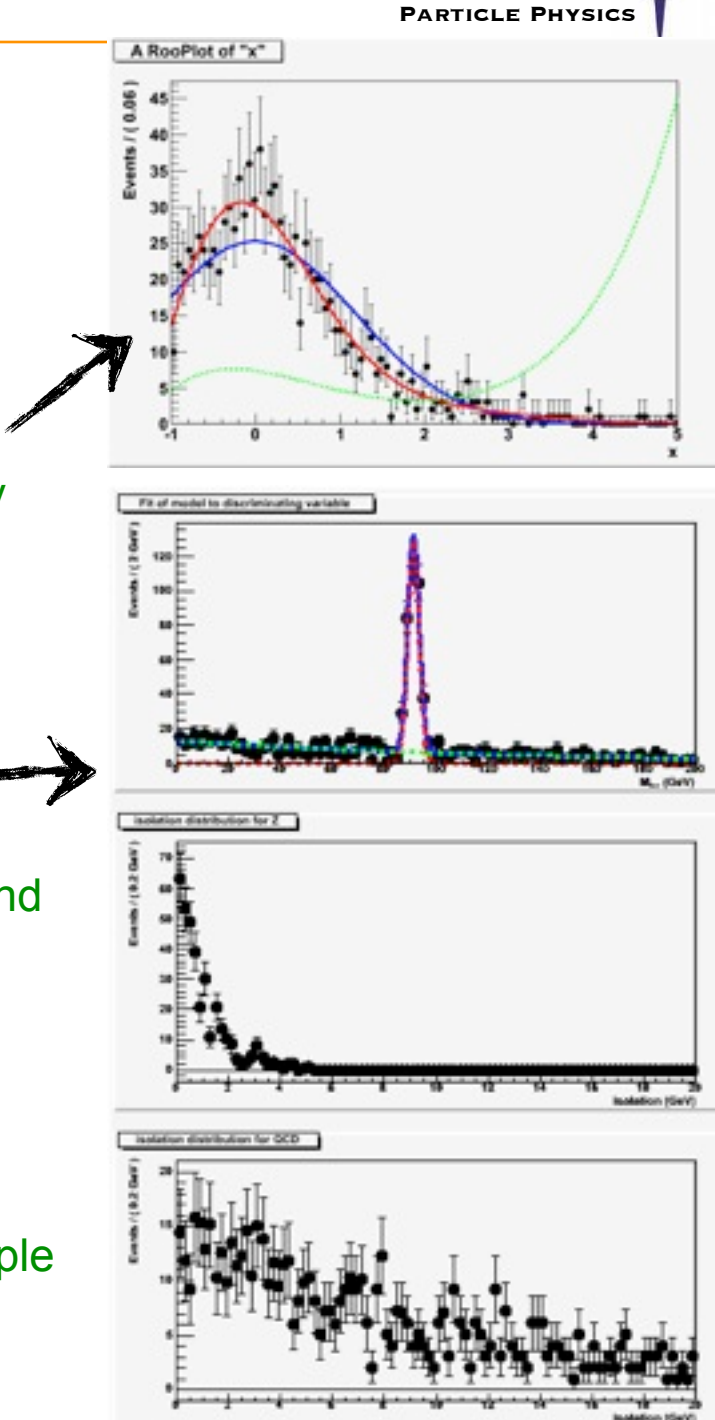

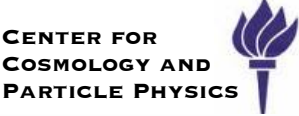

8

# *Example of Digital Publishing*

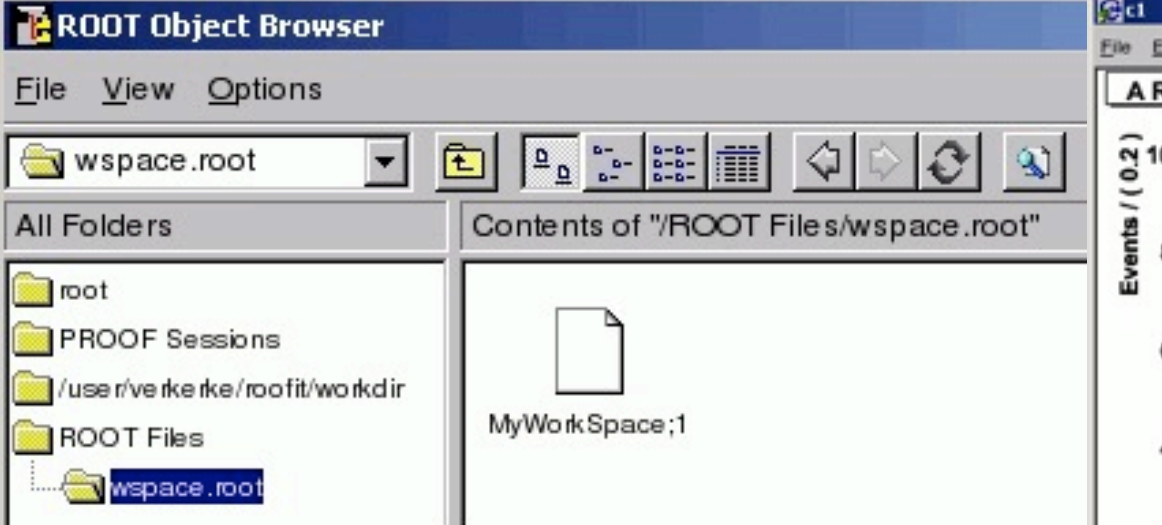

RooFit's Workspace now provides the ability to save in a ROOT file the full likelihood model, any priors you might want, and the minimal data necessary to reproduce likelihood function.

Can also evaluate integrals over *x* necessary for Neyman construction! Need this for combinations, great potential for publishing results.

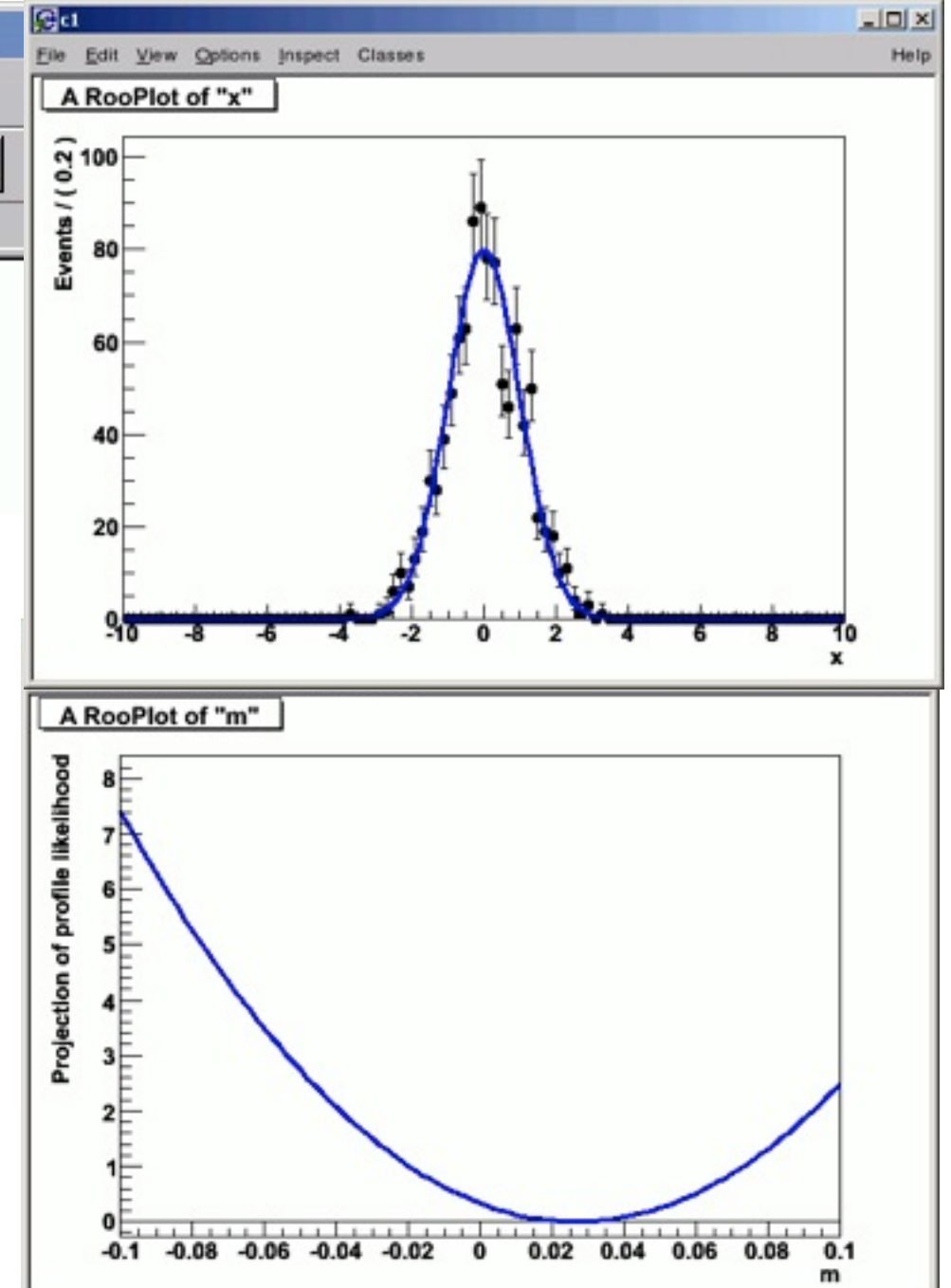

## *Examples of Published Likelihoods*

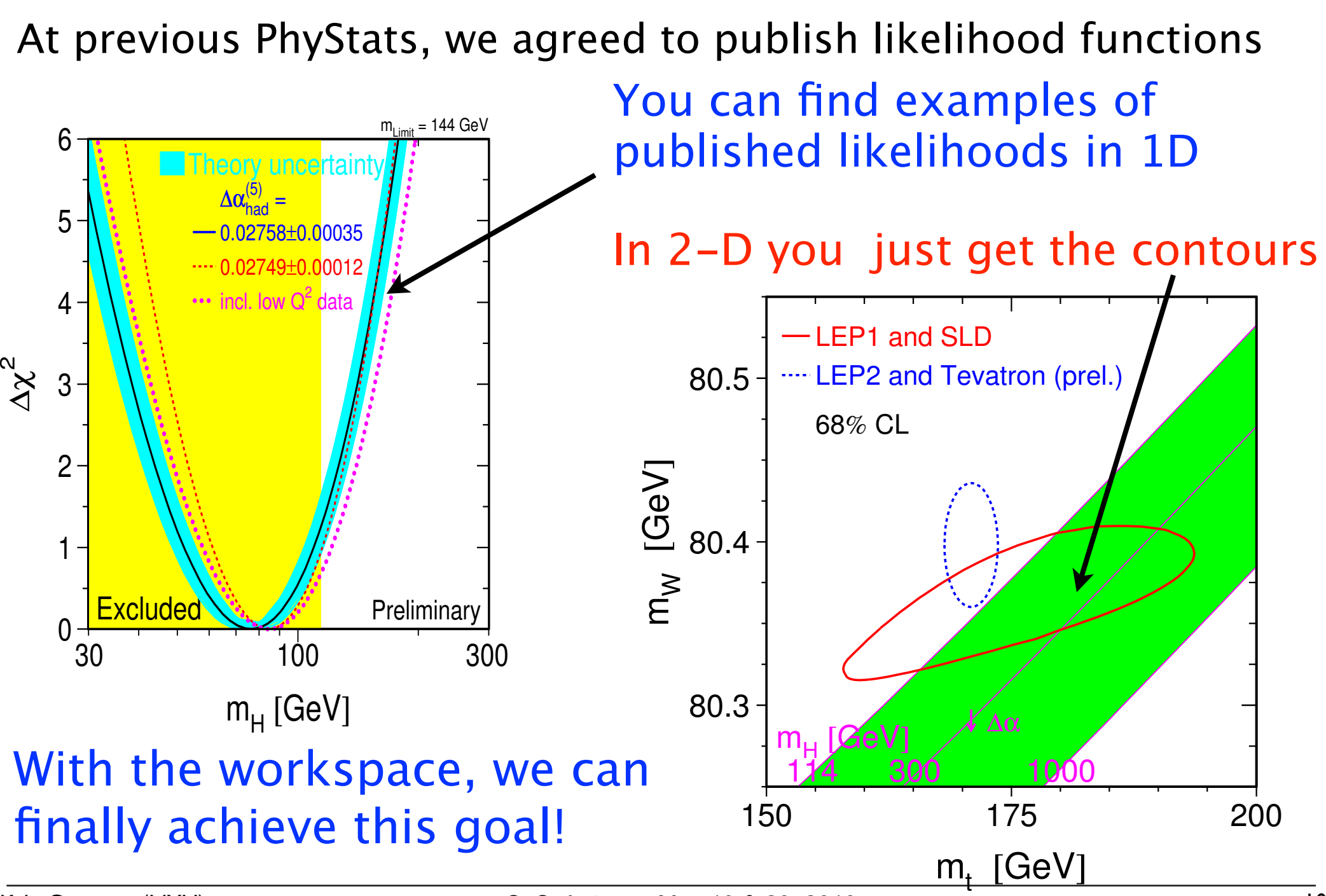

Kyle Cranmer (NYU) SoS, Autrans, May 19 & 20, 2010

# **RooFit Introduction 1 & Overview**

- • *Introduction*
- • *Some basics statistics*
- • *RooFit design philosophy*

Wouter Verkerke, NIKHEF

#### Introduction – Relation to ROOT

Extension to ROOT – (Almost) no overlap with existing functionality

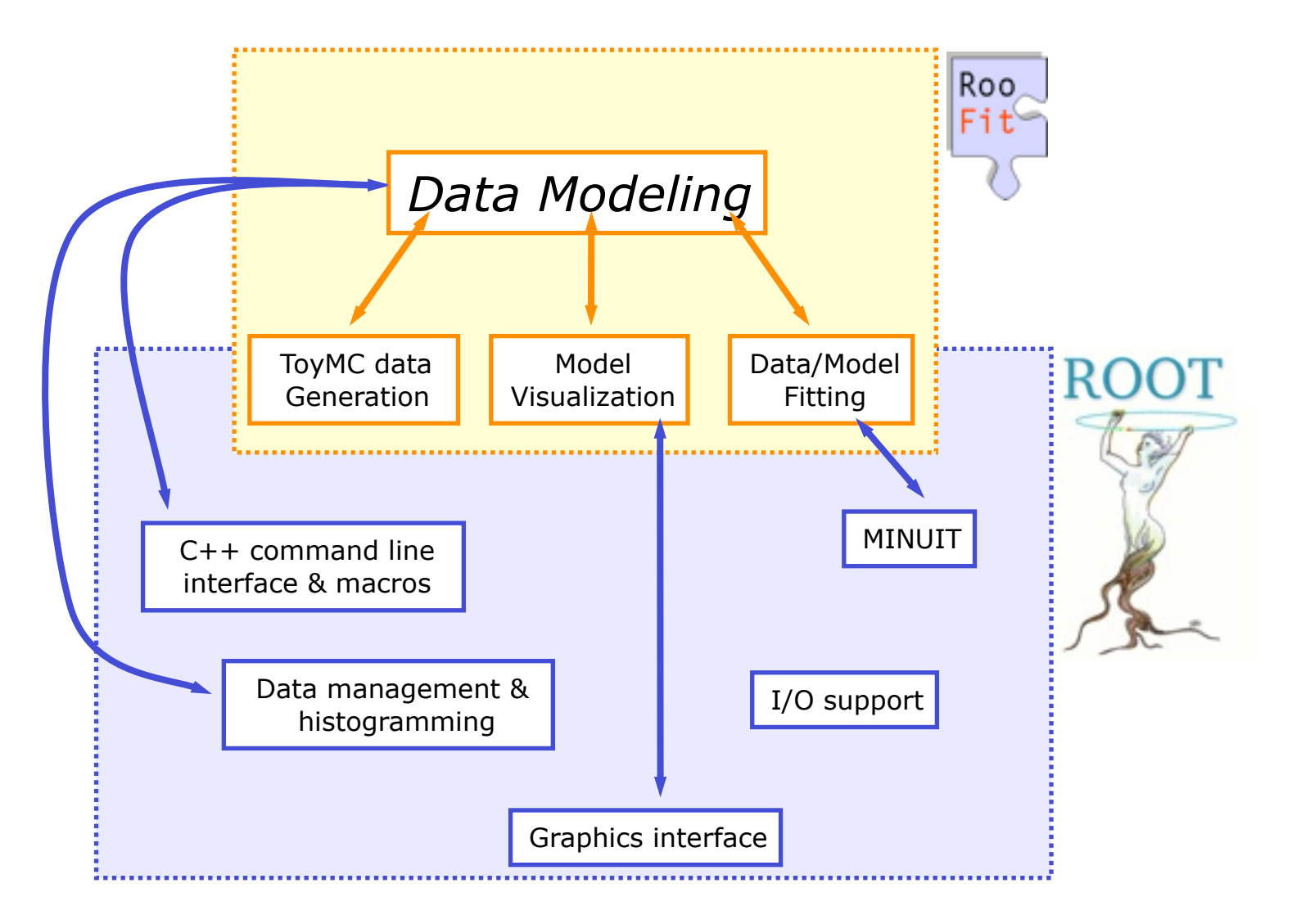

• Mathematical objects are represented as C++ objects

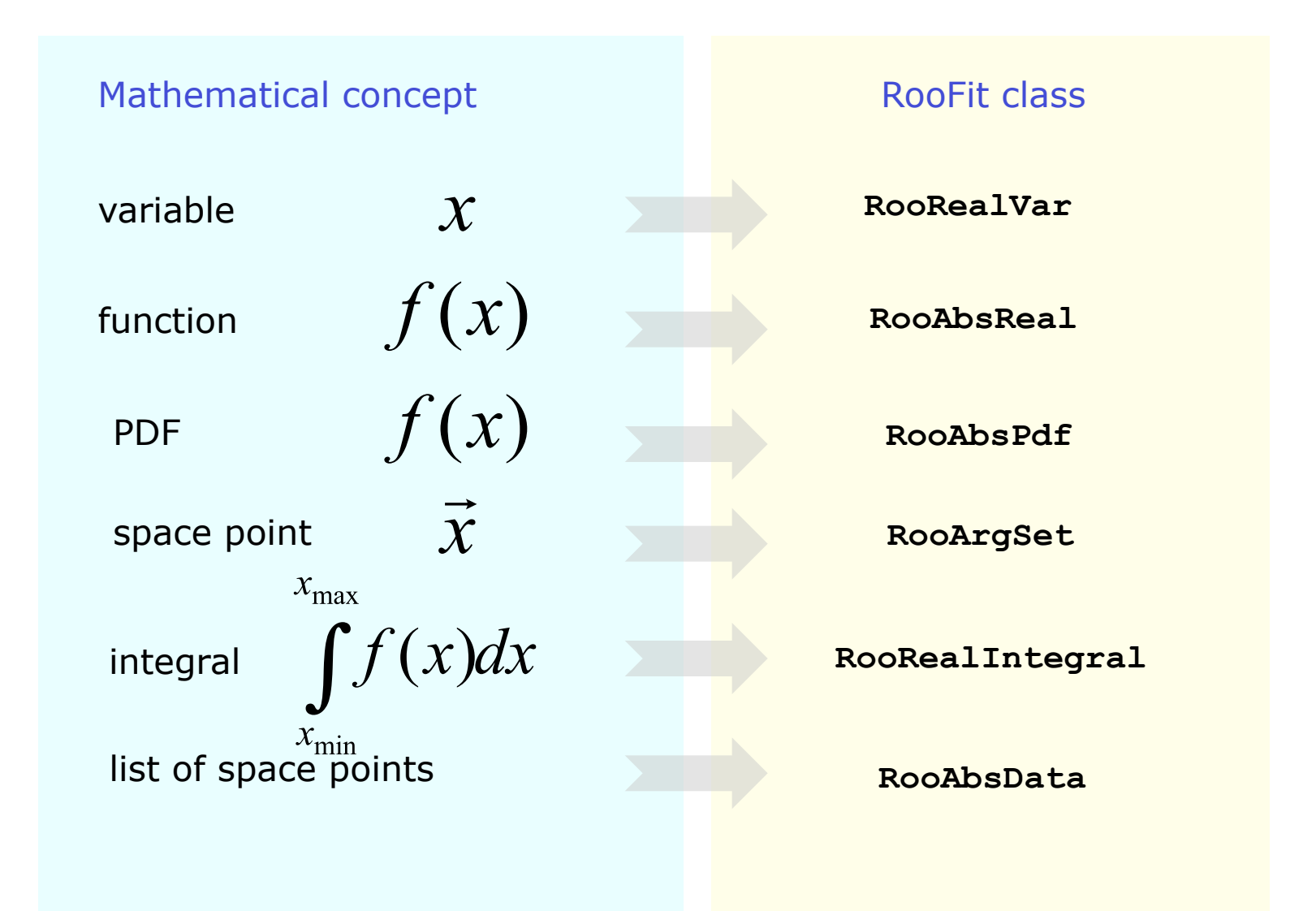

• Represent relations between variables and functions as client/server links between objects

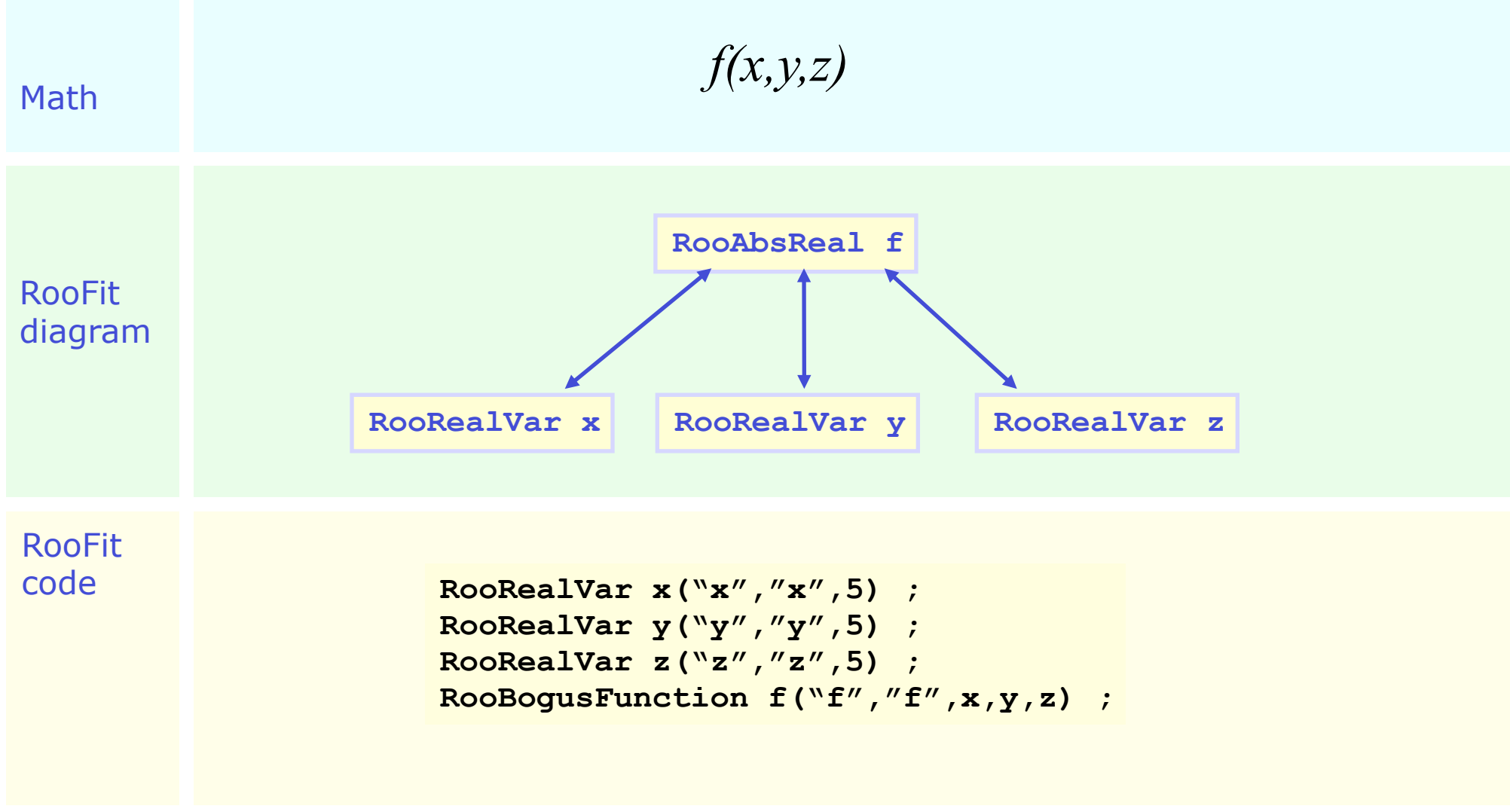

• Composite functions → Composite objects

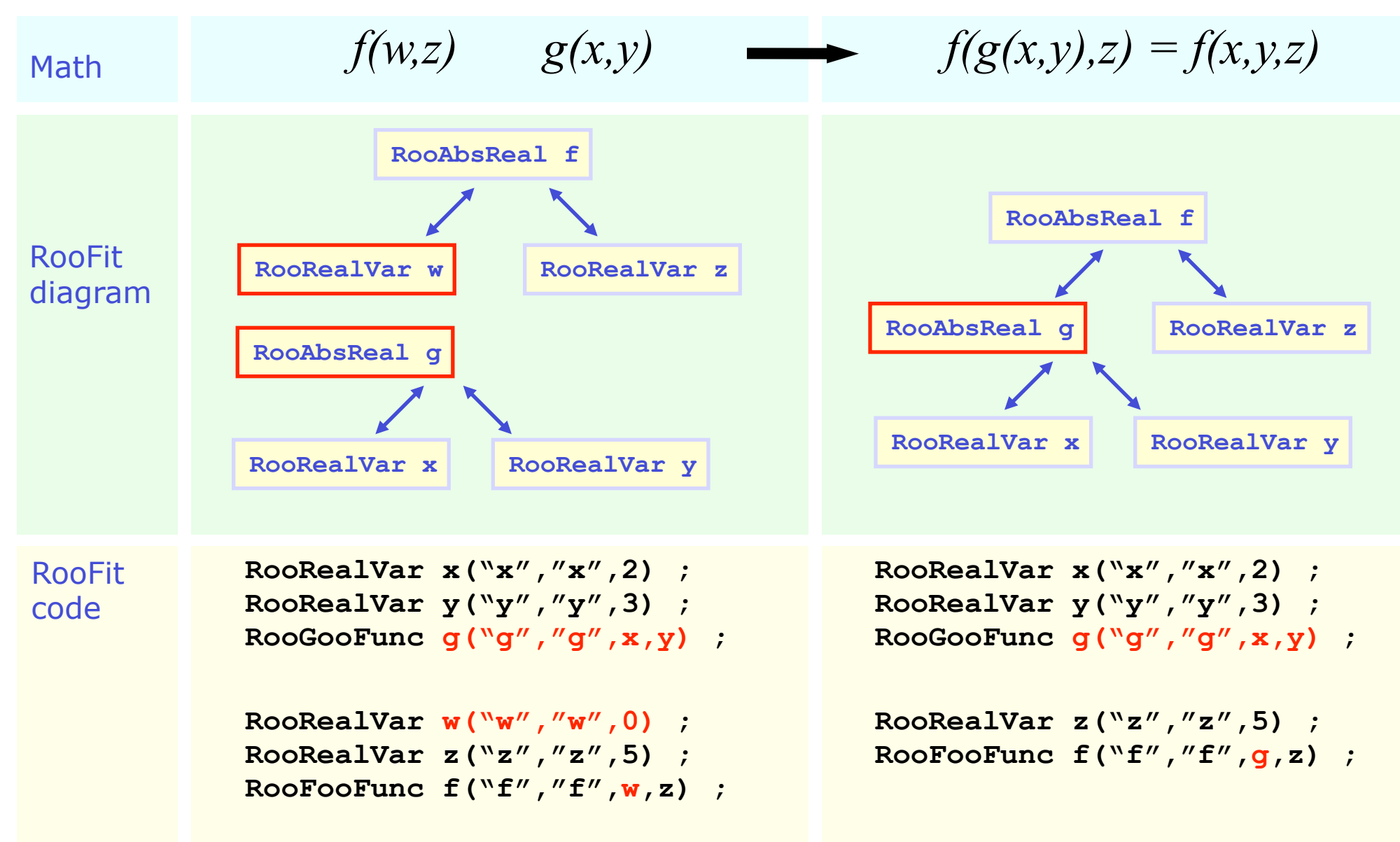

• Represent integral as an object, instead of representing integration as an action

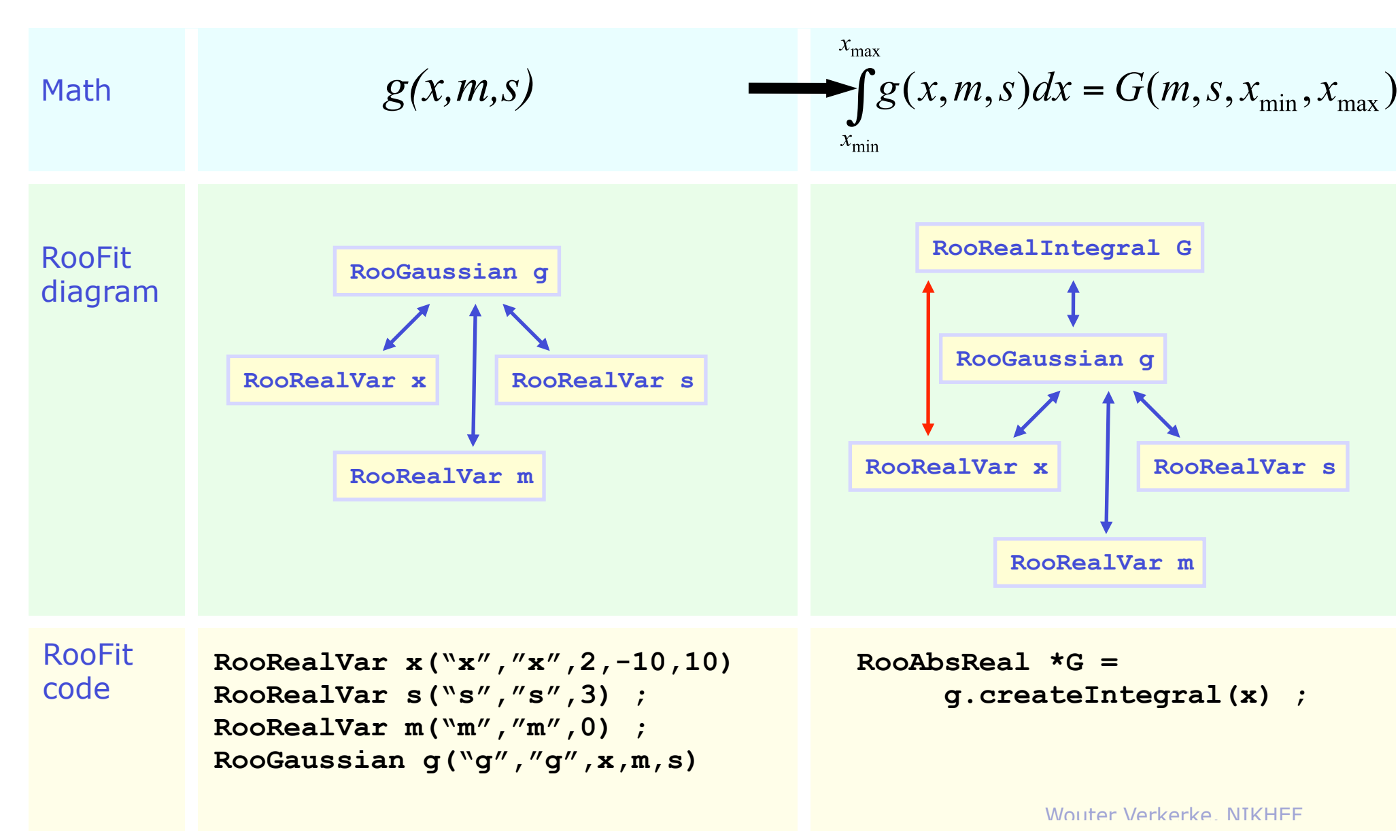

#### Object-oriented data modeling

- In RooFit every variable, data point, function, PDF represented in a C++ object
	- Objects classified by data/function type they represent, not by their role in a particular setup
	- All objects are **self documenting**

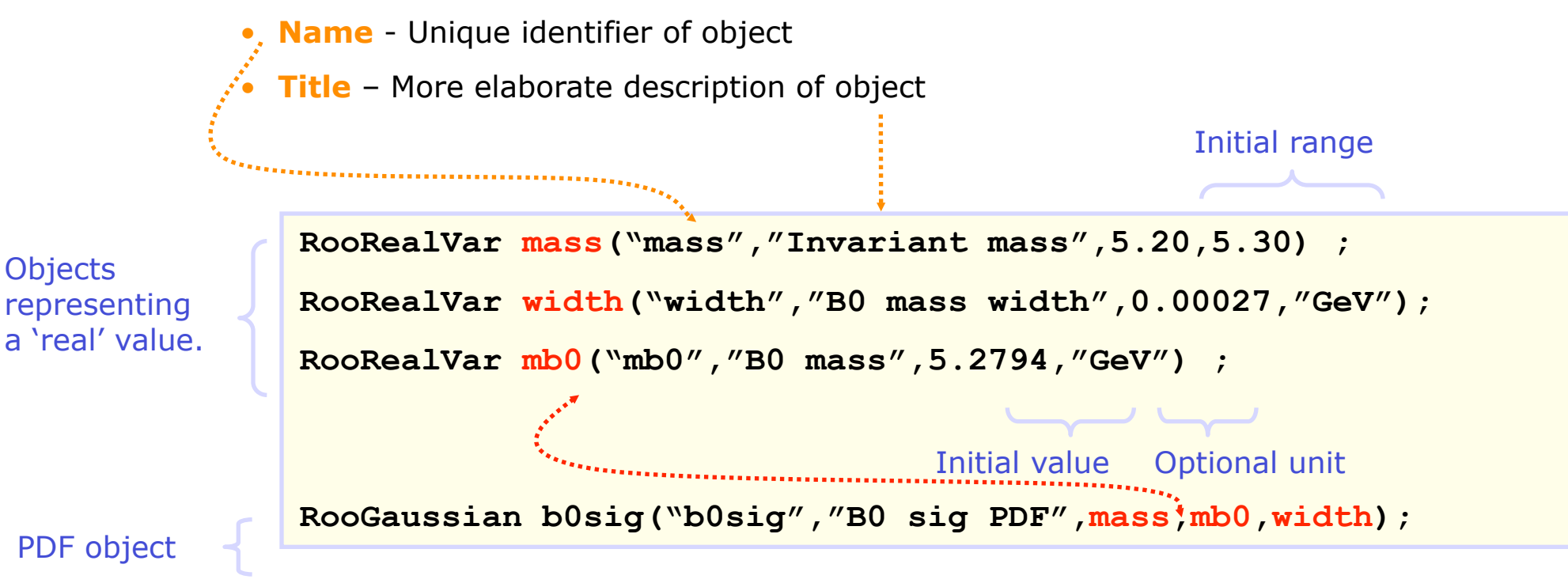

References to variables

Wouter Verkerke, NIKHEF

# **Basic 2 Functionality**

- • *Creating a p.d.f*
- • *Basic fitting, plotting, event generation*
- • *Some details on normalization, event generation*
- • *Library of basic shapes (including non-parametric shapes)*

#### Basics – Creating and plotting a Gaussian p.d.f

Setup gaussian PDF and plot

```
// Build Gaussian PDF
RooRealVar x("x","x",-10,10) ;
RooRealVar mean("mean","mean of gaussian",0,-10,10) ;
RooRealVar sigma("sigma","width of gaussian",3) ;
```
**RooGaussian gauss("gauss","gaussian PDF",x,mean,sigma) ;** 

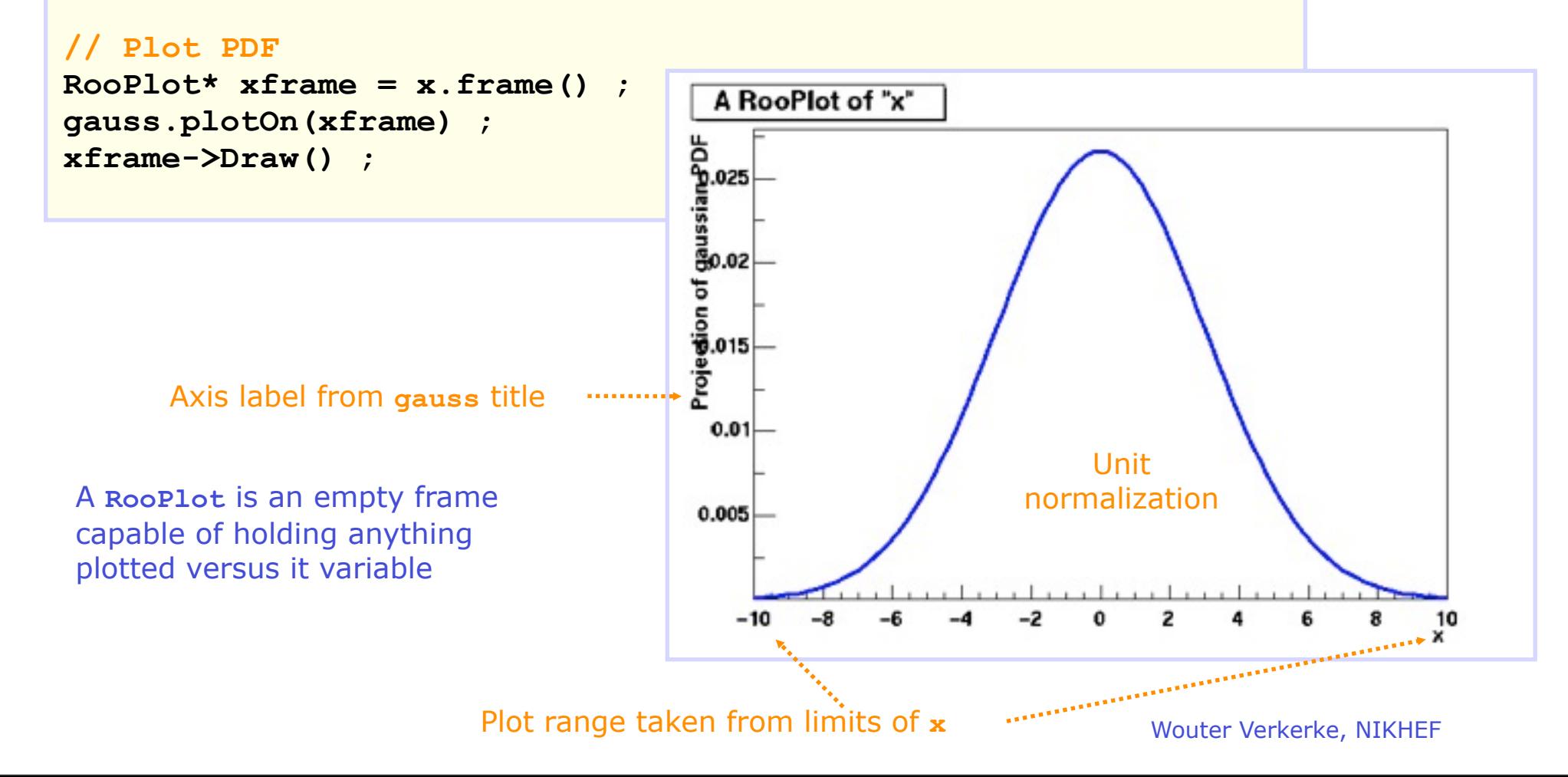

#### Basics – Generating toy MC events

Generate 10000 events from Gaussian p.d.f and show distribution

```
// Generate a toy MC set
RooDataSet* data = gauss.generate(x,10000) ;
```

```
// Plot PDF
```

```
RooPlot* xframe = x.frame() ;
data->plotOn(xframe) ;
xframe->Draw() ;
```

```
Returned dataset is unbinned
dataset (like a ROOT TTree with
a RooRealVar as branch buffer)
```
Binning into histogram is performed in **data->plotOn()** call

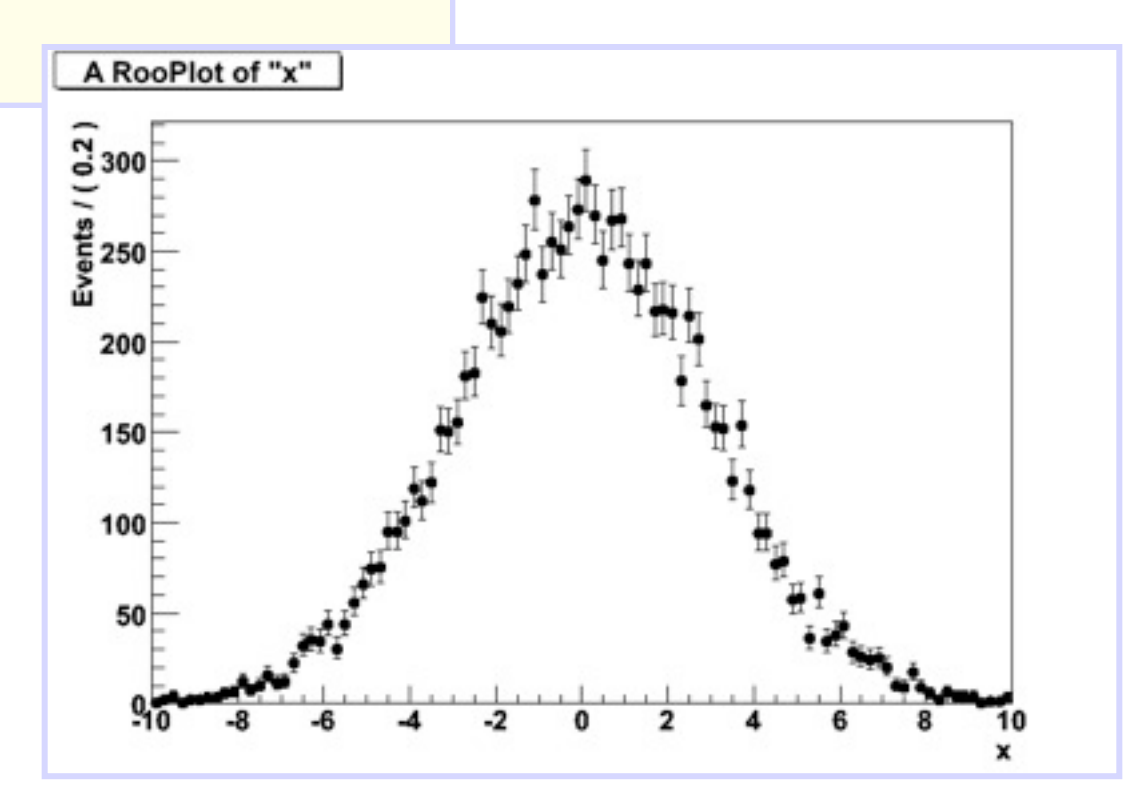

#### Basics – ML fit of p.d.f to *unbinned* data

**demo1.cc**

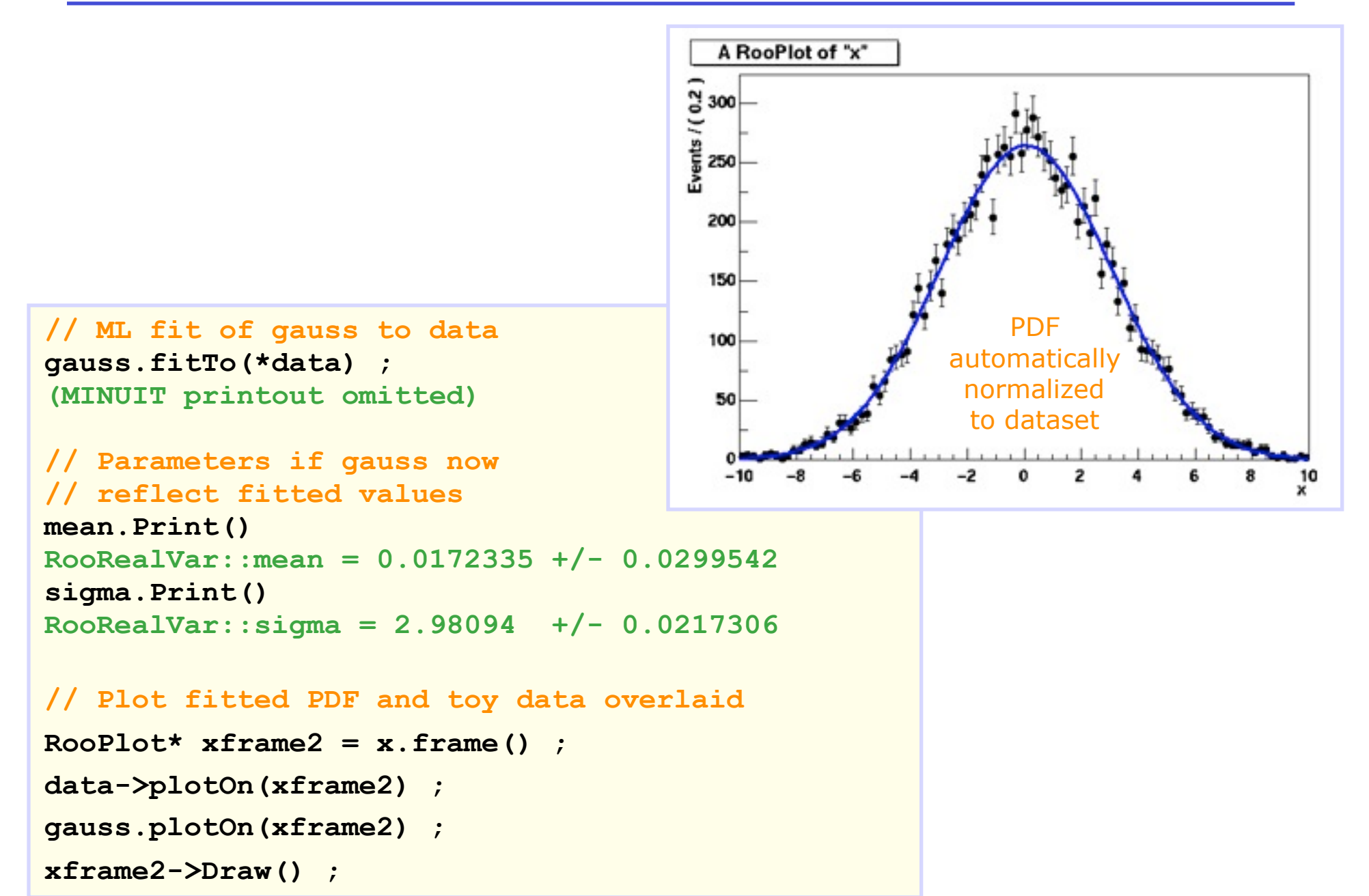

#### Wouter Verkerke, NIKHEF

#### **Center for COSMOLOGY AND Particle Physics**

## *Asimov Datasets*

We now appreciate the role of the socalled "Asimov" dataset for estimating the median p-value for a given model

RooFit can now generate an Asimov dataset via the keyword **ExpectedData()**

```
RooWorkspace* wspace = new RooWorkspace("wspace");
wspace->factory("Gaussian::g(x[-5,5],mu[0],sigma[1])");
wspace->factory("ExtendPdf::model(a,norm[100])");
RooAbsPdf* pdf = wspace->pdf("model");
RooRealVar* x = wspace->var("x");
```
RooAbsData\* AsimovDataSet = pdf->generateBinned(\*x, ExpectedData());

```
RooPlot* frame = wspace->var("x")->frame():
```

```
AsimovDataSet->plotOn(frame);
pdf->plot0n(frame);
```

```
frame->Draw();
```
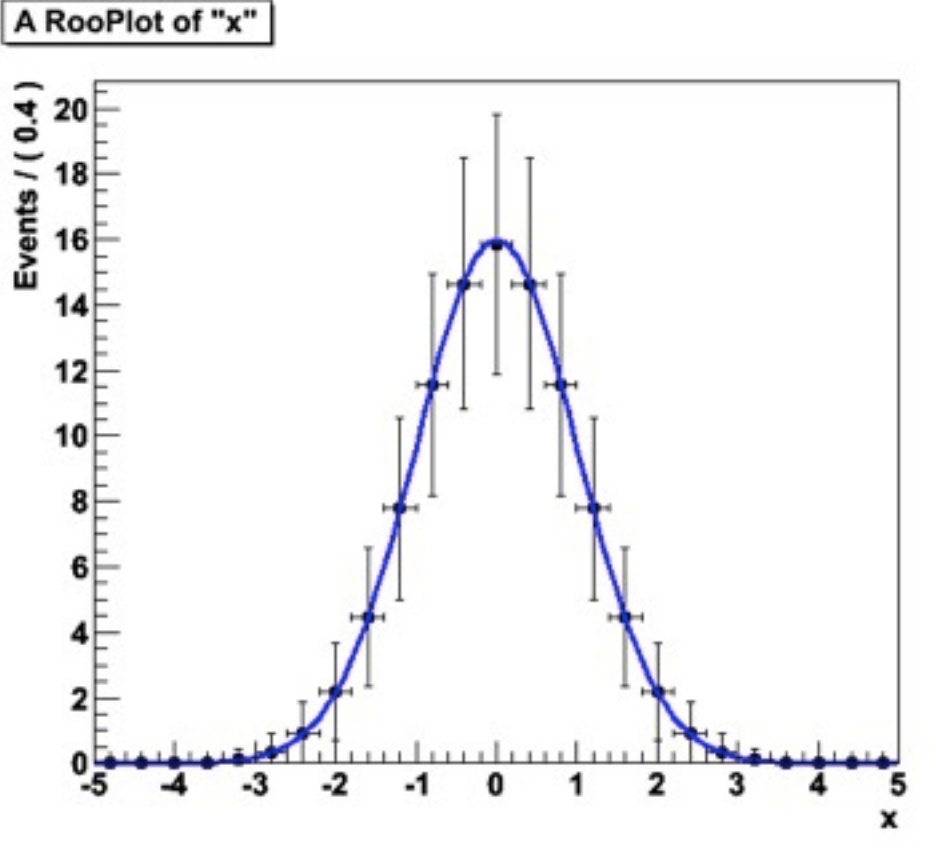

#### Basics – Observables and parameters of Gauss

- Class **RooGaussian** has *no intrinsic notion* or distinction between observables and parameters
- Distinction always implicit in use context with dataset
	- $x =$  observable (as it is a variable in the dataset)
	- **mean,sigma** = parameters
- Choice of observables (for unit normalization) always passed to **gauss.getVal()**

```
gauss.getVal() ; // Not normalized (i.e. this is _not_ a pdf)
gauss.getVal(x) ; // Guarantees Int[xmin,xmax] Gauss(x,m,s)dx==1
gauss.getVal(s) ; // Guarantees Int[smin,smax] Gauss(x,m,s)ds==1
```
#### How does it work – Normalization

• Flexible choice of normalization facilitated by explicit normalization step in RooFit p.d.f.s

**gauss.getVal(x) gauss.getVal(s)**

$$
g(x; m, s) = \frac{g(x, m, s)}{\int_{x_{\min}}^{x_{\max}} g(x, m, s) dx} \qquad \qquad g(s; m, x) = \frac{g(x, m, s)}{\int_{x_{\min}}^{x_{\max}} g(x, m, s) ds}
$$

• Supporting class **RooRealIntegral** responsible for calculation of any

$$
\int_{\vec{x}_{\text{min}}}^{\vec{x}_{\text{max}}} g(\vec{x};\vec{p}) d\vec{x}
$$

- Negotiation with p.d.f on which (partial) integrals it can internally perform analytically
- Missing partes are supplemented with numerical integration
- Class **RooRealIntegral** can in principle integrate *everything.*

#### How does it work – Normalization

• A peak in the code of class **RooGaussian**

```
// Raw (unnormalized value) of Gaussian
Double_t RooGaussian::evaluate() const {
  Double_t arg= x - mean; 
   return exp(-0.5*arg*arg/(sigma*sigma)) ;
}
// Advertise that x can be integrated internally 
Int_t RooGaussian::getAnalyticalIntegral(RooArgSet& allVars, 
       RooArgSet& analVars, const char* /*rangeName*/) const {
   if (matchArgs(allVars,analVars,x)) return 1 ;
   return 0 ;
}
// Implementation of analytical integral over x
Double_t RooGaussian::analyticalIntegral(Int_t code, 
                                           const char* rname) const {
   static const Double_t root2 = sqrt(2.) ;
   static const Double_t rootPiBy2 = sqrt(atan2(0.0,-1.0)/2.0); 
   Double_t xscale = root2*sigma;
   return rootPiBy2*sigma*(RooMath::erf((x.max(rname)-mean)/xscale)
                           -RooMath::erf((x.min(rname)-mean)/xscale));
}
```
### Basics – Integrals over p.d.f.s

• It is easy to create an object representing integral over a normalized p.d.f in a sub-range

```
x.setRange("sig",-3,7) ;
RooAbsReal* ig = g.createIntegral(x,NormSet(x),Range("sig")) ;
cout << ig.getVal() ;
                                                 A RooPlot of "x"
0.832519
mean=-1
cout << ig.getVal() ;
                                                 0.03
0.743677
```
• Similarly, one can also request the *cumulative distribution function*

$$
C(x) = \int_{x_{\min}}^{x} F(x') dx'
$$

**RooAbsReal\* cdf = gauss.createCdf(x) ; RooPlot\* frame = x.frame() ; cdf->plotOn(frame)->Draw() ;**

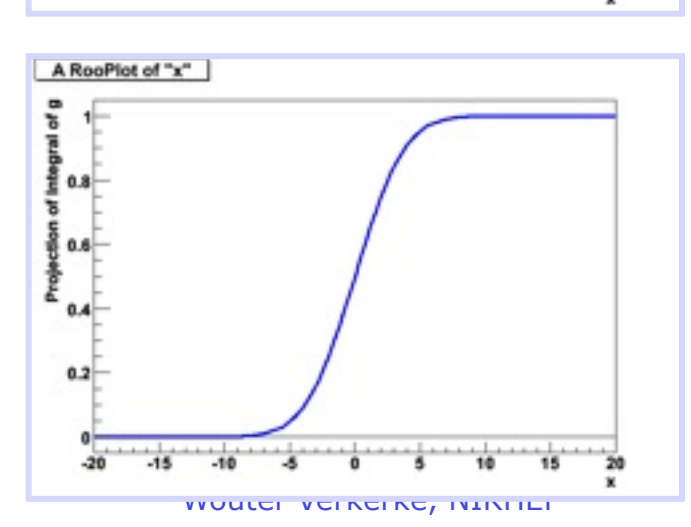

 $0.02$ 

 $0.01$ 

### A bit more detail on RooFit datasets

- A dataset is a N-dimensional collection of points
	- With optional weights
	- No limit on number of dimensions
	- Observables continuous (**RooRealVar**) or discrete (**RooCategory**)
- Interface of each dataset is 'current' row
	- Set of RooFit value objects that represent coordinate of current event

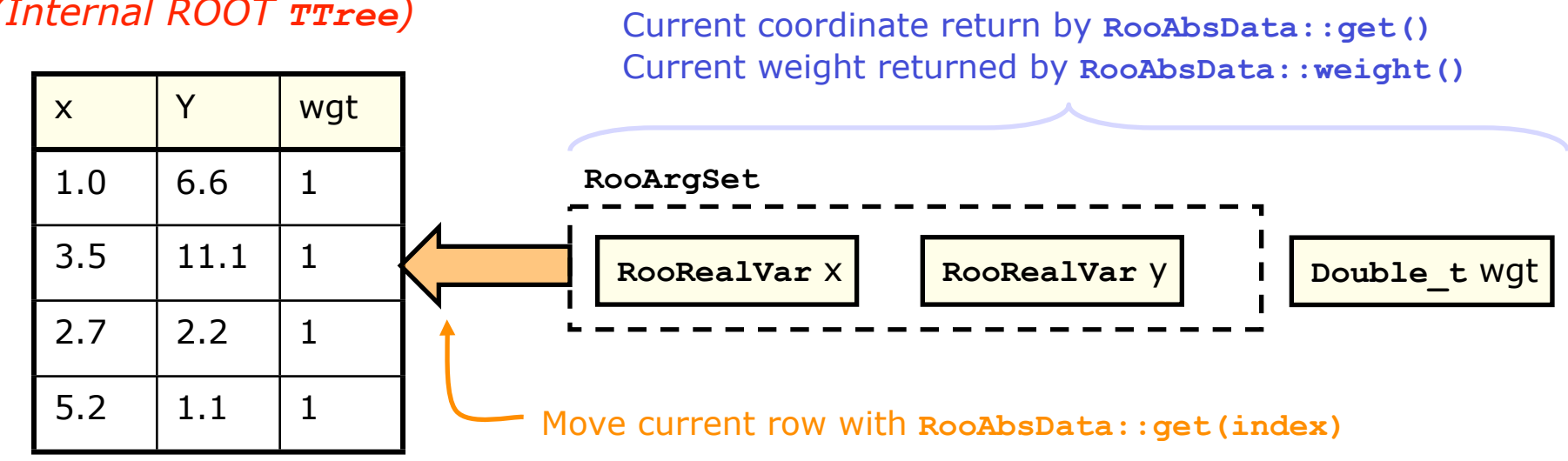

#### *(Internal ROOT TTree)*

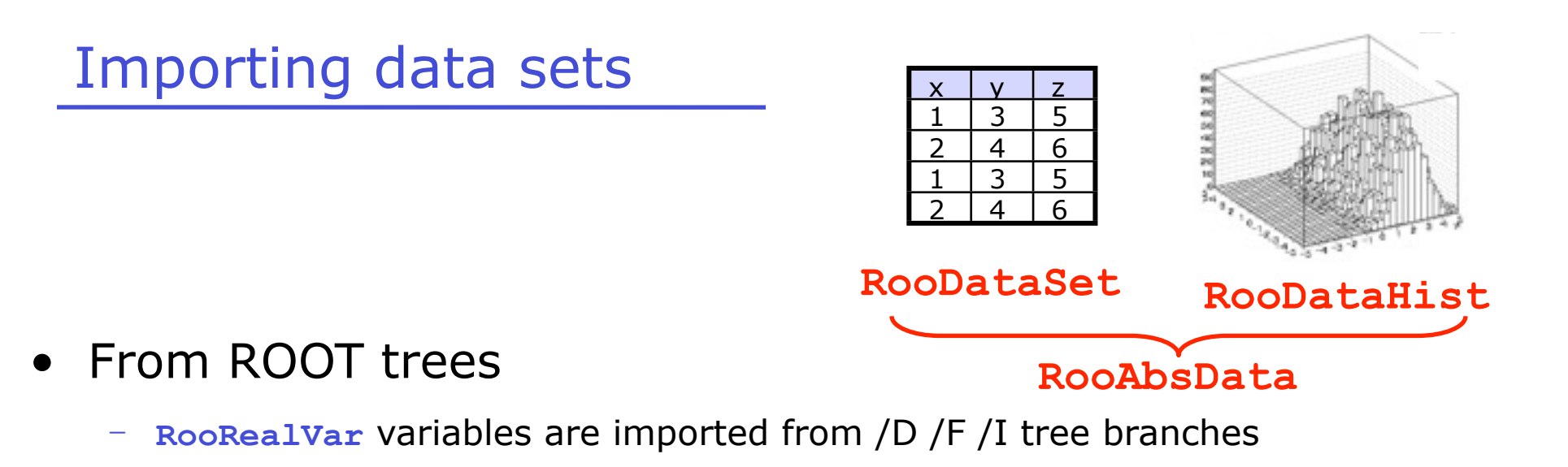

- **RooCategory** variables are imported from /I /b tree branches
- Mapping between **TTree** branches and dataset variables by name: e.g. **RooRealVar x("x","x",-10,10)** imports **TTree** branch "x"

```
RooRealVar x("x","x",-10,10) ;
RooRealVar c("c","c",0,30) ;
RooDataSet data("data","data",inputTree,RooArgSet(x,c));
```
• From ROOT **THx** histogram objects

 $\overline{z}$ **RooDataHist bdata1("bdata","bdata",RooArgList(x),histo1d); RooDataHist bdata2("bdata","bdata",RooArgList(x,y),histo2d);**

## *Quick review*

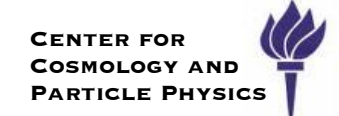

Start with a **model** for the data, eg. a probability density function  $\bm{r}$  for  $x$  written  $P(x|\mu,\nu)$  that is parametrized by

- $\rightarrow$  parameters of interest:  $\mu : m_H, \sigma, ...$
- $\triangleright$  nuisance parameters:  $\nu : b, JES, \epsilon_b, ...$

The **likelihood function** is given by

$$
L(\mu, \nu) = \prod_{i \in \text{events}} P(x_i | \mu, \nu)
$$

I will often refer to the **profile likelihood ratio:**  $\lambda(\mu) = \frac{L(\mu, \hat{\hat{\nu}})}{L(\hat{\lambda}, \hat{\omega})}$  $L(\hat\mu,\hat\nu)$ 

Where  $\hat{\hat{\nu}}$  is the maximum likelihood estimator with  $\mu$  fixed

Remember,  $L(\mu, \nu)$  is not a probability.

Kyle Cranmer (NYU)

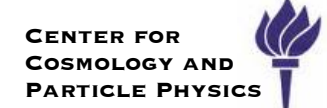

An early edition to RooFit for the RooStats project was the profile likelihood ratio

$$
\lambda(\mu)=\frac{L(\mu,\hat{\hat{\nu}})}{L(\hat{\mu},\hat{\nu})}
$$

- MINOS error box and profile likelihood give same error for multi-dimensional likelihood
- profiling widens likelihood function, resulting in larger errors than one would get keeping the nuisance parameters fixed

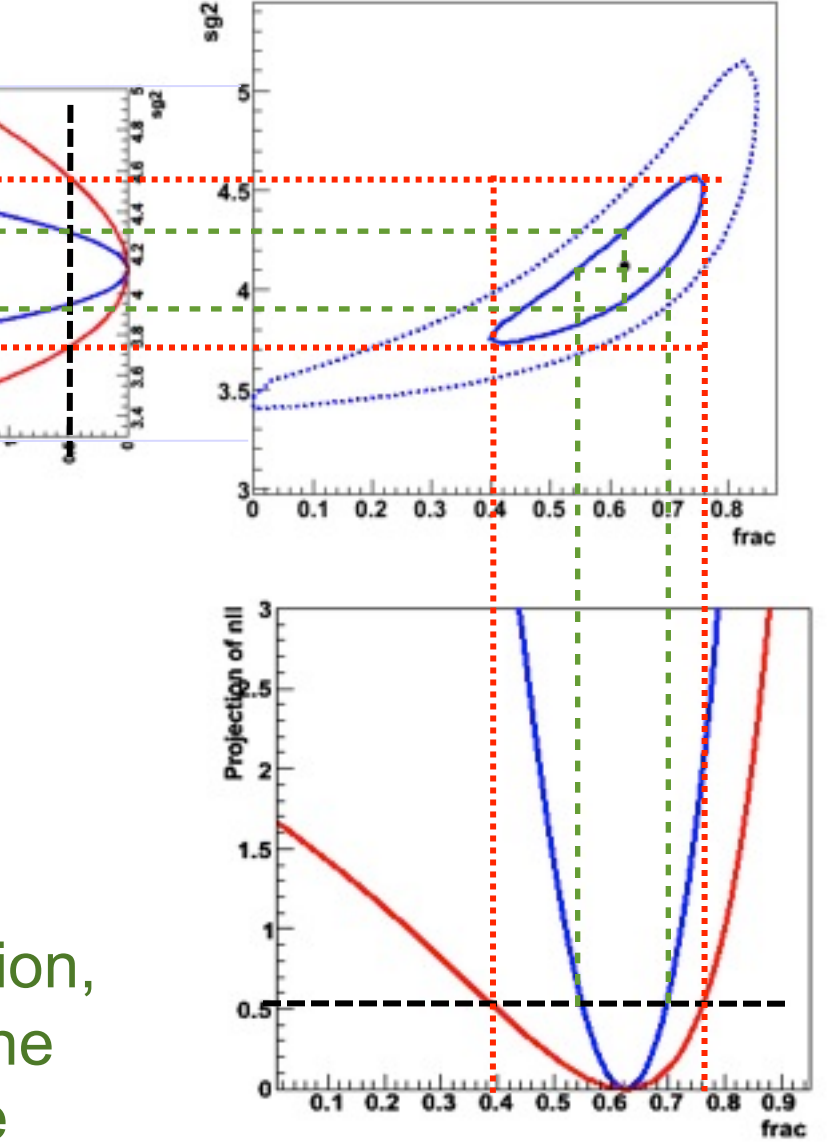

figure by Wouter Verkerke, NIKHEF

## *Usage hints*

#### It is hard to remember the names of functions and their arguments

- ‣ start a root terminal, type the name of the class, then ::, and hit <tab>.
	- $\cdot$  that will shows you all of the methods of the class (often too many).
- ‣ If you remember part of the name, you can tab complete
- ‣ once you find the right method, add (, and hit <tab> again to see list of arguments

root [1] RooGaussian::fitTo(<tab> RooFitResult\* fitTo(RooAbsData& data, RooCmdArg arg1 .... RooFitResult\* fitTo(RooAbsData& data, const RooLinkedList& cmdList)

root [1] RooStats::ConfInterval::IsInInterval( <tab> Bool\_t IsInInterval(const RooArgSet&) const

Note, RooFit methods usually start with a lower case letter, but ROOT coding convention is to start with an upper case letter

- ‣ expect upper case for methods inherited from core ROOT and all RooStats classes
- ‣ RooStats classes are in the namespace RooStats
	- either add RooStats:: before class name or using namespace RooStats; to C++ file

## *Adding Custom PDFs*

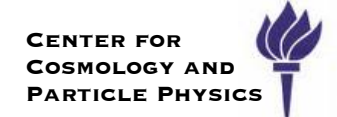

You may want to code up a more complicated PDF

‣ RooFit provides a utility to create a skeleton code:

root [0] RooClassFactory::makePdf("MyCustomPdf","observable,mH,parameter")

- ‣ Put your code here (normalization is automatic)
	- numeric normalization is automatic or you can add analytical integration

```
MyCustomPdf::MyCustomPdf(const MyCustomPdf& other, const char* name) :
                                         RooAbsPdf(other.name).
                                         observable("observable", this other observable),
                                         mH("mH".this.other.mH).
                                         parameter("parameter", this, other.parameter)
                                        Double_t MyCustomPdf::evaluate() const
                                         // ENTER EXPRESSION IN TERMS OF VARIABLE ARGUMENTS HERE
Put your code here
                                          return 1.0:
```
## Fundamental Interfaces for RooStats

## *Design Goals*

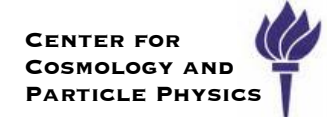

**Goal**: Standardize interface for major statistical procedures so that they can work on an arbitrary RooFit model & dataset and handle many parameters of interest and nuisance parameters.

- ‣ RooFit already has an interface for PDFs of arbitrary complexity, but often one needs to specify some additional information to know how to use the PDF.
	- this motivated the class **ModelConfig**, which specifies:
		- what are the observables.
		- what are the parameters of interest,
		- is there an additional prior on the parameters (for Bayesian analysis)
		- is the model conditional on other observables (eg. event-by-event errors)
- ‣ We also need a way to package this information, the model, and all that it depends on so we can pass it too the tools. Similar requirements for combining multiple measurements.
	- this motivated the class **RooWorkspace**, which
		- owns the model and all that it depends upon
		- can read/write all information to a ROOT file
		- (interfaces to low-level factory... more later)

## *ModelConfig & RooWorkspace*

namespace RooStats { class ModelConfig : public TNamed { /// specify meaning of variables: observable, parameter, etc. const RooArgSet \* GetObservables() ; const RooArgSet \* GetParametersOfInterest() ; const RooArgSet \* GetNuisanceParameters() ; const RooArgSet \* GetConditionalObservables() ;

 /// specify the objective pdf and the Bayesian prior separately RooAbsPdf \* GetPdf() ; RooAbsPdf \* GetPriorPdf() ;

Kyle Cranmer (NYU) autoImportClassCode(Bool\_t flag) ; /// specify value of parameters for a particular hypothesis const RooArgSet \* GetSnapshot () ; /// get the associated workspace const RooWorkspace \* GetWS() ; /// corresponding Set methods virtual void SetPdf(RooAbsPdf& pdf) ; ... class RooWorkspace : public TNamed { // import functions Bool t import(const RooAbsArg& arg, ....) ; // use a low-level factory to create and edit objects in the workspace RooAbsArg\* factory(const char\* expr) ; // Accessor functions RooAbsPdf<sup>\*</sup> pdf(const char<sup>\*</sup> name) ; RooAbsData\* data(const char\* name) ; RooRealVar\* var(const char\* name) ; const RooArgSet\* set(const char\* name) ; // Write this workspace to a ROOT file writeToFile(const char\* fileName, Bool\_t recreate=kTRUE) ; // import class code for custom classes (eg. custom PDFs and functions)

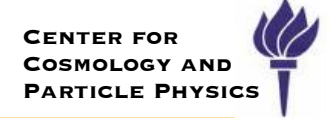

#### *Two ways to create & import a model into the workspace*  $\Gamma$ ue wove to execte  $\rho$  impert e model Two ways to create & import a model into the workspace  $\mathcal{L}_{\mathsf{PARTICE\; Physics}}$

**Center for COSMOLOGY AND Particle Physics**

```
// Make observable and parameters
RooRealVar x("x", "x", 150,100,200);<br>RooRealVar mu("mu" "#mu" 150,130,170);
     RooRealVar mu("mu","#mu", 150,130,170);
RooRealVar sigma ("sigma","#sigma", 5,0,20);<br>
The RooRealVar sigma ("sigma","#sigma", 5,0,20);
```
 $\mathcal{M}^{\mathcal{M}}_{\mathcal{M}}$  //  $\mathcal{M}^{\mathcal{M}}_{\mathcal{M}}$  //  $\mathcal{M}^{\mathcal{M}}_{\mathcal{M}}$  //  $\mathcal{M}^{\mathcal{M}}_{\mathcal{M}}$  //  $\mathcal{M}^{\mathcal{M}}_{\mathcal{M}}$  //  $\mathcal{M}^{\mathcal{M}}_{\mathcal{M}}$  //  $\mathcal{M}^{\mathcal{M}}_{\mathcal{M}}$  //  $\mathcal{M}^{\mathcal{M}}_{\mathcal{M}}$  //  $\mathcal{M}^{\mathcal{M$ 

// make a simple model RooGaussian G("G","G",x, mu, sigma); const RooCmdArg& arg1=RooCmdArg::none(), ...) ;

```
// make graph to represent model ( using GraphViz and latex formatting )
C.graphVizTree("GaussianModel.dot", ":",true, true);
```
or via

```
// use the workspace factory to do the same thing
         RooWorkspace wspace(" wspace ") ;
         wspace.factory(" Gaussian ::G(x [150,100,200], mu [150,130,170], sigma [5,0,20]) ") ;
wspace.factory("Gaussian::G(x[150,100,200],mu[150,130,170], sigma[5,0,20])");<br>wspace.pdf("G")->graphVizTree("GaussianModel_factory.dot", ":",true,true);
     // use the workspace factory to do the same thing<br>RooWorkspace wspace("wspace"):
```
which both produce a graphical representation (in the form of Bell labs "graphviz" format)

deviation σ. The mathematical representation is

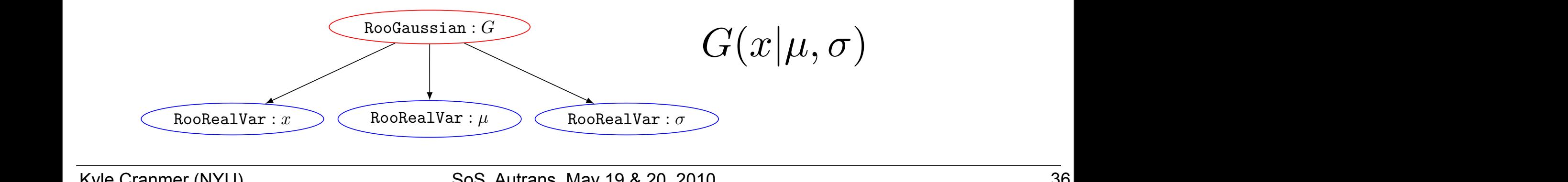

Kyle Cranmer (NYU)
## *An example with ModelConfig*

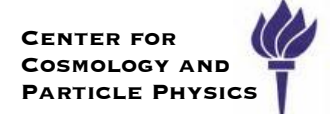

Here we show use of the Workspace factory to create a model, and use of ModelConfig to specify what we will need for the statistical tools

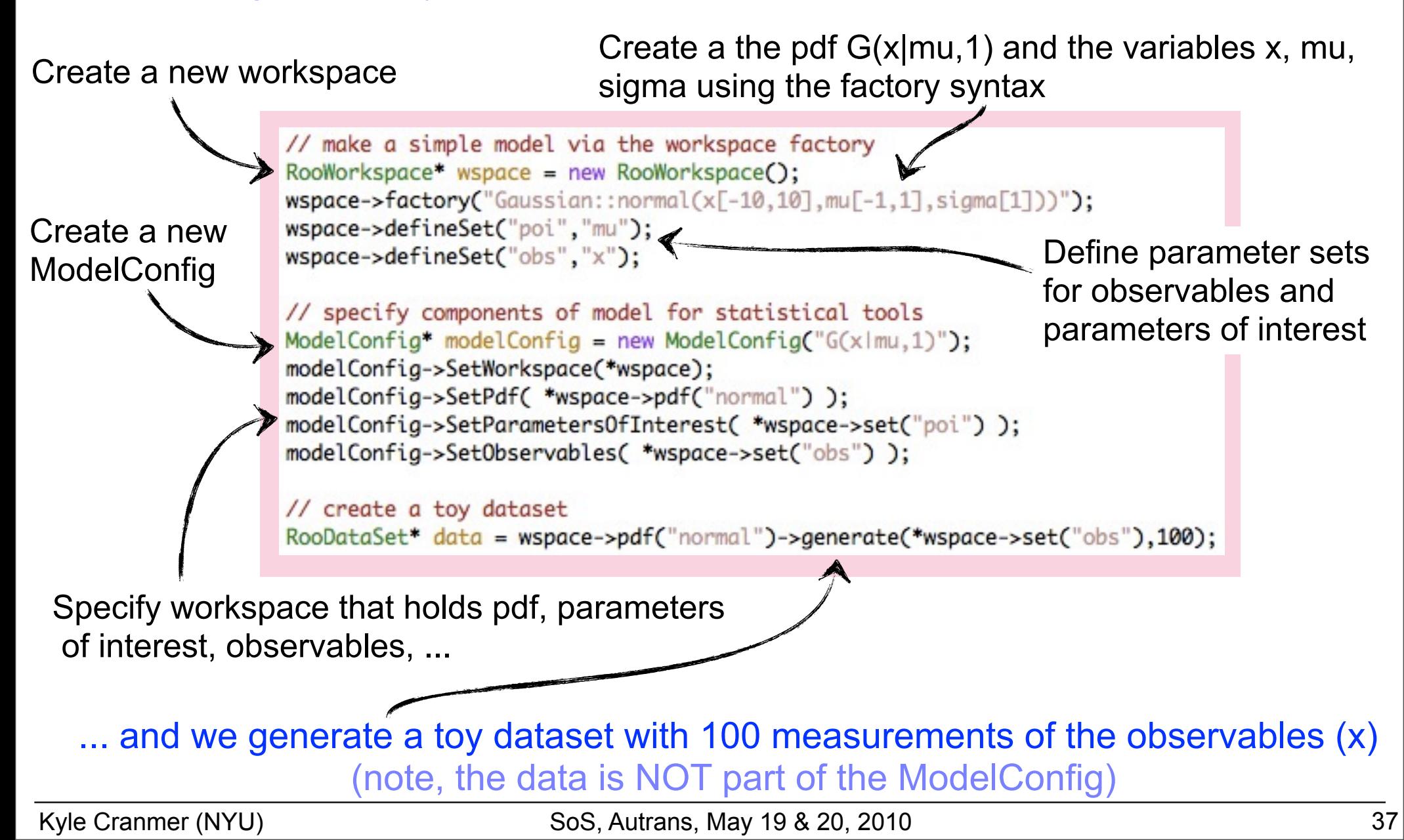

#### Using the Workspace concept

- Up to now, to share with colleagues need to distribute *both* a data file and a ROOT macro that builds the RooFit p.d.f
- Now add the Workspace Persistent container for both data and functions

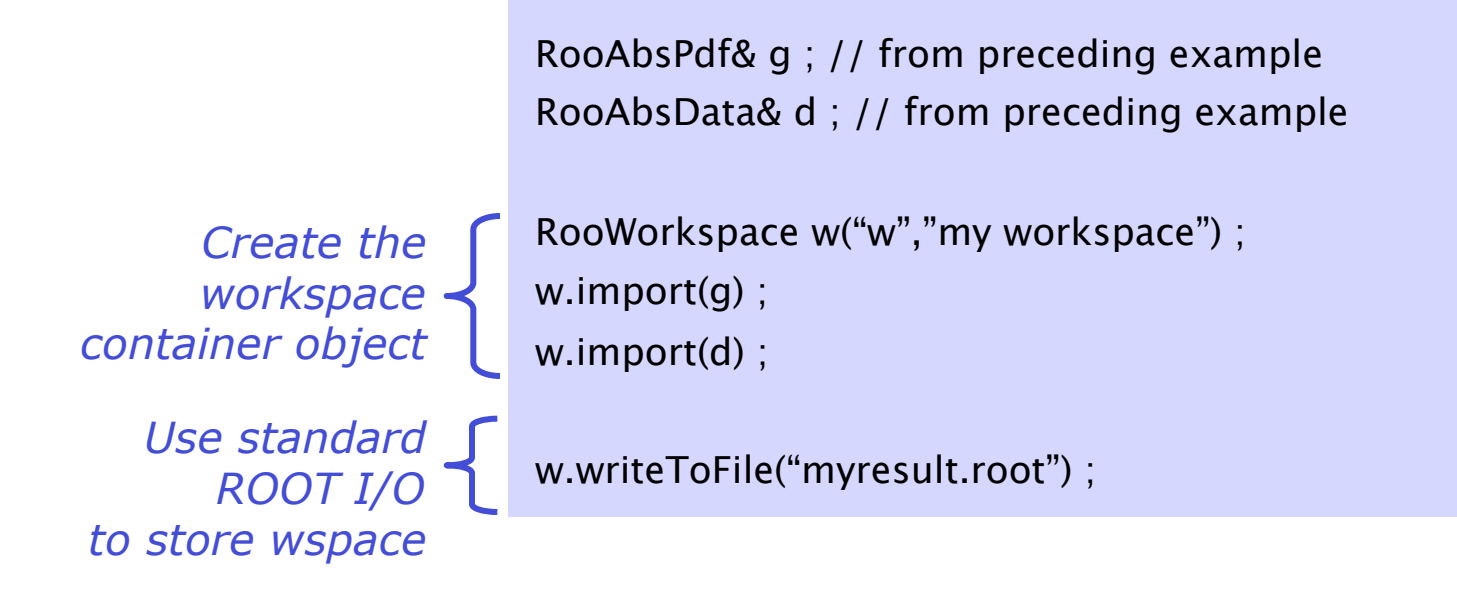

• Both data and p.d.f. are now stored in file!

#### A look at the workspace

• What is in the workspace?

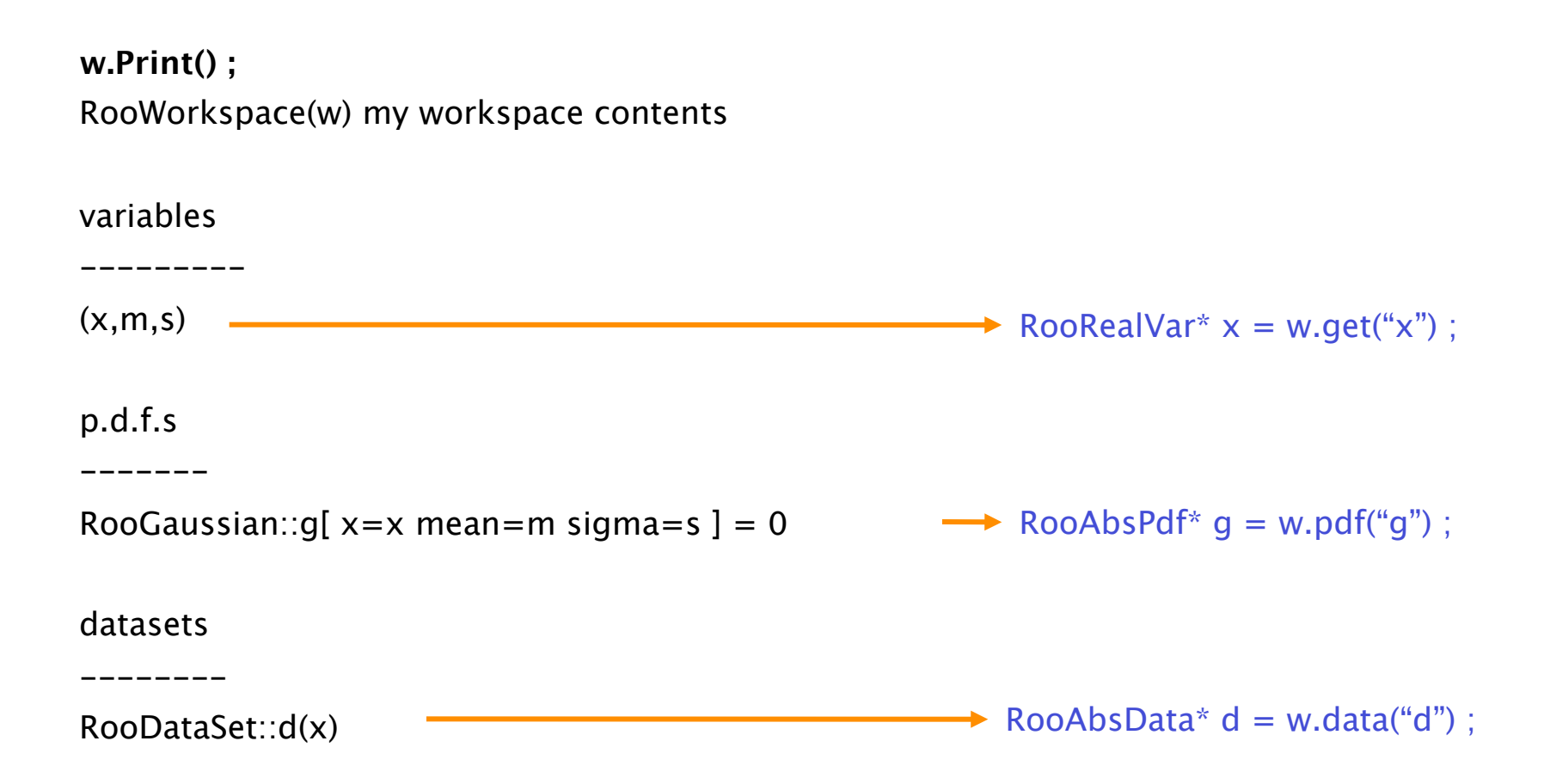

#### Using persisted p.d.f.s.

Using both model & p.d.f from file

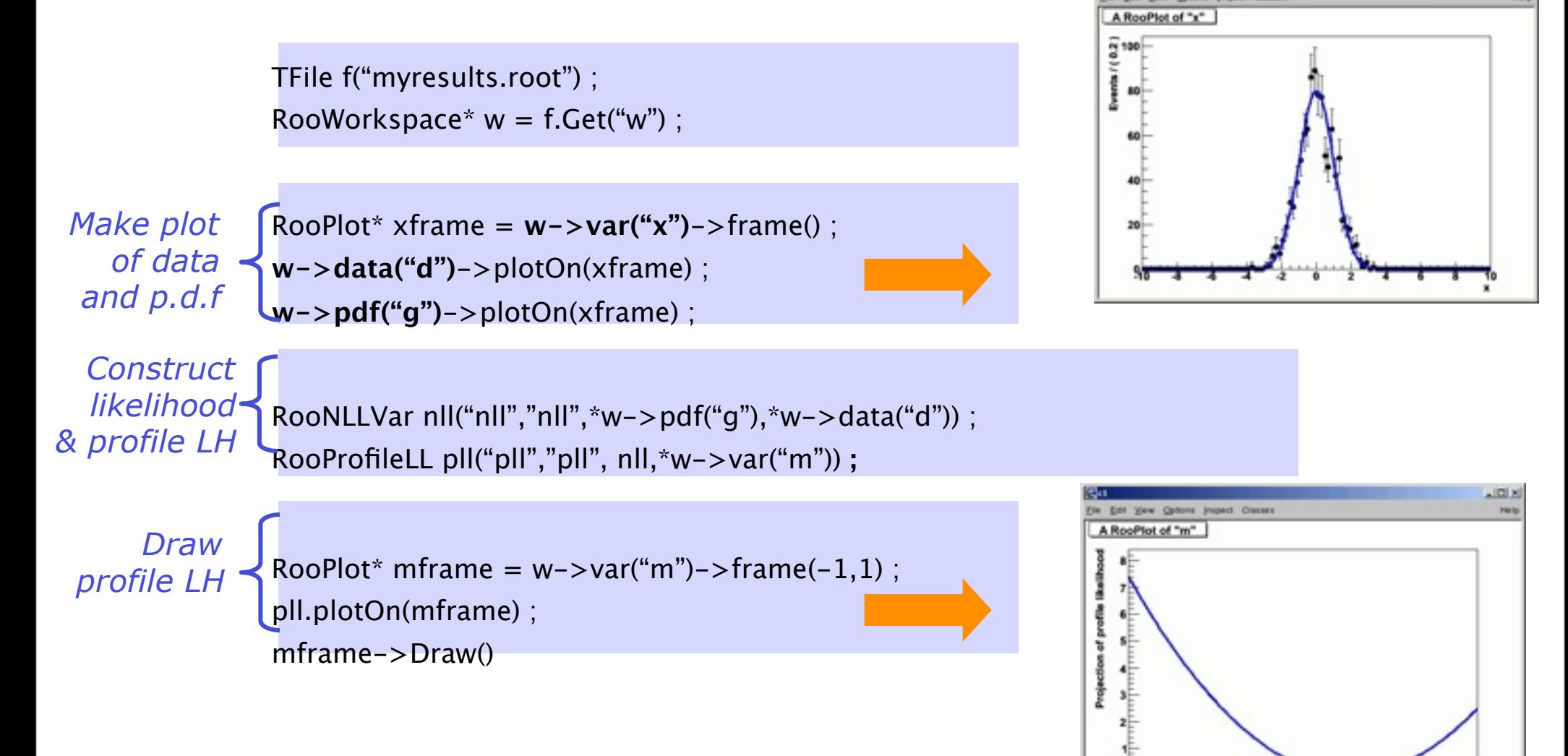

full Higgs combination would work with identical code  $-$  **Note that above code is independent of actual p.d.f in file**  $\rightarrow$  **e.g.** 

4.06 4.04 4.02 0 0.02 0.04 0.06

## *Interfaces for statistical tests & results*

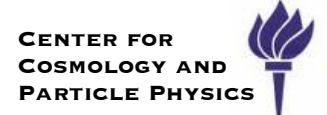

- We try to keep a clean separation between the tools and the results ‣ results in general can be saved into a ROOT file
- Two main classes of tools: Hypothesis Tests & Confidence Intervals
	- ‣ each has an abstract interface for tools and results
- Let's think about the interfaces,
	- ‣ what do they need to know?
	- ‣ what do they provide?

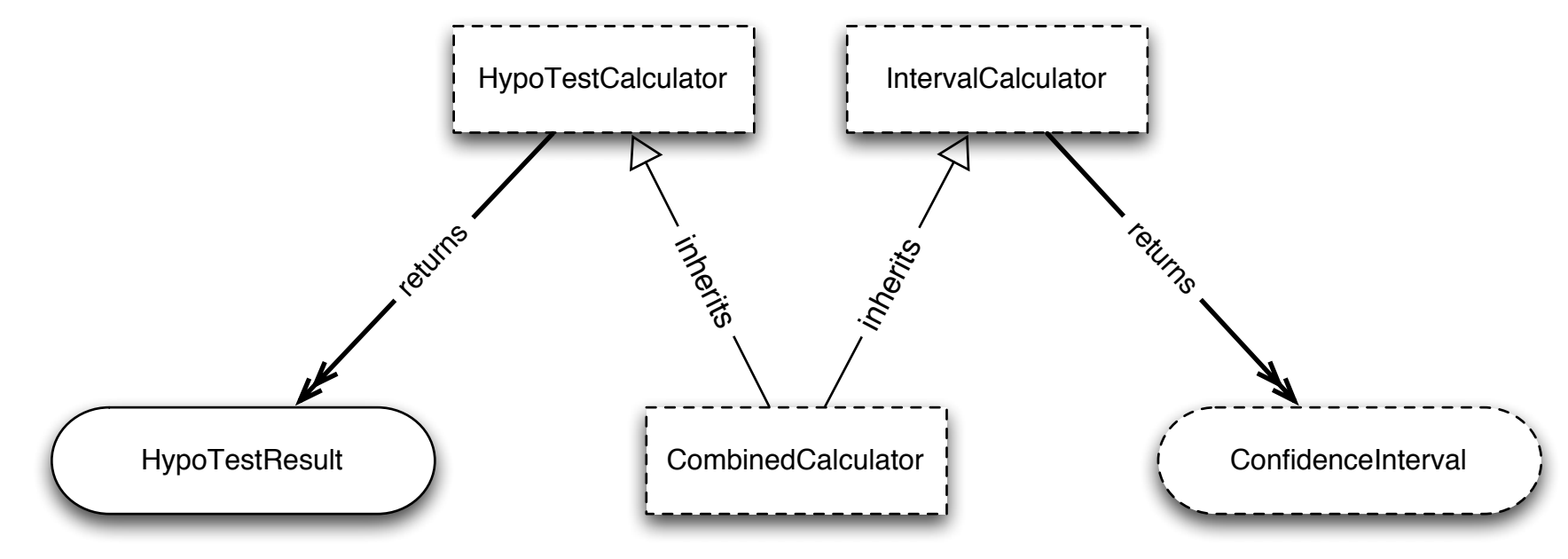

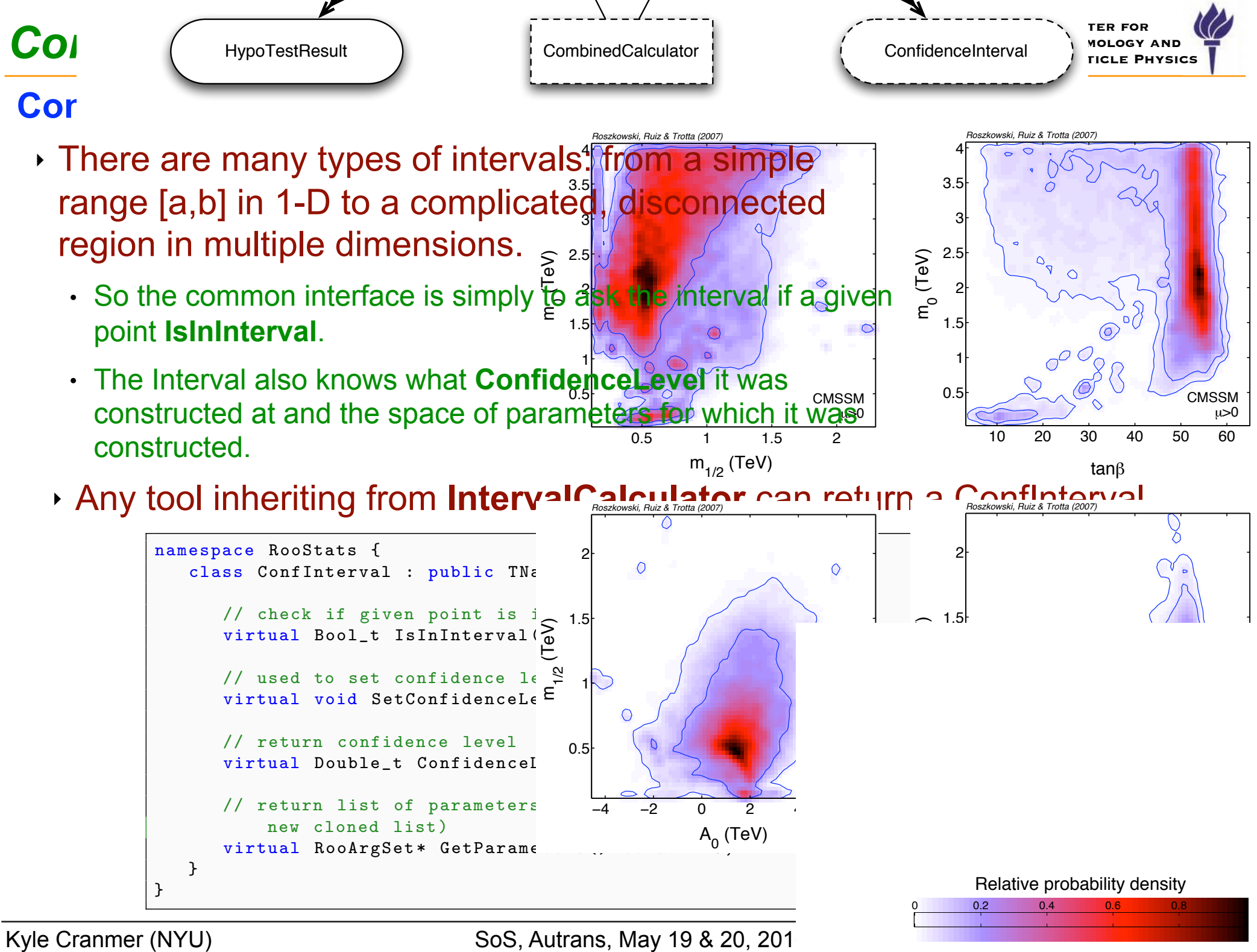

Kyle Cranmer (NYU)

#### **Tools that calculate confidence intervals**  $\mathcal{L}_{\mathcal{A}}$  and the test (eg. rate of the test (eg. rate of the test (eg. rate of Type I error).

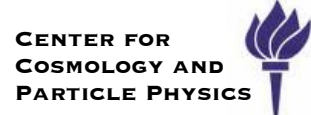

#### **IntervalCalculator** is the interface for a tools which produce ConfIntervals. then specify them with names. The interface will be extended so that one does not need to ne interfac

- **After configuring the calculator, one only needs to ask GetInterval, which** will return a Conflnterval pointer (the user takes ownership of new interval).  $A_{\rm eff}$  configuring the calculator, one only needs to ask  $G_{\rm eff}$  as to ask  $G_{\rm eff}$ order pointer fute abortance ownereing or now interval
- $\cdot$  assumes that any interval calculator can be configured by specifying the: itorial calculator carried correguida by opechyllig the problem in a concrete way for several concrete to  $\sim$ 
	- single model configuration (one model over a space of parameters of interest), calculators.

```
• confidence level
                             namespace RooStats {
                                 class IntervalCalculator {
                                    // Main interface to get a ConfInterval , pure virtual
                                    virtual ConfInterval* GetInterval() const = 0;
                                    // Get the size of the test (eg. rate of Type I error )
                                    virtual Double_t Size() const = 0;
                                    // Get the Confidence level for the test
                                    virtual Double_t ConfidenceLevel() const = 0;
                                    // Set the DataSet ( add to the the workspace if not already there ?)
                                    virtual void SetData(RooAbsData&) = 0;
                                    // Set the Model
                                    virtual void SetModel(const ModelConfig & /* model */) = 0;
                                    // set the size of the test (rate of Type I error) ( e.g. 0.05 for a 95% \leftrightarrowConfidence Interval )
                                    virtual void SetTestSize(Double_t size) = 0;
                                    // set the confidence level for the interval (e.g. 0.95 for a 95% \leftrightarrowConfidence Interval )
                                    virtual void SetConfidenceLevel(Double_t cl) = 0;
                                 };
                             }
```
 $\cdot$  data set,

## *Hypothesis Tests*

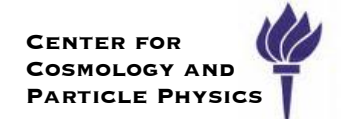

#### **HypoTestResult** is the class that holds the result of a Hypothesis Test

- ‣ Very simple class:
	- stores p-value for the null and alternate hypotheses as calculated by a **HypoTestCalculator**
	- $\cdot$  equivalently, Gaussian significance, CLb and CLs+b
	- $\cdot$  (note can calculate CLs = CLs+b / CLb, which is used within physics, but is not a probability)
- ‣ Note, HypoTestResult is a concrete class, not an interface.

```
namespace RooStats {
   class HypoTestResult : public TNamed {
      // Return p- value for null hypothesis
      virtual Double_t NullPValue() const { return fNullPValue;}
      // Return p- value for alternate hypothesis
      virtual Double_t AlternatePValue() const { return fAlternatePValue;}
      // Convert NullPValue into a " confidence level "
      virtual Double_t CLb() const { return 1.-NullPValue();}
      // Convert AlternatePValue into a " confidence level "
      virtual Double_t CLsplusb() const { return AlternatePValue();}
      // CLs is simply CLs+b/ CLb (not a method, but a quantity)
      virtual Double_t CLs() const ;
      // familiar name for the Null p-value in terms of 1-sided Gaussian \leftrightarrowsignificance
      virtual Double_t Significance() const ;
   };
}
```
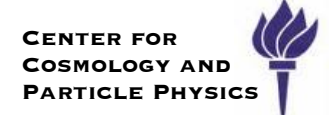

#### **HypoTestCalculator** is the interface tools that produce **HypoTestResults**

- ‣ The interface currently assumes that any interval calculator can be configured by specifying:
	- $\cdot$  a model configuration for the null,
	- $\cdot$  a model configuration for the alternate (often a totally different PDF),
	- $\cdot$  a data set.
- ‣ After configuring the calculator, one simply calls **GetHypoTest**, which will return a HypoTestResult pointer (the user takes ownership of new object).

```
namespace RooStats {
   class HypoTestCalculator {
      // main interface to get a HypoTestResult , pure virtual
      virtual HypoTestResult* GetHypoTest() const = 0;
      // Set the model for the null hypothesis
      virtual void SetNullModel( const ModelConfig& model) = 0;
      // Set the model for the alternate hypothesis
      virtual void SetAlternateModel( const ModelConfig& model) = 0;
      // Set the DataSet
      virtual void SetData(RooAbsData& data) = 0;
      // Set a common model for both the null and alternate
      virtual void SetCommonModel( const ModelConfig& model) ;
   }
```
Kyle Cranmer (NYU)

}

## *CombinedCalculator*

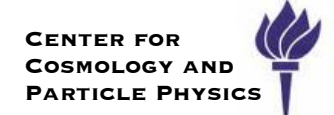

**CombinedCalculator** is the interface tools that can do both hypothesis tests and produce confidence intervals

‣ In this case, the null and alternate models share the same pdf, and are specified by specific settings for the parameters of interest

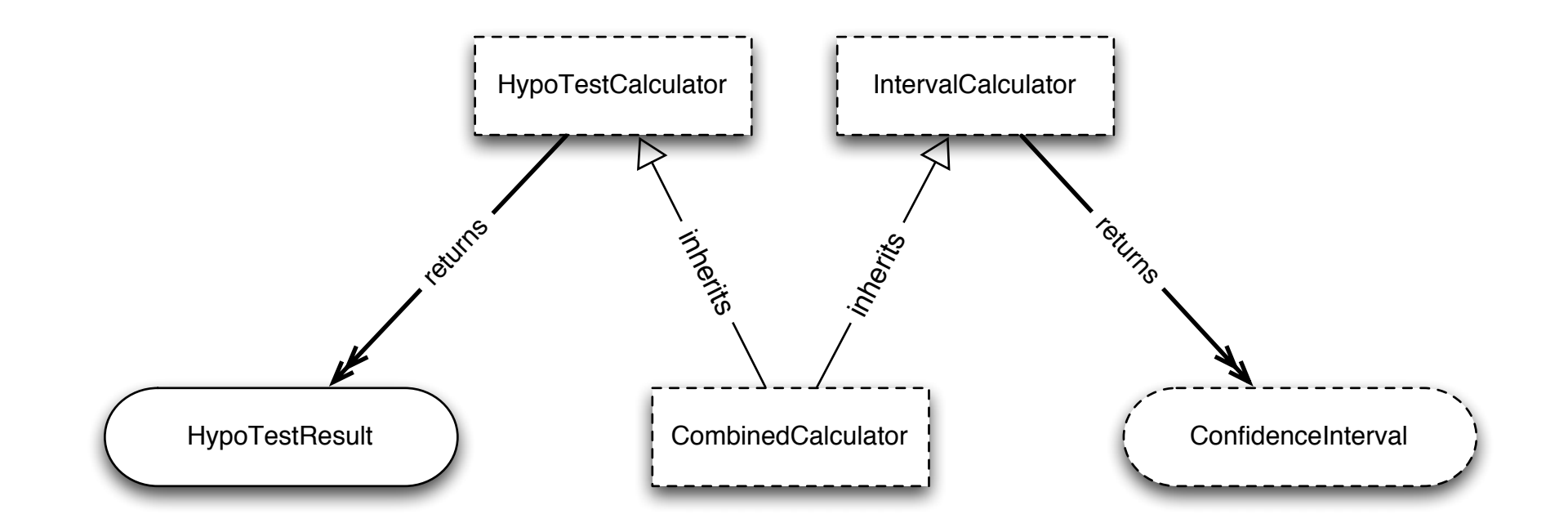

## *High-level interfaces*

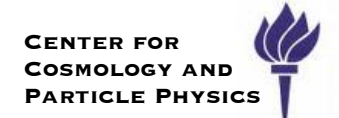

We have tried to unify the way that one specifies the statistical problem, with RooAbsData and ModelConfig

‣ any additional configuration of the tools should be seen as configuration of the method itself, and several of the tools are highly configurable

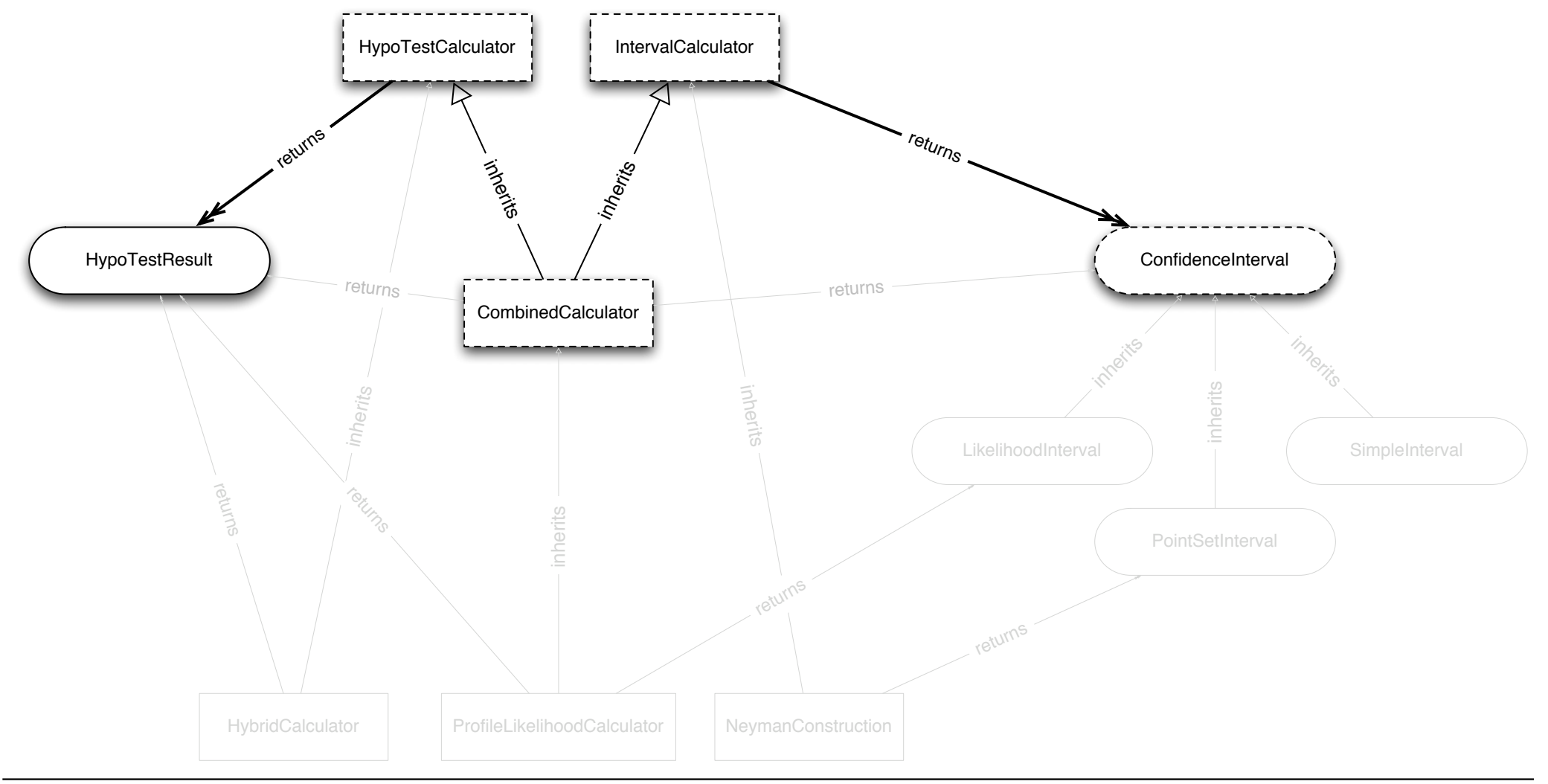

#### SoS, Autrans, May 19 & 20, 2010

## *Concrete Tools*

**HybridCalculator** is an example of a HypoTestCalculator, it returns a HypoTestResult

**ProfileLikelihoodCalculator** is an example of a CombinedCalculator, it can return either a HypoTestResult or a ConfInterval

**NeymanConstruction** is an example of an IntervalCalculator, it returns a ConfInterval

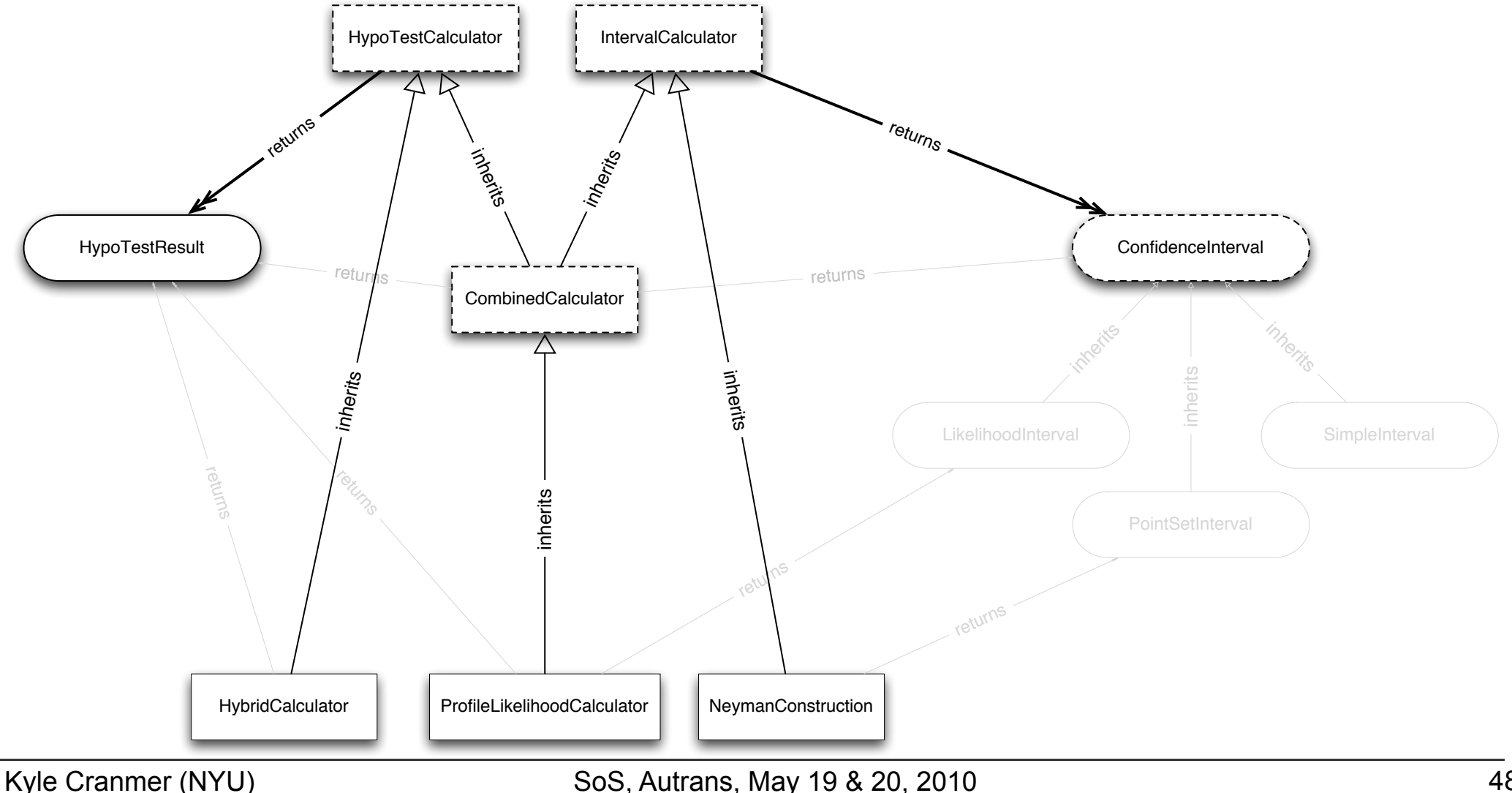

## *Concrete Intervals*

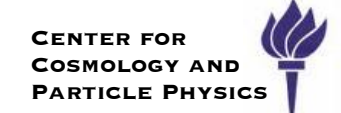

The **ProfileLikelihoodCalculator** returns a **LikelihoodInterval**, which is a concrete implementation of **ConfInterval** (based on contours of likelihood function)

The **NeymanConstruction** returns a **PointSetInterval**, which is a different concrete implementation (based on scanning points in the parameter space)

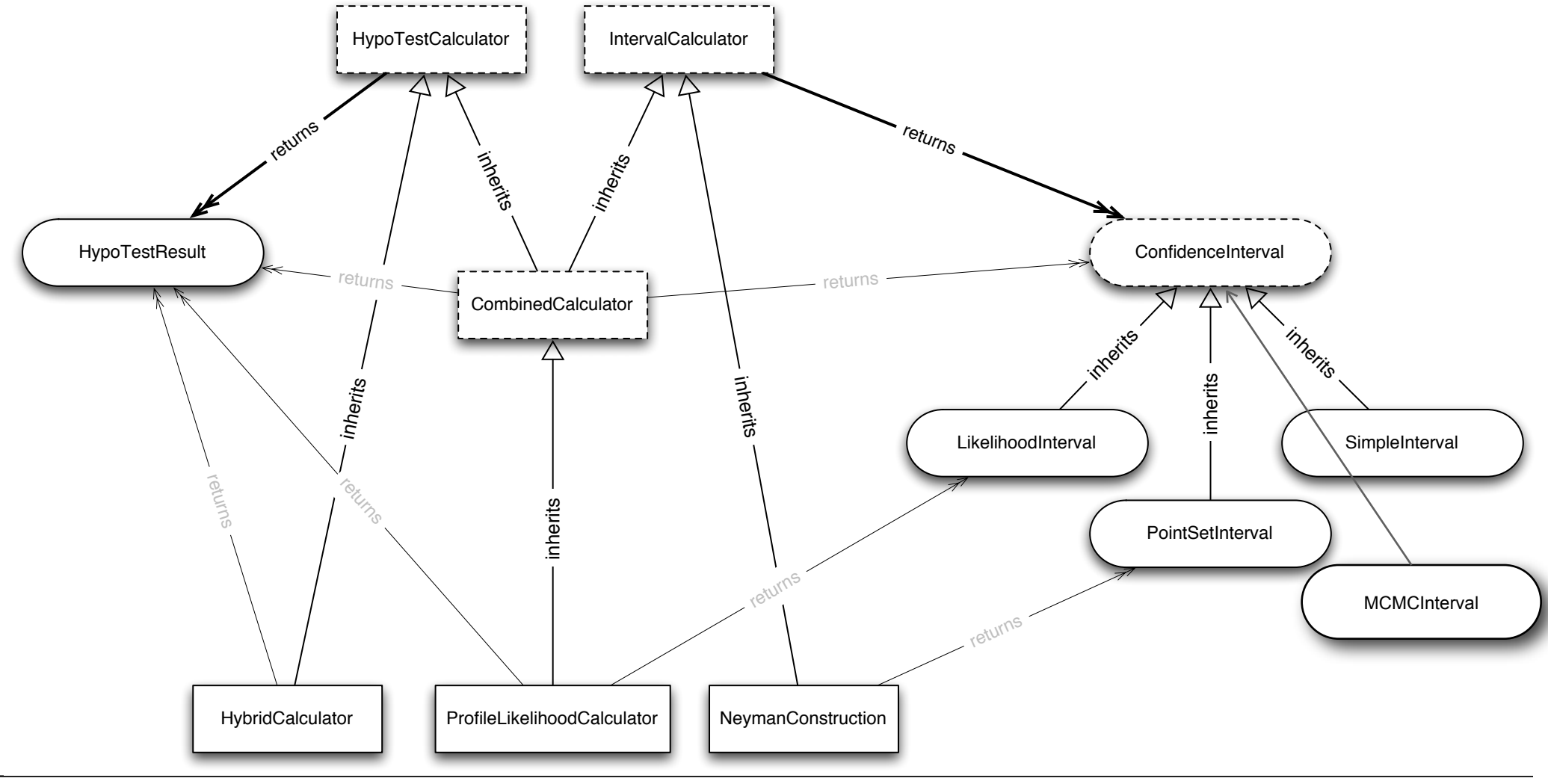

#### SoS, Autrans, May 19 & 20, 2010

## *Current list of calculator tools*

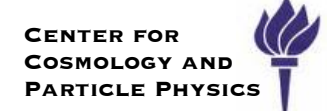

#### **HypoTestCalculators**

- ‣ HybridCalculator
	- hybrid Bayes-frequentist calculation (marginalize nuisance parameters)
- ▸ ProfileLikelihoodCalculator
	- the method of MINUIT/MINOS, based on Wilks's theorem

#### **IntervalCalculators**

- ‣ ProfileLikelihoodCalculator
	- the method of MINUIT/MINOS, based on Wilks's theorem
- ‣ NeymanConstruction
	- general purpose Neyman Construction class, highly configurable: choice of TestStatistic, TestStatSampler (defines ensemble/conditioning), integration boundary (upper, lower, central limits), and parameter points to scan
- ‣ FeldmanCousins
	- specific configuration of NeymanConstruction for Feldman-Cousins (generalized for nuisance parameters)
- ‣ MCMCCalculator
	- Bayesian Markov Chain Monte Carlo (Metropolis Hastings), proposal function is highly customizable
- ‣ BayesianCalculator
	- Bayesian posterior calculated via numeric integration routines, currently only supports one parameter
- ‣ HypoTestInverter
	- adapter any HypoTestCalculator and forms an IntervalCalculator

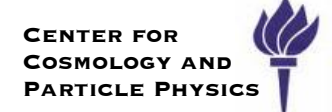

## An Example Confidence Interval

#### $\mathbf{r}$  is used. For the universal term of the universal term of the universal term of the universal term of the universal term of the universal term of the universal term of the universal term of the universal term of t **The example problem**

 $\sqrt{2}$  +  $\sqrt{3}$ 

 $\frac{\alpha}{\alpha}$  of the measured value  $\frac{\alpha}{\alpha}$  of the true value  $\frac{\alpha}{\alpha}$  of the true value  $\frac{\alpha}{\alpha}$ Let's consider an example where we know the answer:

- $t_{\text{SUSY}} = \begin{bmatrix} 0.3175 & 10 & 0.2 & 1.280 \\ 0.3175 & 10 & 0.2 & 1.280 \\ 0.3175 & 0.2 & 0.2 & 1.280 \end{bmatrix}$  $\begin{array}{ccc|c}\n1 & 1 & 1.646 \\
2.7 \times 10^{-3} & 3\sigma\n\end{array}\n\quad\n\begin{array}{ccc|c}\n\hline\n0.05 & 1.96\sigma\n\end{array}\n\quad\n\end{array}$  $5.3 \times 10^{-5}$  and  $4\sigma$  and  $0.01$  and  $2.58\sigma$ ‣ 95% CL interval on the mean of a Gaussian with sigma=1
- $\mathbf{S} = \mathbf{S} \mathbf{A} \mathbf{A} \mathbf{A}$  and  $\mathbf{S} = \mathbf{S} \mathbf{A} \mathbf{A} \mathbf{A}$  are  $\mathbf{S} \mathbf{A}$  are  $\mathbf{S} \mathbf{A}$  and  $\mathbf{S} \mathbf{A}$  are  $\mathbf{S} \mathbf{A}$  and  $\mathbf{S} \mathbf{A}$  are  $\mathbf{S} \mathbf{A}$  and  $\mathbf{S} \mathbf{A}$  are  $\mathbf{S} \mathbf{A$  $\cdot$  generate a toy dataset with N = 100
- ‣ Look up in PDG what we should expect

$$
\sigma = 1, \; \delta = 1.96, \; N = 100
$$

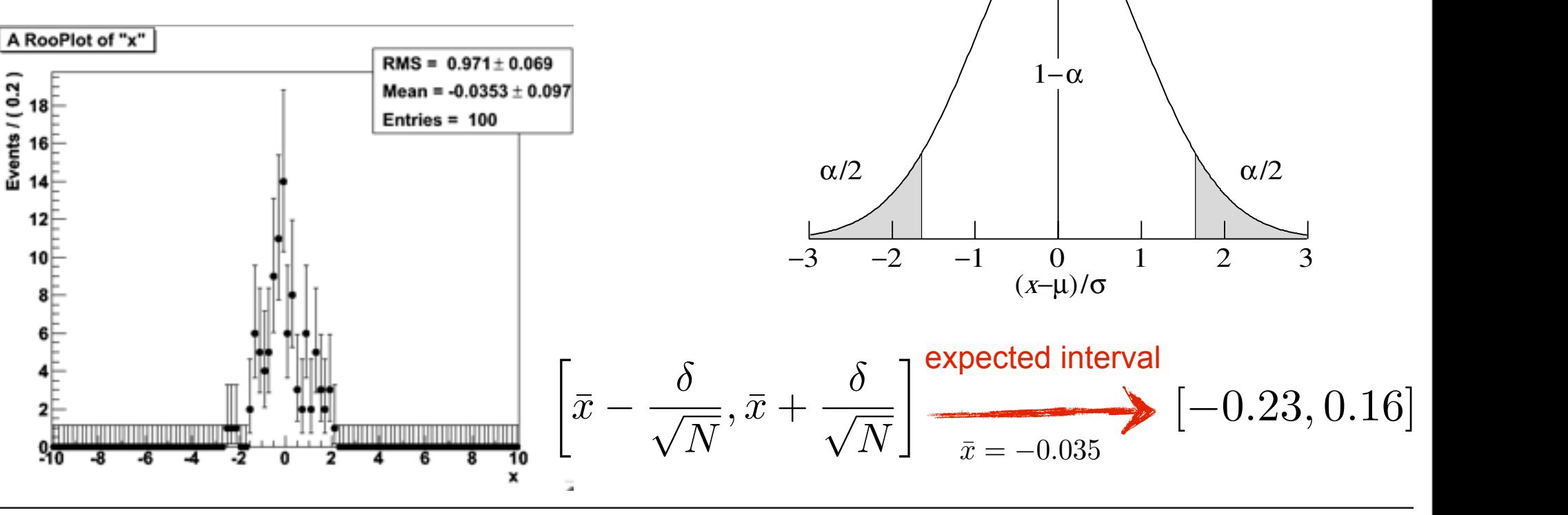

‣

 $\Delta$ **1:** Area of the tat the transfer that  $\frac{1}{2}$  = erf=<sup>2</sup> d<sub>x</sub> =  $\frac{1}{2}$  from the mean of **Table 32.1:** Area of the tails  $\alpha$  outside  $\pm \delta$  from the mean of a Gaussian distribution.

> $\begin{array}{c|c} 4.55 \times 10^{-2} & 2\sigma & 0.1 & 1.64\sigma \\ 2.7 \times 10^{-3} & 3\sigma & 0.05 & 1.96\sigma \end{array}$  $\begin{array}{c|c}\n2.7 \times 10^{-3} & 3\sigma \\
> 6.3 \times 10^{-5} & 4\sigma\n\end{array}\n\qquad\n\begin{array}{c|c}\n0.05 & 1.96\sigma \\
> 0.01 & 2.58\sigma\n\end{array}$

 $\begin{array}{c|c}\n5.7 \times 10^{-7} & 5\sigma & 0.001 \\
2.0 \times 10^{-9} & 6\sigma & 10^{-4}\n\end{array}$   $\begin{array}{c|c}\n3.29\sigma \\
3.89\sigma\n\end{array}$  $2.0\times10^{-9}$  6 $\sigma$  10<sup>-4</sup> 3.89 $\sigma$ 

 $6.3\times10^{-5}$   $4\sigma$   $0.01$ <br>  $5.7\times10^{-7}$   $5\sigma$   $0.001$ 

 $\alpha$  |  $\delta$  |  $\alpha$  |  $\delta$ 0.3173  $1\sigma$  0.2  $1.28\sigma$ 

 $f(x; \mu, \sigma)$ 

for  $(1 - \lambda)$  and  $(2 - \lambda)$ 

sample. If there is more than one parameter being estimated, the multipariate  $\mathcal{S}$ 

## *Creating the model*

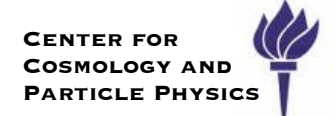

Here we show use of the Workspace factory to create a model, and use of ModelConfig to specify what we will need for the statistical tools

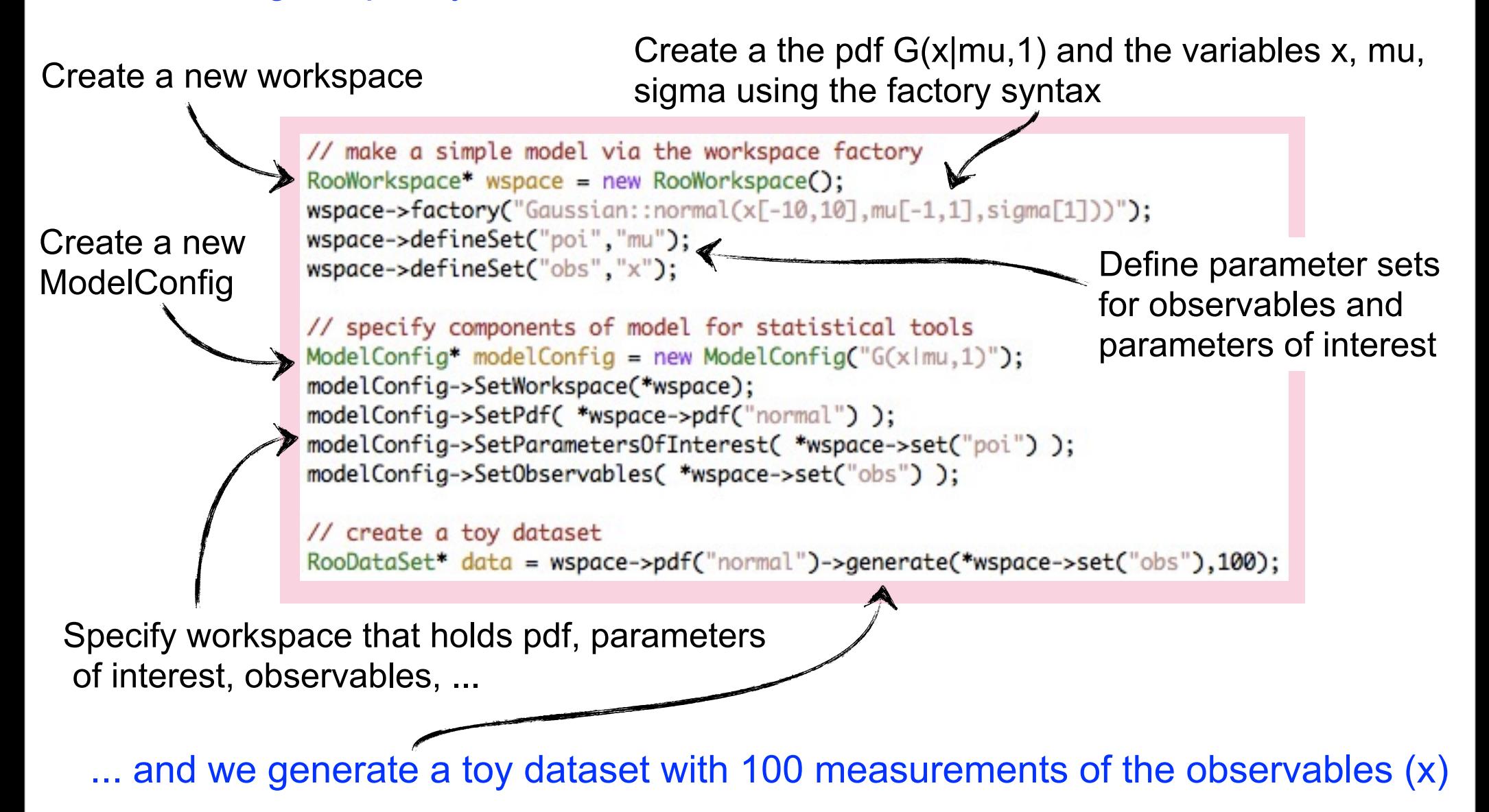

## *Example using the ProfileLikelihoodCalculator*

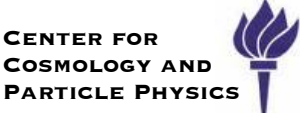

#### Once one has the model and the data, creating the interval is quite easy!

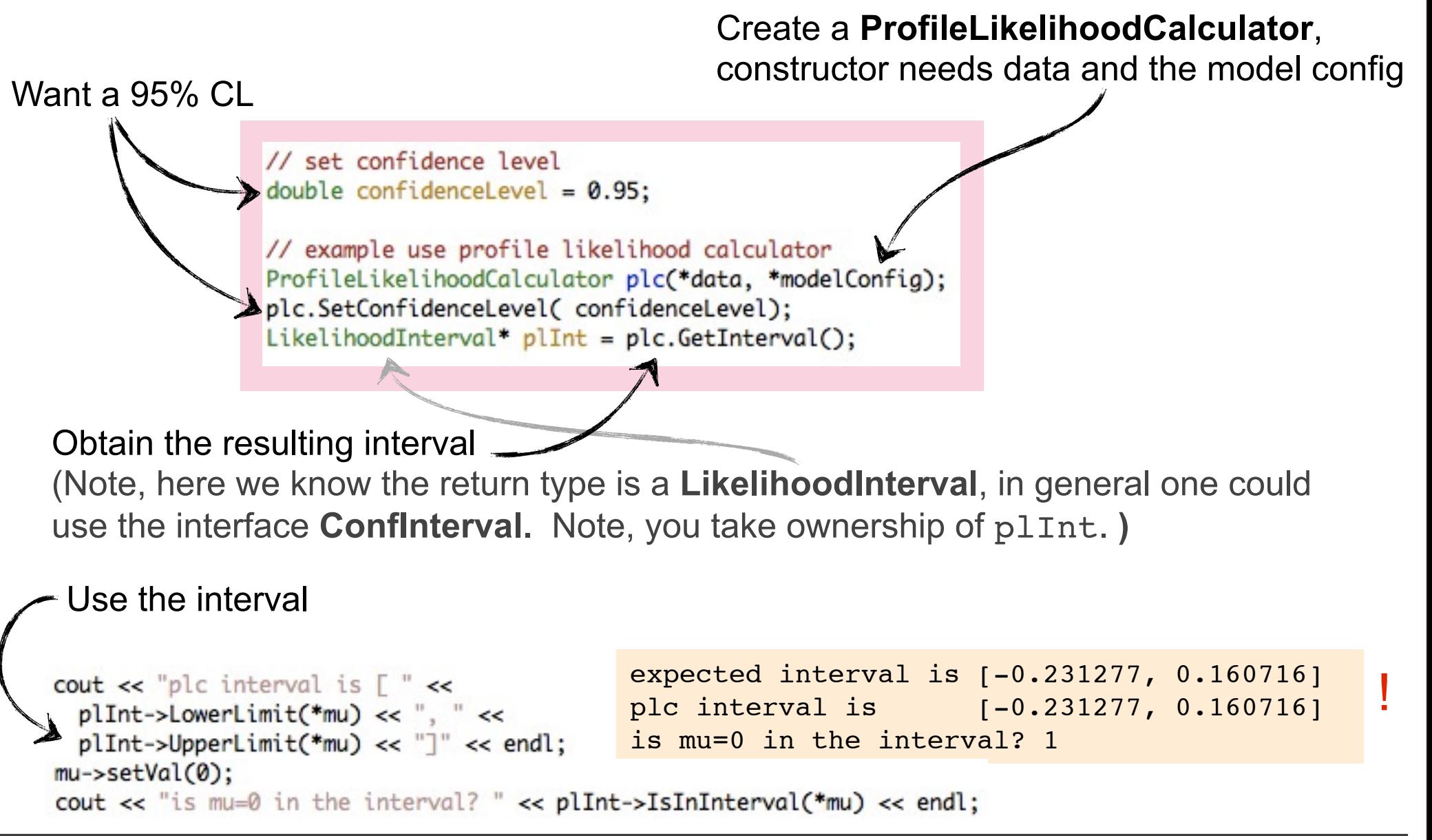

## *Example using Feldman-Cousins*

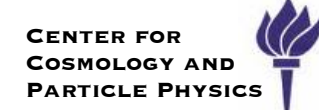

// example use of Feldman-Cousins FeldmanCousins fc(\*data, \*modelConfig); fc.SetConfidenceLevel( confidenceLevel); // special options fc.SetNBins(200); // number of points to test per parameter fc.UseAdaptiveSampling(true); // make it go faster PointSetInterval\* interval = fc.GetInterval(); std:: cout << "fc interval is  $\Gamma'$  << interval->LowerLimit(\*mu) << ", " <<  $interval$ ->UpperLimit(\*mu) <<  $"$ ]" << endl; expected interval is [-0.231277, 0.160716] plc interval is [-0.231277, 0.160716] fc interval is  $[-0.215, 0.165]$ Real time 0:00:36, CP time 34.900

By default, the FeldmanCousins calculator only samples 10 points per parameter, (pretty fast)

 $\rightarrow$  modify this with SetNBins

The default number of samples is 50/(type I error rate)

‣ For 95% CL, 1000 toys/point

‣ for 200 parameter points, that's 200,000 generations of datasets and MINUIT minimizations! About 15 min.

The AdaptiveSampling algorithm will use fewer toys for obvious points and more near boundary

- ‣ reduces it to 2 min!
- ‣ will explain algorithm later on

Note F-C interval is consistent within step-size for the upper limit, off by one step in lower limit... likely a statistical fluctuation in ToyMC.

## *Example using BayesianCalculator*

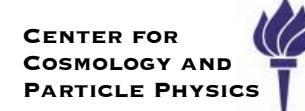

// example use of BayesianCalculator // now we also need to specify a prior in the ModelConfig wspace->factory("Uniform::prior(mu)"); modelConfig->SetPriorPdf(\*wspace->pdf("prior"));

// example usage of BayesianCalculator BayesianCalculator bc(\*data, \*modelConfig); bc.SetConfidenceLevel( confidenceLevel);  $SimpleInterval* bclnt = bc.GetInterval()$ 

The BayesianCalculator requires an additional ingredient beyond what is currently in our ModelConfig

‣ it needs a prior for mu

Once that is specified in the ModelConfig, use of the BayesianCalculator is the same as the other tools

‣ currently this tool is restricted to one parameter, waiting for some additional support in underlying RooFit integration infrastructure.

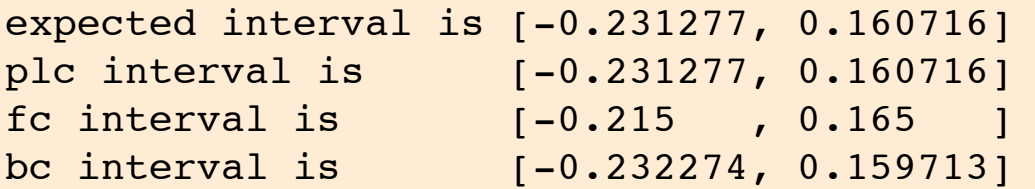

Note bayesian interval is based on numerical integration instead of ToyMC. Accuracy of answer depends on accuracy specified in numerical integration, can be configured.

Kyle Cranmer (NYU)

## *Example using MCMCCalculator*

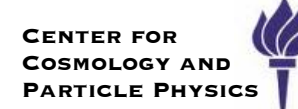

// example use of MCMCInterval MCMCCalculator mc(\*data, \*modelConfig); mc.SetConfidenceLevel( confidenceLevel);

#### // special options

```
mc.SetNumBins(1000);
                        // bins used internally for representing posterior
mc.SetNumBurnInSteps(500); // first N steps to be ignored as burn-in
mc.SetNumIters(100000);
```

```
MCMCinterval^* mcInt = mc. GetInterval();
```
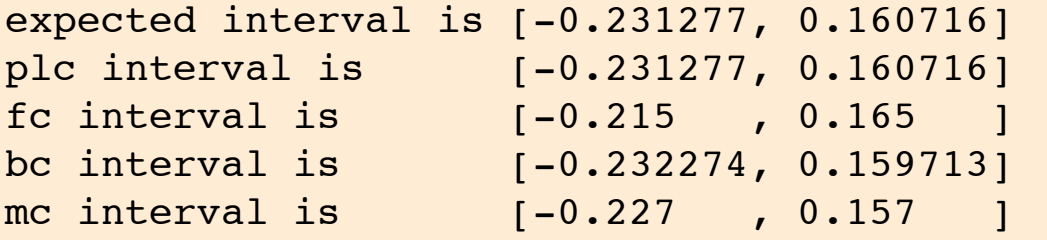

The MCMCCalculator requires the same ingredients as the Bayesian Calculator, but uses Markov Chain Monte Carlo to calculate the posterior

This class works is very configurable, and will be described in more detail later.

 $\cdot$  here we set the binning resolution for the parameter of interest, the number of "burn in" steps, the number of iterations to run the MCMC

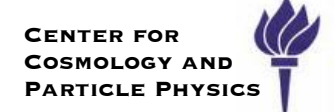

# Visualizing the Results (under development)

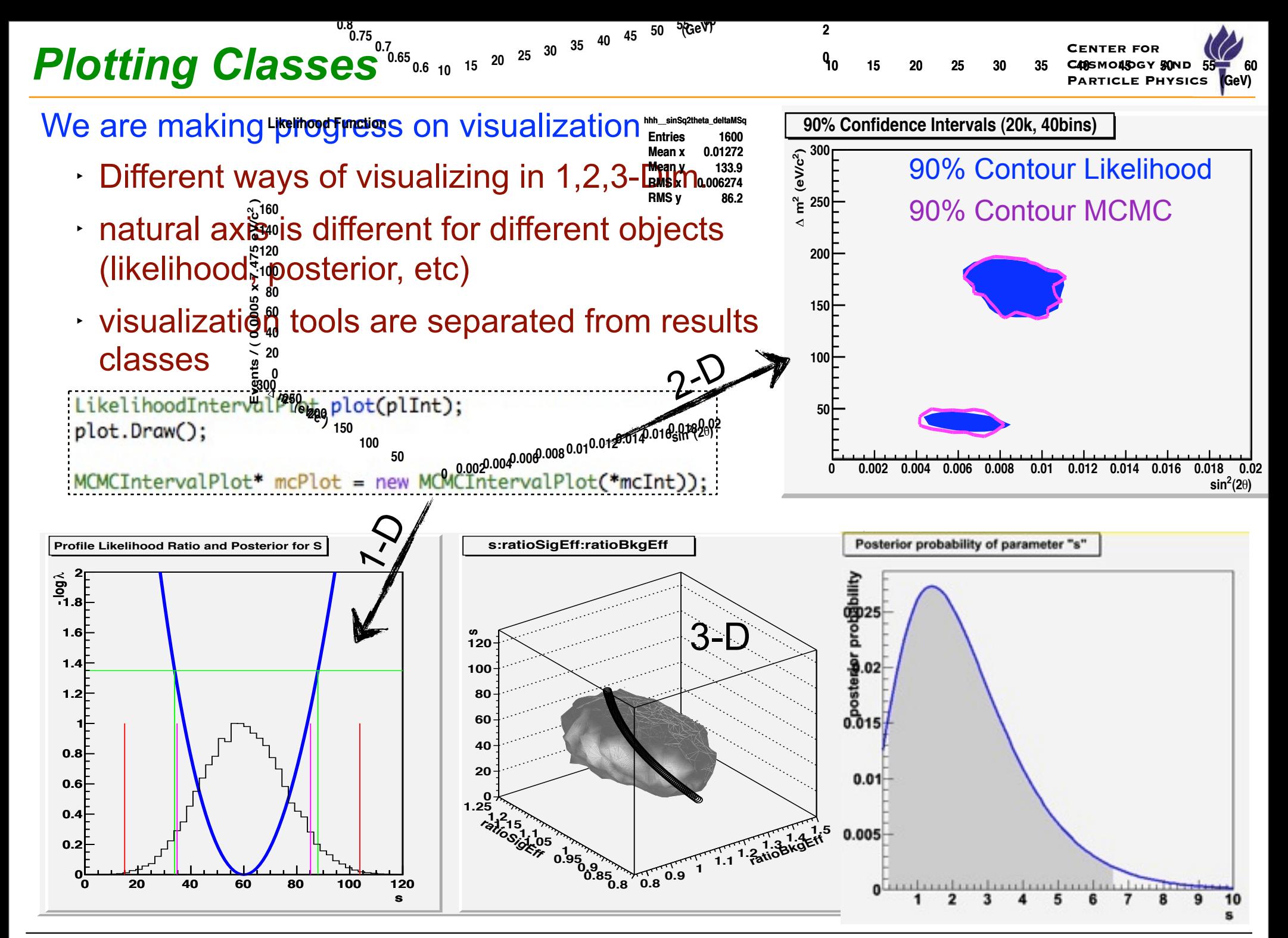

Kyle Cranmer (NYU)

#### SoS, Autrans, May 19 & 20, 2010

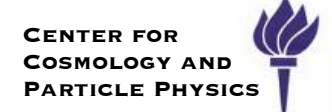

# An Example Hypothesis Test

## *The example problem*

**Center for COSMOLOGY AND Particle Physics**

#### Let's consider an example that has been studied recently: the "on/off" problem

- ‣ it consists of two number counting measurements:
	- $\cdot$  a "main measurement" N that are signal candidates
	- $\cdot$  a sideband measurement, where one observes b<sub>est</sub> events and expects that to be Poisson-distributed around the true, unknown b (our nuisance parameter)

$$
P(N, b_{est}|s, b) = \text{Pois}(N|s + b) \text{Pois}(b_{est}|b)
$$
  
total model  
main measurement  
sideband

This problem has a known frequentist solution based on the Binomial distribution

- $\cdot$  The resulting significance is called  $Z_{\text{Bi}}$  and it is known analytically
- RooStats has a little utility for this problem called NumberCountingUtils
- In this toy example, let's say that  $b_{est}$  = 100 and N = 144 double  $tau = 1$ ; // bkgEstimate directly estimates bkg in main measurement

```
double Z_Bi = RooStats::NumberCountingUtils::BinomialWithTauObsZ(nObs, bkgEst, tau);
std:: cout << "Z_Bi significance estimation: " << Z_Bi << std::endl;
```
Z Bi significance estimation: 2.75905

## *Creating the null & alternate model*

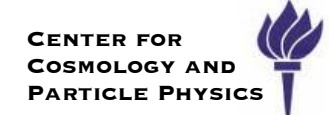

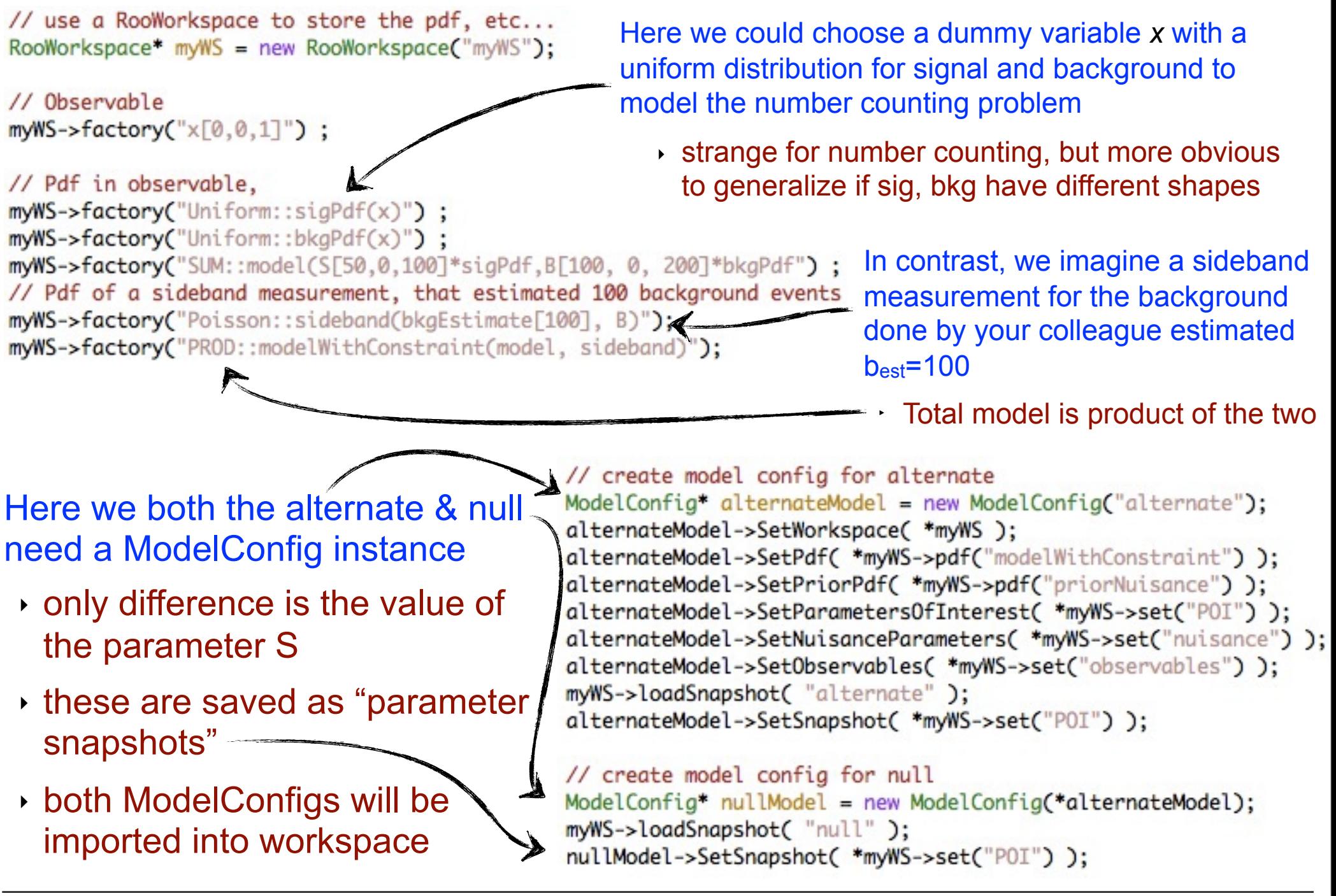

## *Example using ProfileLikelihoodCalculator*

**Center for Cosmology and Particle Physics**

Here we imagine a new ROOT session, // Open the file and import the workspace & ModelConfigs where we open a file with the workspace in it, TFile\* file = new TFile(fileName); and retrieve everything we need from insideRooWorkspace\* myWS = (RooWorkspace\*) file->Get("myWS"); ModelConfig\* alternateModel = (ModelConfig\*) myWS->obj("alternateModel"); ModelConfig\* nullModel = (ModelConfig\*) myWS->obj("nullModel"); RooAbsData\* data = myWS->data("data"); Setting up the ProfileLikelihoodCalculator is the same as before, except ‣ we must specify the parameter values for null and alternate ‣ ToDo: automatically set via **ModelConfig** // Set up the ProfileLikelihoodCalculator ProfileLikelihoodCalculator plc(\*data, \*alternateModel); plc.SetAlternateParameters( \*alternateModel->GetSnapshot() ); // should be automatic plc.SetNullParameters( \*nullModel->GetSnapshot() ); // should be automatic // use the calculator Using the calulator as a HypoTestResult\* plcResult=plc.GetHypoTest(); HypoTestCalculator is easy! double plcSignificance = plcResult->Significance(); Z Bi significance estimation: 2.75905 profile significance estimation: 2.82453

The profile likelihood is an approximation and a different method, not expected to give the same result

Kyle Cranmer (NYU)

SoS, Autrans, May 19 & 20, 2010

#### <http://root.cern.ch/root/html/tutorials/roostats/HybridInstructional.C.html>

```
HybridCalculator hc1(*data, sb_model, b_model);
ToyMCSampler *toymcs1 = (ToyMCSampler*)hc1.GetTestStatSampler();
toymcs1->SetNEventsPerToy(1); // because the model is in number counting form
toymcs1->SetTestStatistic(&binCount); // set the test statistic
hc1.SetToys(20000.1000);
hc1.ForcePriorNuisanceAlt(*w->pdf("py"));
hc1.ForcePriorNuisanceNull(*w->pdf("py"));
```

```
HypoTestResult *r1 = hc1.GetHypoTest();
```
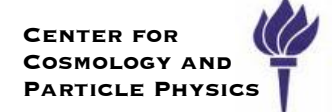

# Other Fundamental Interfaces

#### *The case for a new interface & result class*

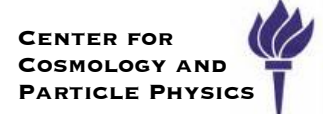

Most of the hard-work for the Neyman-Construction is going to be in **generating the sampling distribution for the test statistic**

‣ Same is true for several of our tools: coverage studies, the current **HybridCalculator** 

Therefore we are adding a **TestStatSampler** interface that returns a **SamplingDistribution**

‣ SamplingDistribution (should support merging for use on clusters)

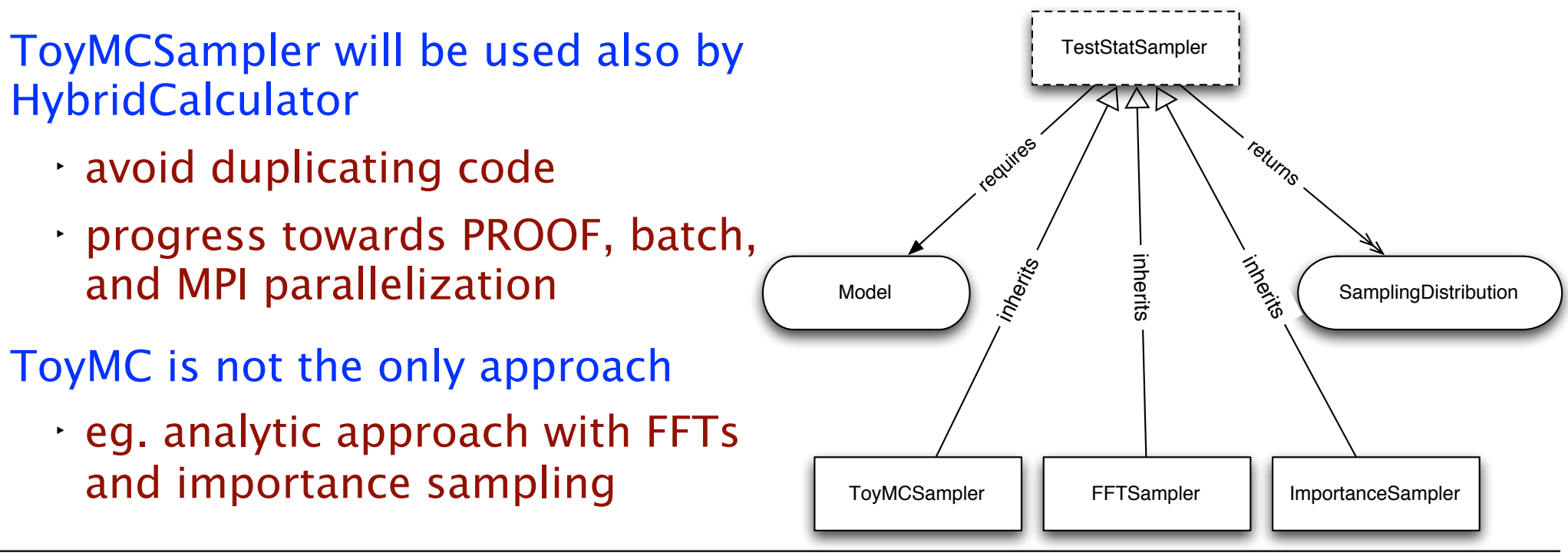

### **generating the sampling distribution for the test statistic** ‣ Same is true for several of our tools: coverage studies, the current

**HybridCalculator** 

Therefore we are adding a **TestStatSampler** interface that returns a **SamplingDistribution**

‣ How do you define a new test statistic?

#### Make it easy for user to extend: make a new class that inherits from TestStatistic and implement this method:

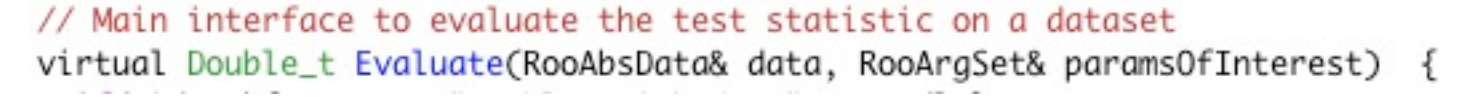

#### First example test statistic is ProfileLikelihood

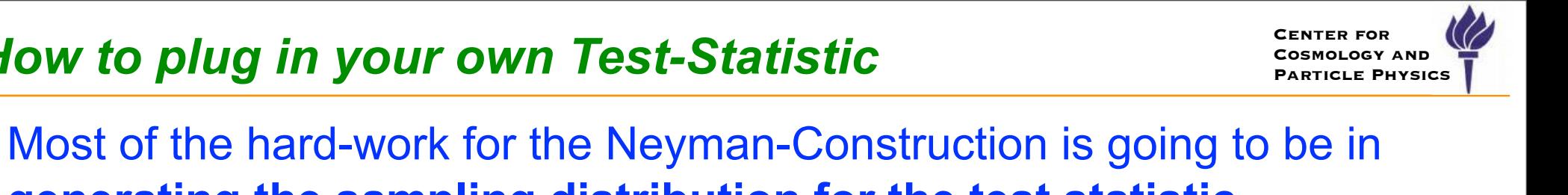

SamplingDistribution

User-defined

**ToyMCSampler** 

TestStatistic

ProfileLikelihoodTestStat

Model

NumEventsTestStat

inherits

returns

inherits

requires

inherits

**TestStatSampler** 

### *Three common test statistics*

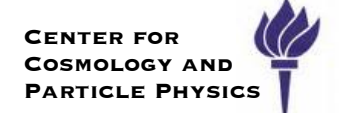

We express cross-section as  $\mu = \sigma/\sigma_{SM} \;$  for convenience. Effect of systematics is parametrized by one or more "nuisance

parameters" denoted  $\nu$  .

- $\cdot$  best fit point is:  $\hat{\mu},\hat{\nu}$
- best fit of nuisance parameters with  $\mu$  fixed is  $\hat{\hat{\nu}}$  (aka "profiled")

In principle, s+b and b-only models can have different parametrizations

RooStats has the three common test statistics used in the field (and more)

• simple likelihood ratio (used at LEP, nuisance parameters fixed)

$$
Q_{LEP} = L_{s+b}(\mu = 1) / L_b(\mu = 0)
$$

• ratio of profiled likelihoods (used commonly at Tevatron)

$$
Q_{TEV} = L_{s+b}(\mu = 1, \hat{\hat{\nu}})/L_b(\mu = 0, \hat{\hat{\nu}}')
$$

• profile likelihood ratio (related to Wilks's theorem)

$$
\lambda(\mu) = L_{s+b}(\mu, \hat{\nu})/L_{s+b}(\hat{\mu}, \hat{\nu})
$$

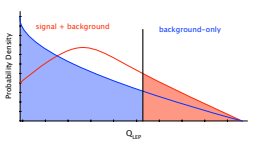

 $\mathtt{Q}_{\text{LB}}$ 

 $\mathtt{Q}_{\text{LB}}$ 

signal + background background-only

signal + background background-only

Probability Density

Probability Density

# More about the Neyman Construction Calculator

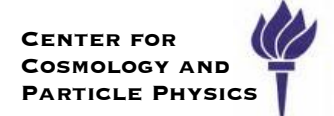

- $\rightarrow$  Treat each point in parameter space  $\,\theta$  independently
- $\triangleright$  For each point, need distribution of some test statistic  $x$
- $\blacktriangleright$  Choose an **ordering rule** that selects a specific  $1 \alpha$  region
- ‣ Confidence Interval is **set** of parameter points where data in acceptance region (eg. intersects confidence belt)

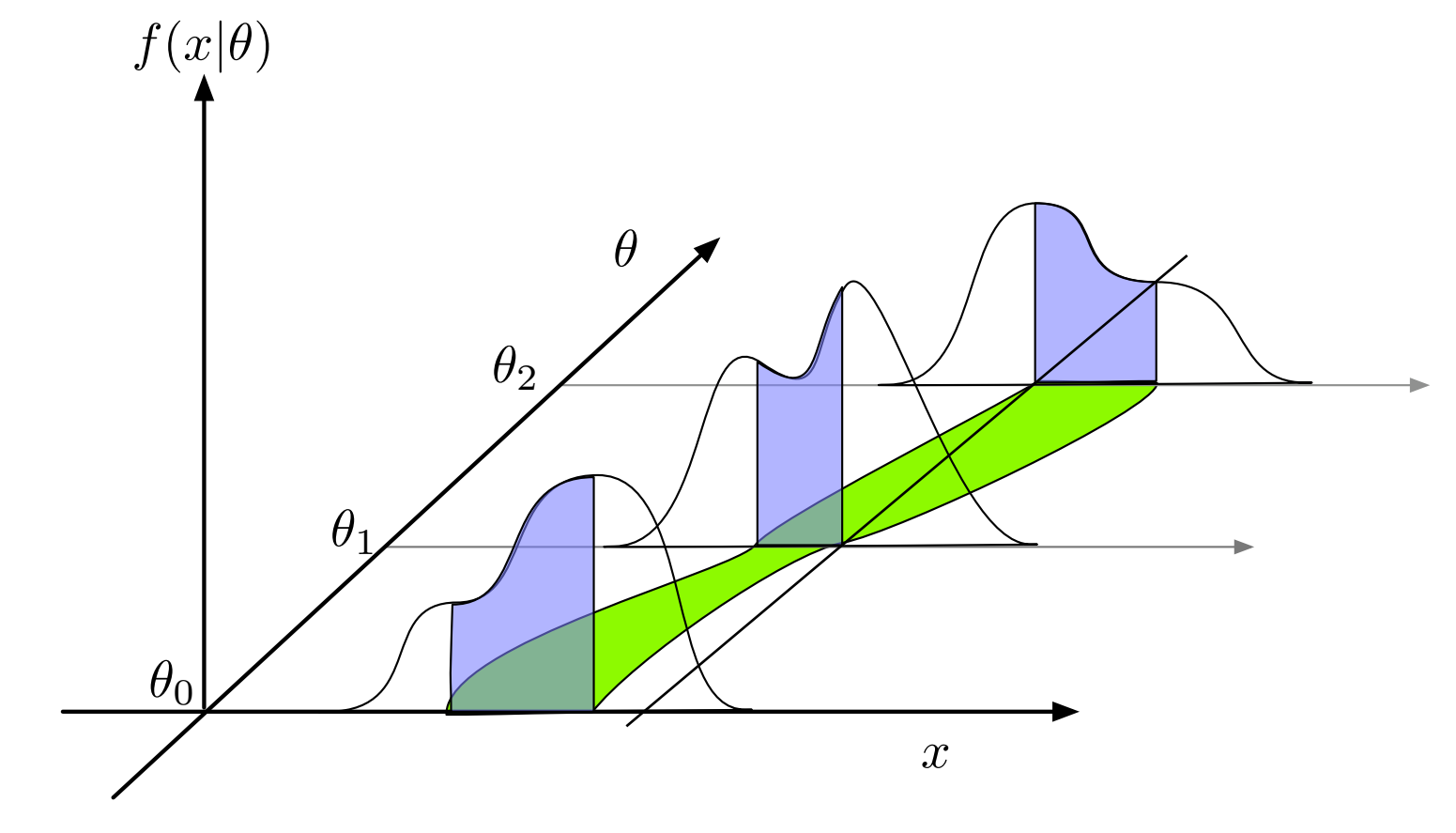

#### Feldman & Cousins "Unified Approach" looks like this:

#### **Neyman Construction**

- For each  $\mu$ : find region  $R_{\mu}$ with probability  $1 - \alpha$
- Confidence Interval includes all  $\mu$ consistent with observation at  $x_0$

Ordering Rule specifies what region

F-C ordering rule is the Likelihood Ratio  $R_{\mu} = \left\{ x \mid \frac{L(x|\mu)}{L(x|\mu_{\text{best}})} > k_{\alpha} \right\}$ 

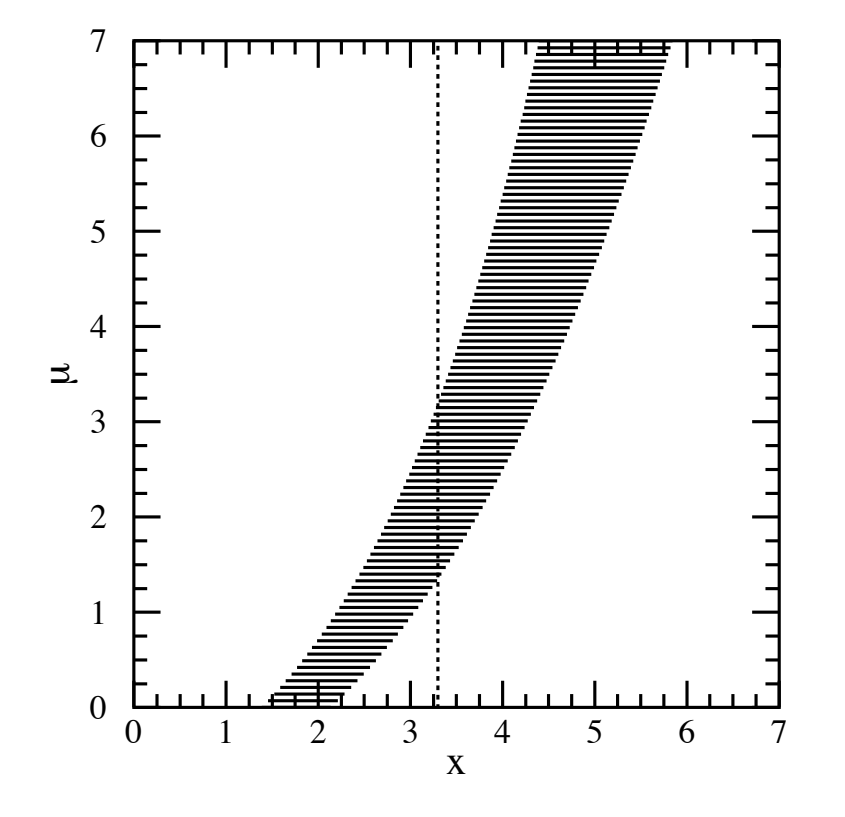

The F-C ordering rule follows naturally from Neyman-Pearson Lemma

# *NeymanConstruction Implementation*

**Center for Cosmology and Particle Physics**

It uses a TestStatSampler to generate a SamplingDistribution for each parameter point.

Find thresholds on test statistic that define acceptance region (switch for upper/lower/central

Check if data is in acceptance region (eg. add point to the PointSetInterval result

SoS, Autrans, May 19 & 20, 2010

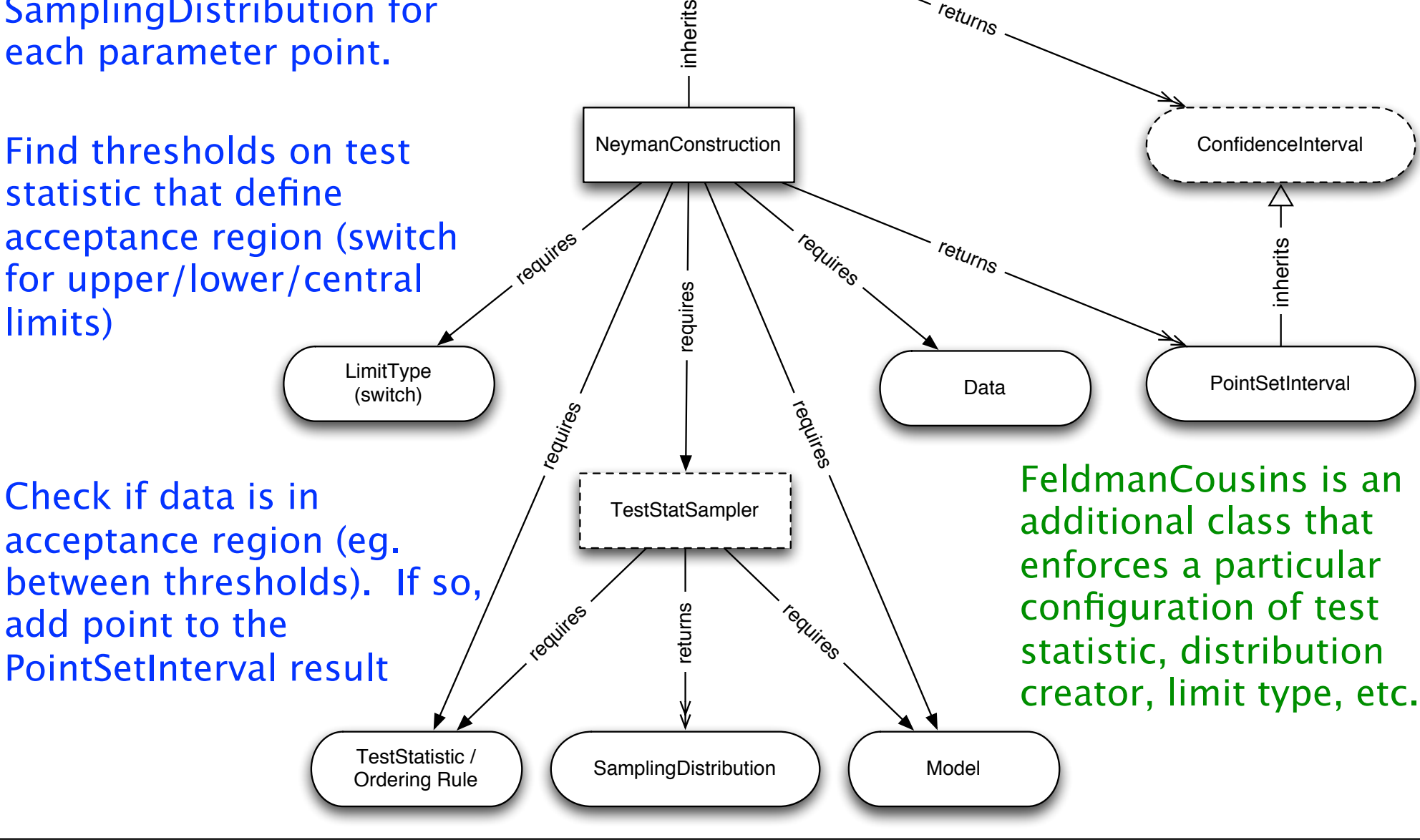

IntervalCalculator

returns
### *Counting experiment with known background*

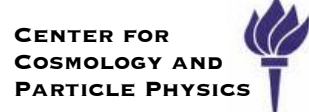

#### Consider a simple and well studied example. Intervals are tabulated in Feldman & Cousins original paper

[http://root.cern.ch/root/html/tutorials/roostats/rs401c\\_FeldmanCousins.C.html](http://root.cern.ch/root/html/tutorials/roostats/rs401c_FeldmanCousins.C.html)

```
// make a simple model
RooRealVar x("x", "", 1,0,50);
RooRealVar mu("mu","", 2.5,0, 15); // with a limit on mu>=0<br>RooConstVar b("b","", 3.);
RooAddition mean("mean", "", RooArgList(mu,b));<br>RooPoisson pois("pois", "", x, mean);
RooArgSet parameters(mu);
// create a toy dataset
```

```
RooDataSet* data = pois.aenerate(RooAraSet(x), nEventsData);
```

```
//////// show use of Feldman-Cousins
RooStats::FeldmanCousins fc;
// set the distribution creator, which encodes the test statistic
fc.SetPdf(pois):
fc.SetParameters(parameters);
fc.SetTestSize(.05); // set size of test
fc.SetData(*data):
fc.UseAdaptiveSampling(true);
fc.FluctuateNumDataEntries(false);
fc.SetNBins(100); // number of points to test per parameter
```

```
// use the Feldman-Cousins tool
Conflaterval* interval = fc.GetInterval():
```

```
ConfidenceBelt* belt = fc.GetConfidenceBelt():
```
Model is simply where **b** is known ‣ Consider b=3 Generated data has  $\times x=7$  $Pois(x|\mu + b)$ 

Usage of FeldmanCousins utility is very easy

‣ same interface as Profile Likelihood interval calculator

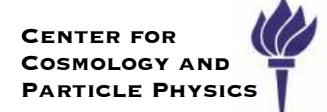

## FeldmanCousins utility gives for x=7, b=3 gives an interval:

- ‣ with default settings (step size of 0.15) *µ* ∈ [0*.*8*,* 9*.*5]
- ‣ takes ~19 seconds to test 100 points at 90% confidence

#### ‣ compare to original paper  $\mu \in [0.9, 9.53]$

TABLE IV. 90% C.L. intervals for the Poisson signal mean  $\mu$ , for total events observed  $n_0$ , for known mean background b ranging from 0 to 5.

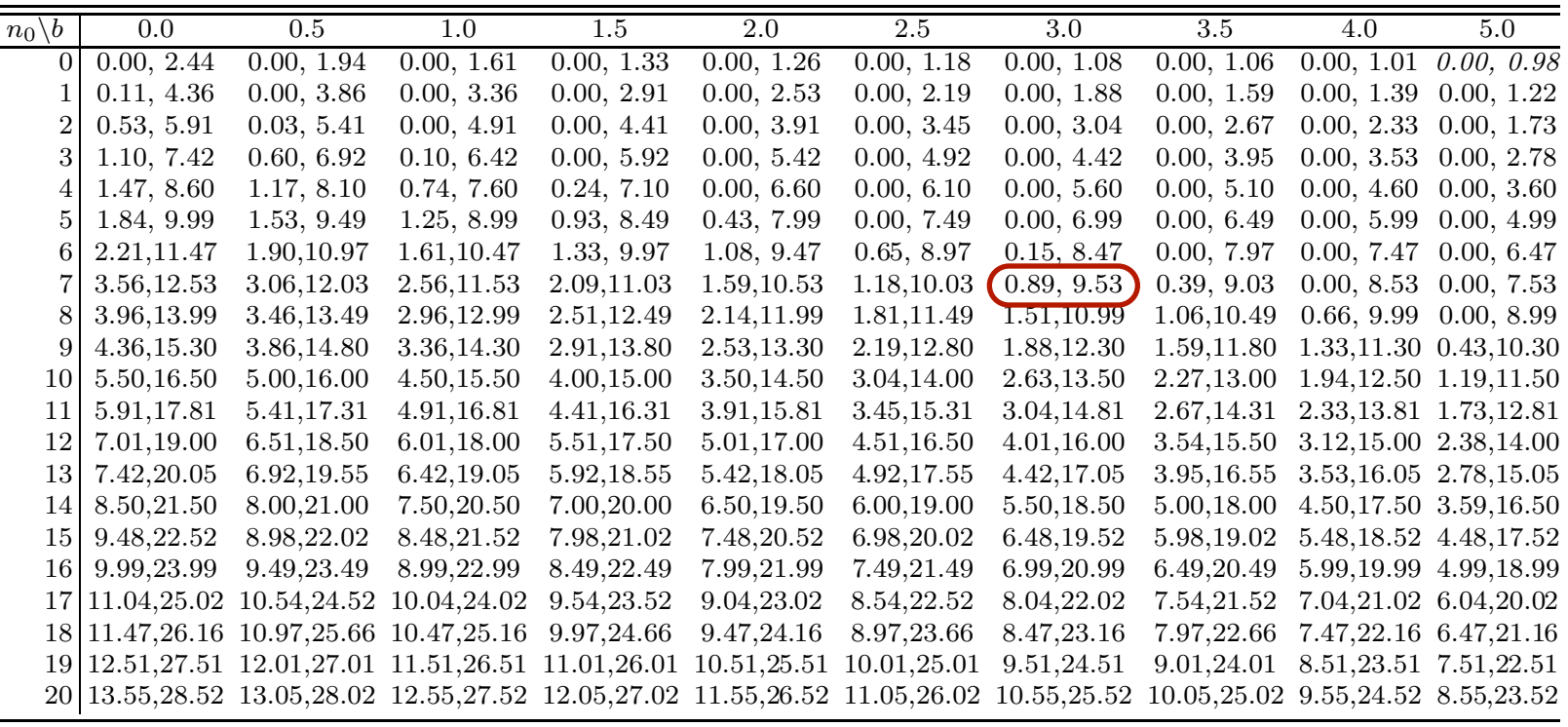

Kyle Cranmer (NYU)

SoS, Autrans, May 19 & 20, 2010

#### FeldmanCousins utility gives for x=7, b=3 gives an interval:

- $\mu \in [0.4, 10.7]$  with default settings (step size of 0.15)
- ‣ takes ~30 seconds to test 100 points at 95% confidence
- $\blacktriangleright$  compare to original paper  $\mu \in [0.3, 10.8]$

TABLE VI. 95% C.L. intervals for the Poisson signal mean  $\mu$ , for total events observed  $n_0$ , for known mean background b ranging from 0 to 5.

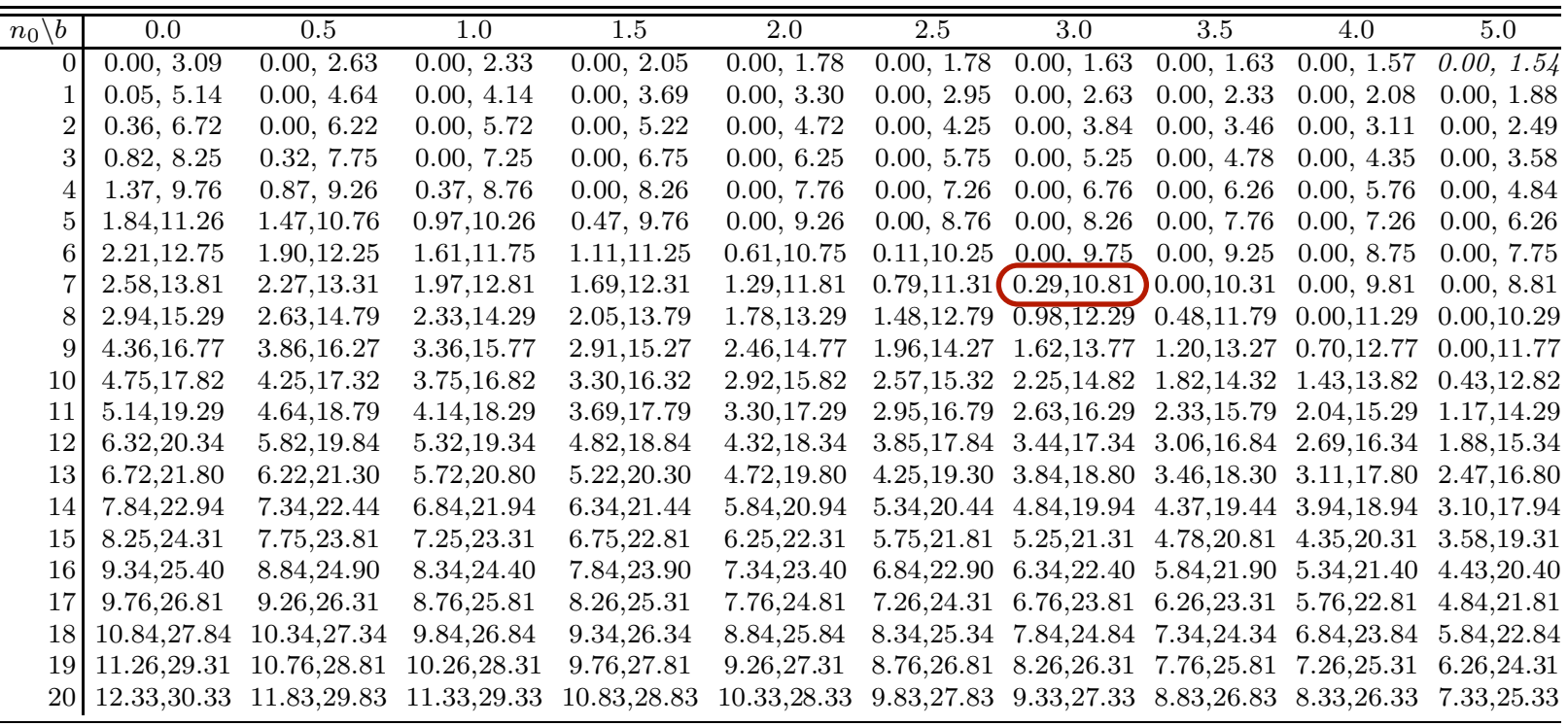

Kyle Cranmer (NYU)

SoS, Autrans, May 19 & 20, 2010

### *Feldman Cousins Progress Printouts*

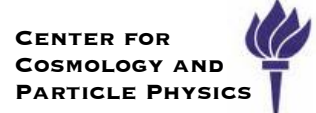

#### The NeymanConstruction provides printouts as it scans the parameter space

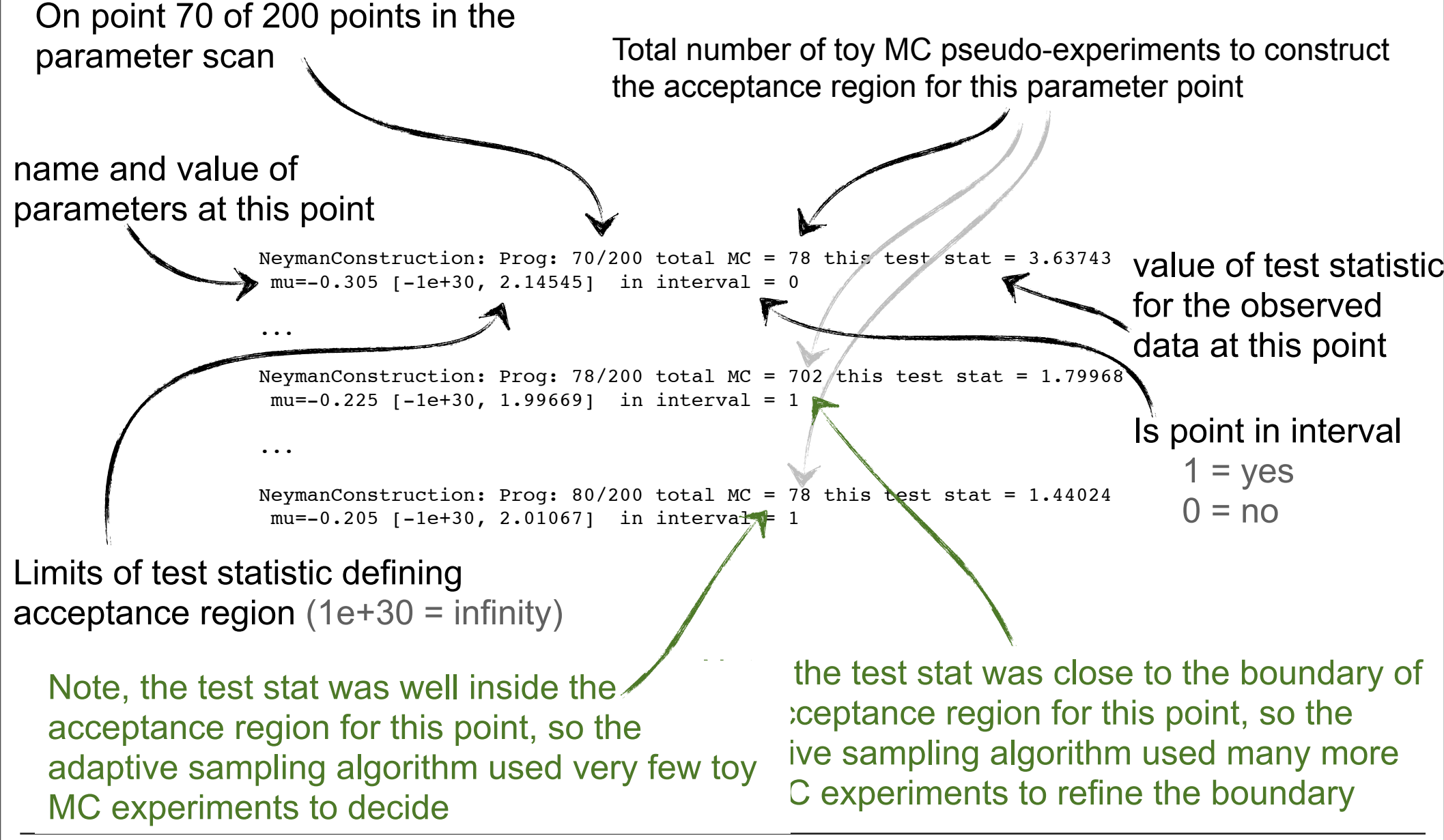

Kyle Cranmer (NYU)

#### **Neyman Construction with Nuisance Parameters** nan Gonsuluctio

**Center for Cosmology and Particle Physics PHYSTATION** 

How do you extend the Neyman Construction to include nuisance parameters? in confidence interval calculations," Nucl. Instrum. Meth. A539, 407-413 (2005).

limit," Nucl. Instrum. Meth. A320, 331-335 (1992).

- ‣ Bayesian hybrid approach [15] J. Conrad, F. Tegenfeldt, "Likelihood ratio intervals with Bayesian treatment of uncer-[12] R. D. Cousins, V. L. Highland, "Incorporating systematic uncertainties into an upper tainties: Coverage, power and combined experiments," [physics/0511055]. ay columnyonu approach.
- eg. marginalize and only consider parameters of interest in construction ("FC<sup>2</sup>H") -- requires a new test statistic (in progress)
- 14] F. Tegenfeldt, J. Conrad, "On Bayesian treatement of systematic uncertainties in confidence interval calculations," Nucl. Instrum. Meth. A539, 407-413 (2005).  $\lbrack \text{bri} \rbrack$  when  $\lbrack \text{crocoop} \rbrack$ . [17] C.J. Clopper, E.S. Pearson, Biometrika 26 (1934) 404.  $[physics/0408039].$ [14] F. Tegenfeldt, J. Conrad, "On Bayesian treatement of systematic uncertainties
- [19] G. C. Hill, "Comment on 'Including systematic uncertainties in confidence interval [14] F. Tegenfeldt, J. Conrad, "On Bayesian treatement of systematic uncertainties construction for Poisson statistics'," Phys. Rev.  $\mathbf{D67}$ , 118101 (2003). [physics/0302057].
- Fix Frequentist approach and the control of  $\mathbb{R}^n$
- generalize the ordering rule  $\frac{1}{2}$  N. Gehrels, Astrophys. J. 303 (1986) 336.  $\cdot$  generalize the ordering rule
- · eg. use profile likelihood ratio, Cranmer, PhyStat03 & Punzi, PhyStat05 [15] J. Conrad, F. Tegenfeldt, "Likelihood ratio intervals with Bayesian treatment of uncer- $\cdot$  eq. use profile likelihood ratio. Cranmer. PhyStat03 & Punzi. PhyS small signals," Phys. Rev. D57, 3873-3889 (1998). [physics/9711021 [physics.data-an]].
- nuisance parameters 1. do the "full construction": eg, construction over params of interest and construction for Poisson statistics',  $\mathcal{P}$
- Projection of intervals can cause overcoverage parameters," [physics/0511202].  $\blacksquare$  Frujection of intervals can cause overcoverage
- 2. do the "profile construction": eg. only consider sub-space of conditional M.L.E. of  $\uparrow$ the nuisance parameters given data & parameters of interest (eg. the "hat hat" variables). Construction for Poisson statistics', " Phys. Rev. D67, 118101 (2003). [physics]. [physics]. [physics]. do the "profile construd
- Only approximate coverage, but good in practice  $\mathcal{L}^2$  . S. S. Cranmer, "Frequentist hypothesis testing with background uncertainty,"  $\mathcal{L}^2$  $\cdot$  Only approx
- 3. same as above, but calibrate the threshold on the ordering rule to ensure coverage and Astrophysics Astrophys. J. 303 (1986) 336. **3.** Same as above, but calibrate the threshold on the ordering rule to ensure
- [22] K. S. Cranmer, "Frequentist hypothesis testing with background uncertainty," [physics/0310108].
- [23] G. Punzi, "Ordering algorithms and confidence intervals in the presence of nuisance parameters," [physics/0511202].

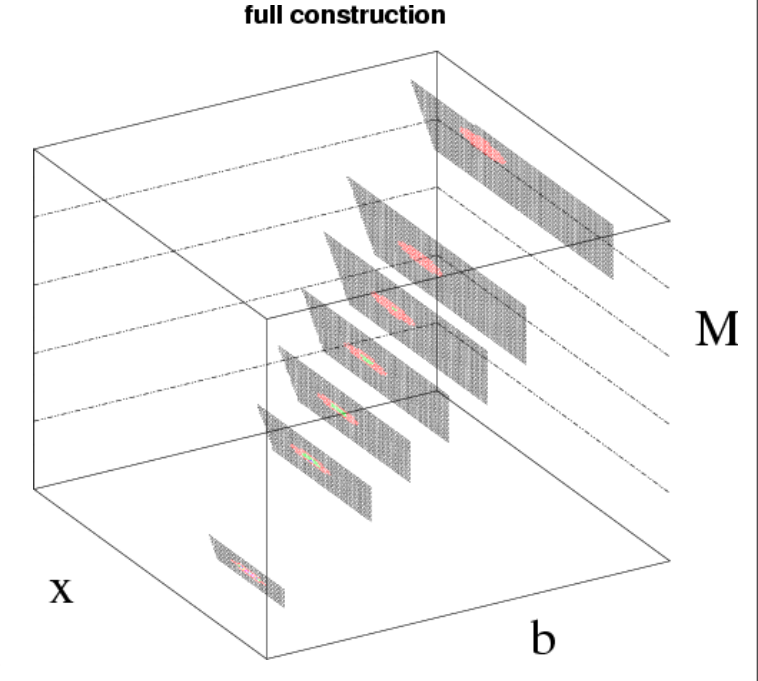

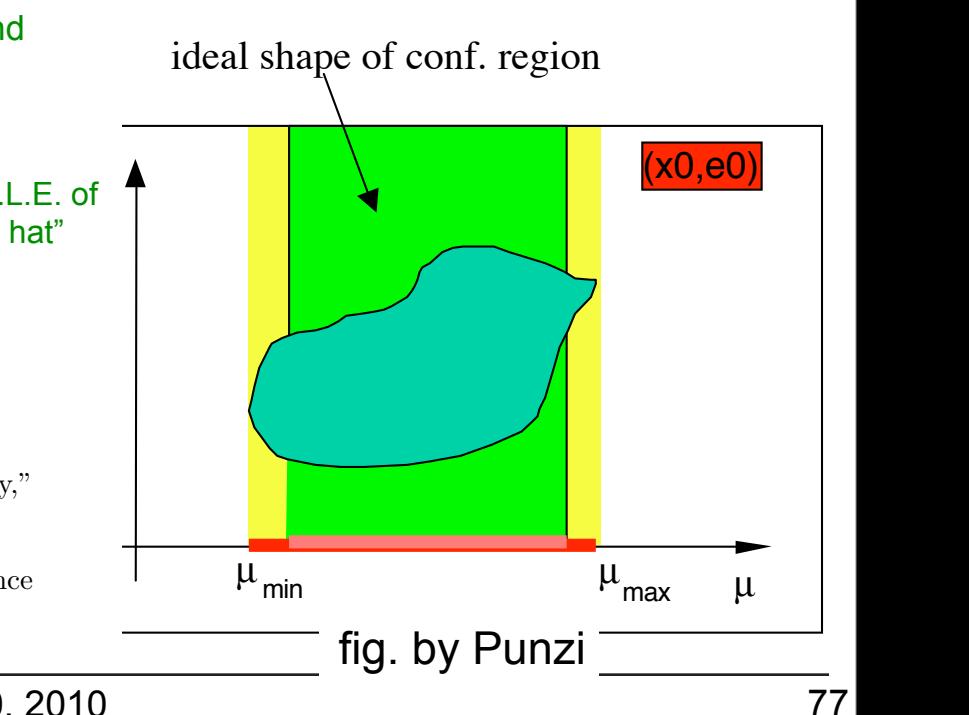

SoS, Autrans, May 19 & 20, 2010 The condition for discovery is that (x0, M0) do not lie that (x0, M0) do not lie that (x0, M0) do not lie that [24] L. Demortier, S. Jain, H. B. Prosper, "Reference priors for high energy physics,"

#### Kyle Cranmer (NYU)

### *The Profile Construction*

Gary Feldman presented an approximate Neyman Construction, based on the same ordering rule, but only on a subspace of the parameters based on profiling

> The profile construction means that one does not need to scan each nuisance parameter

‣ easier computationally

This approximation does not guarantee exact coverage, but

‣ tests indicate impressive performance

This is **default** implementation of FeldmanCousins calculator if the model has nuisance parameters

‣ Note that when using profile likelihood ratio, we are testing considering the same sub-space.

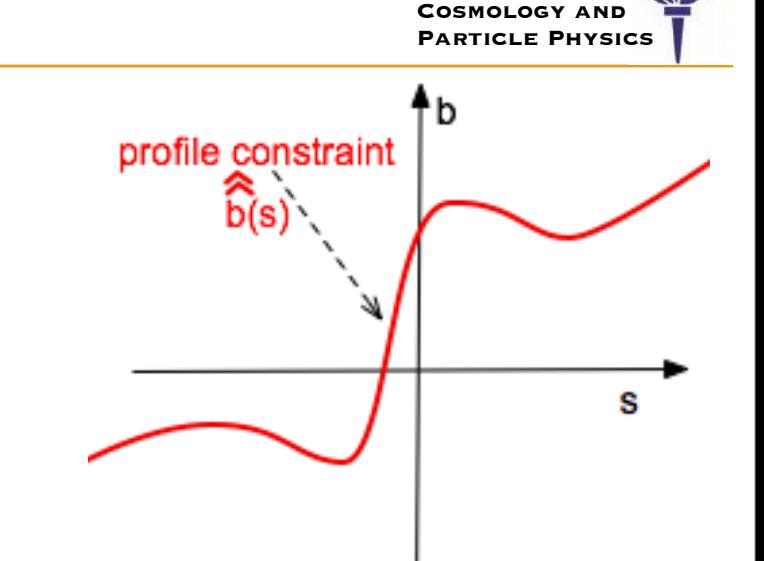

**Center for** 

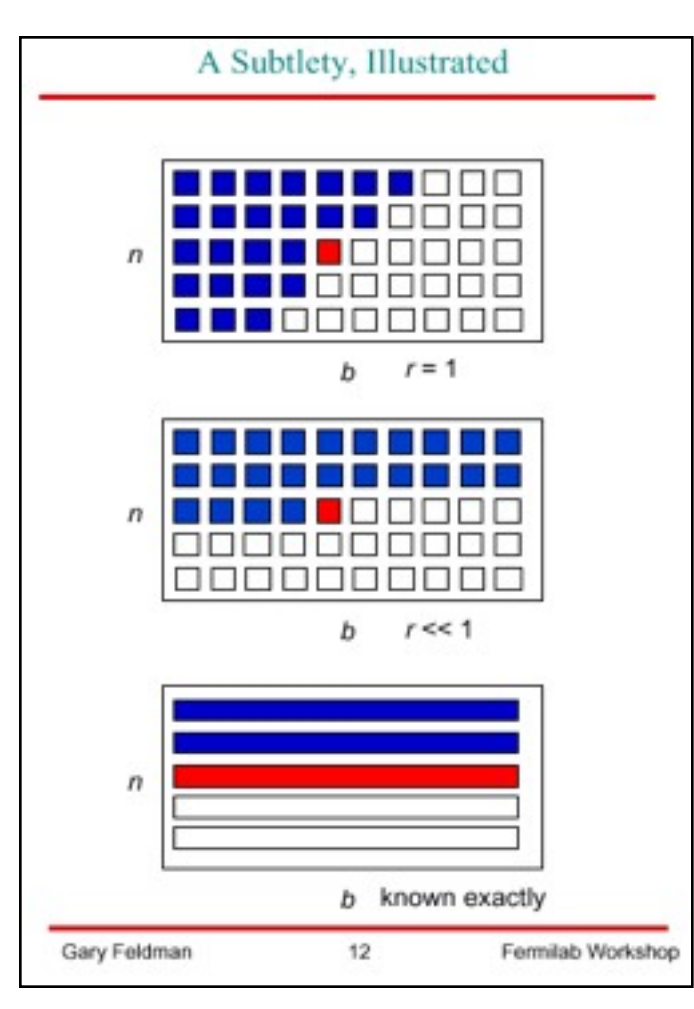

#### *Generalizing the ordering rule (Frequentist)*

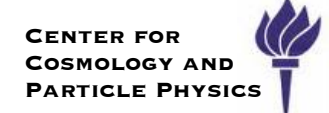

At the 2000 Stat. Conference at FermiLab, Feldman showed that Unified Method with Nuisance Parameters is in Kendall's Theory (chapter on Likelihood ratio tests & test efficiency)

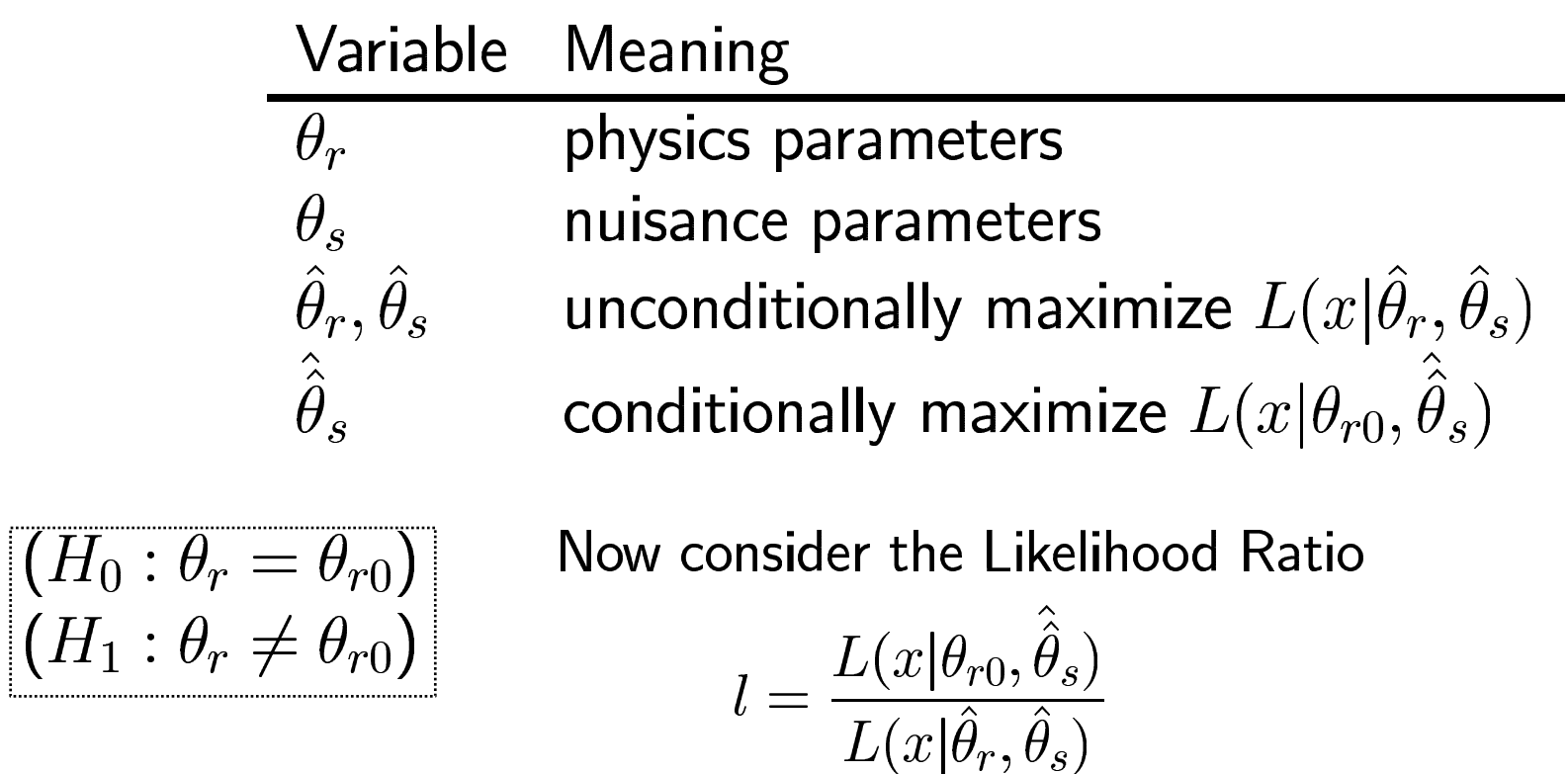

Intuitively l is a reasonable test statistic for  $H_0$ : it is the maximum likelihood under  $H_0$  as a fraction of its largest possible value, and large values of l signify that  $H_0$  is reasonably acceptable.

Kyle Cranmer (NYU)

SoS, Autrans, May 19 & 20, 2010

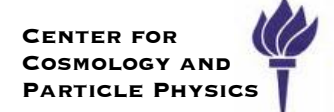

## *To do for Neyman Construction class*

Under development (as of May 2010):

- ‣ finalized ConfidenceBelt class
	- will support read/write, merging, refining, plotting, etc.
- ‣ general performance improvements & code optimization
- ‣ ability to run parameter points in parallel using PROOF
- ‣ improved visualization of the result
- ‣ easier control over parameter points being scanned
	- scan within a range, logarithmic scanning for selected variables, ...
- ‣ additional choices for test statistic
	- marginalized likeilihood ratio, mean of dataset, N events in cut, ...
- ‣ additional choices for test stat sampler
	- importance sampling, analytic convolution via FFT (for some problems)

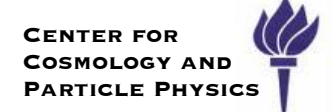

# More about the MCMC Calculator

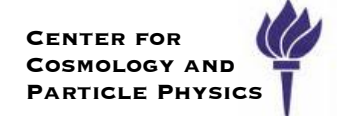

Markov Chain Monte Carlo (MCMC) is a nice technique which will produce a sampling of a parameter space which is proportional to a posterior

- ‣ it works well in high dimensional problems
- $\cdot$  Metropolis–Hastings Algorithm: generates a sequence of points  $\{\vec{\alpha}^{(t)}\}$ 
	- $\boldsymbol{\cdot}$  Given the likelihood function $L(\vec{\alpha})$  & prior  $P(\vec{\alpha})$ , the posterior is proportional to  $L(\vec{\alpha}) \cdot P(\vec{\alpha})$
	- propose a point  $\vec{\alpha}'$  to be added to the chain according to a proposal  $\bm{d}$ ensity  $Q(\vec{\alpha}'|\vec{\alpha})$  that depends only on current point  $\vec{\alpha}$
	- $\bm{\cdot}$  if posterior is higher at  $\vec{\alpha}'$ than at  $\vec{\alpha}$ , then add new point to chain
	- $\cdot$  else: add  $\vec{\alpha}'$  to the chain with probability  $\;$

$$
\rho = \frac{L(\vec{\alpha}') \cdot P(\vec{\alpha}')}{L(\vec{\alpha}) \cdot P(\vec{\alpha})} \cdot \frac{Q(\vec{\alpha}|\vec{\alpha}')}{Q(\vec{\alpha}'|\vec{\alpha})}
$$

- (appending original point  $\vec{\alpha}$  with complementary probability)
- $\rightarrow$  RooStats works with any  $L(\vec{\alpha}), P(\vec{\alpha})$
- $\bullet$  Since last week: can use any RooFit PDF as proposal function  $\;Q(\vec{\alpha}'|\vec{\alpha})\;$ Work done primarily by Kevin Belasco, a Princeton undergraduate I'm working with.

### *Use of Markov Chain Monte Carlo*

**Center for COSMOLOGY AND Particle Physics**

Markov Chain Monte Carlo is what is used to make these types of "weather forecasts" that scan SUSY parameter space based on existing measurements for WMAP, precision electroweak, etc.

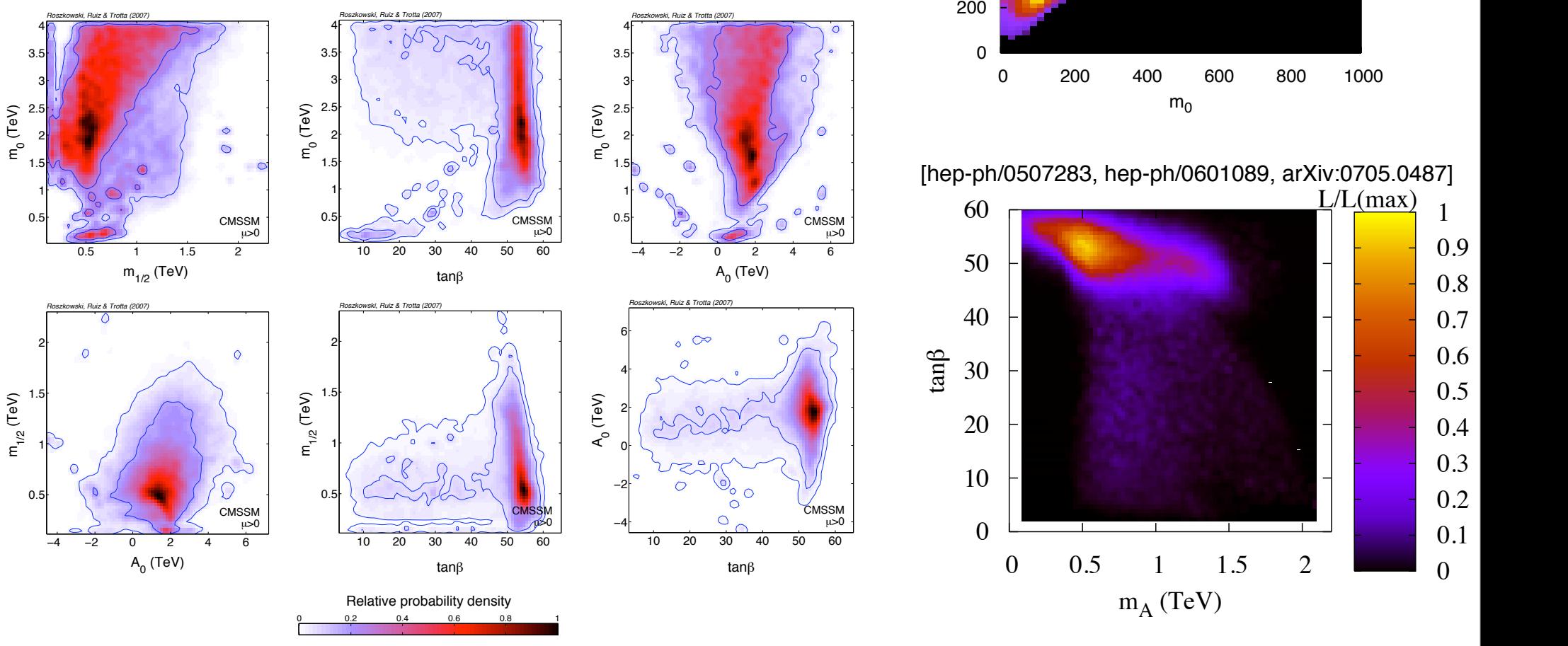

#### 10 1000 100000 1e+07 200 400 600 800 1000 [arXiv:0710.2822]

 $m_{1/2}$ 

[hep-ph/0507283, hep-ph/0601089, arXiv:0705.0487]

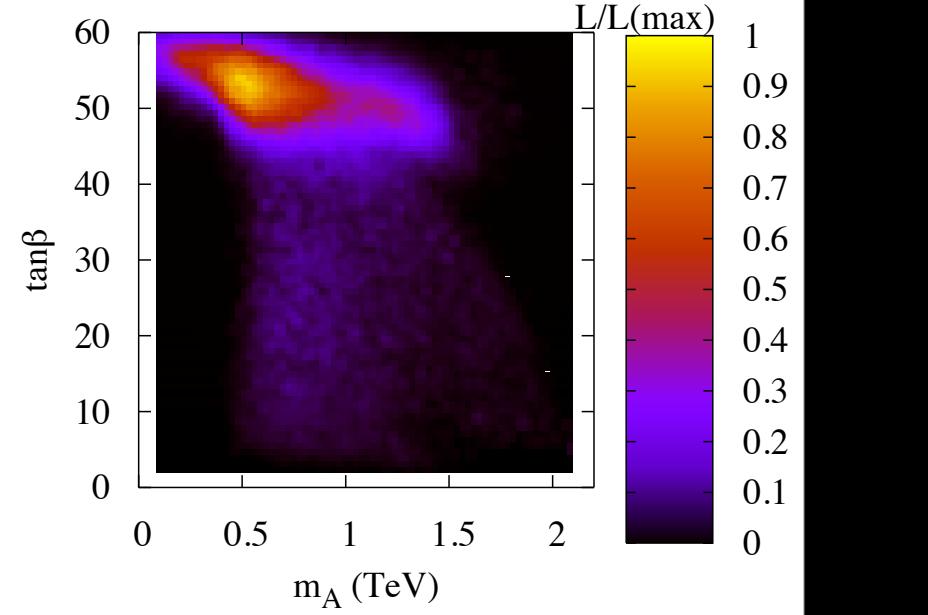

hood map projected onto the model of model plane. The peak of the peak of the peak of the peak of the peak of

Kyle Cranmer (NYU)

#### SoS, Autrans, May 19 & 20, 2010 Figure 1: The 2-dim relative probability density functions in the planes spanned by the CMSSM  $\overline{a}$  clearly at the matrix  $\overline{a}$  at the matrix  $\overline{a}$  at the matrix  $\overline{a}$  at the matrix  $\overline{a}$  at  $\overline{a}$  at  $\overline{a}$  at  $\overline{a}$  at  $\overline{a}$  at  $\overline{a}$  at  $\overline{a}$  at  $\overline{a}$  at  $\overline{a}$  at  $\overline{a}$  at plot and the profile likelihood. The resolution of the

#### MCMCCalculator implements the interface for IntervalCalculator

- ‣ it runs Metropolis-Hastings sampling, but that is of general use, so that is it's own class.
- ‣ The MetropolisHastings sampler will return a MarkovChain
- ‣ The MetropolisHastings algorithm needs a ProposalFunction, which is an abstract interface
	- We can support arbitrary RooFit PDFs as proposal functions
	- Provide ProposerHelper tool to make it easier to make them
- ‣ The MCMCInterval will use the chain to make the smallest interval it can
- ‣ The MCMCIntervalPlot class for visualizing results

To do:

- ‣ run parallel chains and support merging
- ‣ provide convergence tests and auto-detect burn-in

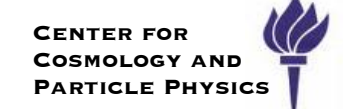

#### **6.6.1 MCMCCalculator**

**6.6.2 ProposalFunction** 

MCMCCalculator runs the Metropolis-Hastings algorithm (section 6.6.3) with the parameters of your model, a  $-log(Likelihood)$  function constructed from the model and data set, and a ProposalFunction (section 6.6.2). This generates a Markov chain posterior sampling, which  $\overrightarrow{B}$  is used to create an MCMCInterval (section 6.6.4).

The most basic usage of an MCMCCalculator is automatically set up with the simplified 3-arg constructor (or 4-arg with RooWorkspace). This automatic configuration package consists of a UniformProposal, 10,000 Metropolis-Hastings iterations, 40 burn-in steps, and 50 bins for each RooRealVar; it also determines the interval by kernel-estimation, turns on sparse histogram mode, and finds a  $95\%$  confidence interval (see sections  $6.6.3$  and  $6.6.4$  to idearn about these options). These are reasonable settings designed to minimize configuration steps and hassle for beginning users, making the code very simple:  $s_{\rm c}$  and has beginning users, making the code very simple very simple very simple very simple very simple.

```
// data is a RooAbsData , model is a RooAbsPdf ,
\frac{1}{4} and parameters Of Interest is a RooArgSet
| MCMCCalculator mc (data, model, parametersOfInterest);
|Conflaterval* mcmcInterval = mc.GetInterval();
```
 $\mathcal{L} = \mathcal{L} \times \mathcal{L}$  matrix  $\mathcal{L} = \mathcal{L} \times \mathcal{L}$  matrix  $\mathcal{L} = \mathcal{L} \times \mathcal{L}$ 

 $A = MCMCC + 1$ do not have any calculator constructors are designed for maximum user control and thus  $\sigma$  not have any automatic settings. Tou can customize the comiguiation (and override any be easiest to use the default of the default of the default of the default of the performance and performance <br>The configuration with the default of the configuration with the default of the default of the default of the be easiest to use the default no-args constructor and perform all configuration with these All other MCMCCalculator constructors are designed for maximum user control and thus do not have any automatic settings. You can customize the configuration (and override any automatic settings) through the mutator methods provided by MCMCCalculator. It may methods.

```
// A simple ProposalFunction
// A simple ProposalFunction
MCMCCalculator mc;
mc.SetData(data);
mc.SetPdf(model);
mc.SetParameters(parametersOfInterest);
mc.SetProposalFunction(*pf);
mc.SetNumIters(100000); // Metropolis-Hastings algorithm iterations
mc.SetNumBins (50); // bins to use for RooRealVars in histograms
mc.SetNumBurnInSteps (50); // first N steps to be ignored as burn -in
mc.SetNumBins(50);             // bins to use for RooRealVars in histograms
mc.SetTestSize(.1);        // 90% confidence level
mc.SetUseKeys(true);
ProposalFunction* pf = new UniformProposal();
                             // Use kernel estimation to determine interval
Conflaterval* mcmcInterval = mc.GetInterval();
```
Kyle Cranmer (NYU)

SoS, Autrans, May 19 & 20, 2010

#### **6.6.2 ProposalFunction**

The ProposalFunction interface generalizes the task of proposing points in some distribution for some set of variables, presumably for use with the Metropolis-Hastings algorithm.

PdfProposal is the most powerful and general ProposalFunction derived class. It proposes points in the distribution of any RooAbsPdf you pass it to serve as its proposal density function. It also provides a generalized means of updating PDF parameters based on the current values of PDF observables. This is useful for centering the proposal density function  $\overline{2}$ around the current point when proposing others or for advanced control over the widths of peaks or anything else in the proposal function. It also has a cacheing mechanism (off by default) which almost always significantly speeds up proposals.

Here's a PdfProposal construction example that uses a covariance matrix from the RooFitResult. Be careful that your RooArgLists have the same order of variables as the covariance matrix uses:

```
// Assume we have x, y, and z as RooRealVar* parameters of our model
// Create clones to serve as mean variables
RooRealVar* mu_x = (RooRealVar*)x->clone("mu_x");
RooRealVar * mu_y = (RooRealVar*)y - > clone("mu_y");
RooRealVar* mu_z = (RooRealVar*)z - > clone("mu_z");
// Fit model to data to get a covariance matrix
// (you can also just construct your own custom covariance matrix)
TMatrixDSym covFit = model ->fitTo(*data)->covarianceMatrix();
// Make a PDF to be our proposal density function
RooMultiVarGaussian mvg("mvg", "mvg", RooArgList(*x, *v, *z), // Careful!
                        RooArgList(*mu_x , *mu_y , *mu_z), covFit);
PdfProposal pf(mvg);
// Optional mappings to center the proposal function around the current point
pf.AddMapping(*mu_x , *x);
pf.AddMapping(*mu_y , *y);
pf.AddMapping(*mu_z , *z);
pf.SetCacheSize (100); // when we must generate proposal points , generate 100
```
Kyle Cranmer (NYU)

PdfProposal pf(mvg);

parameter and the state of the state of the state of the state of the state of the state of the state of the s

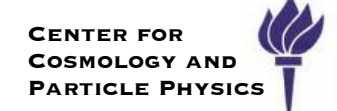

Since PdfProposal functions are powerful but annoying to build, we created Proposal-Helper to make it easier. It will build a multi-variate Gaussian proposal function and has some handy options for doing so. Here's how to create exactly the same proposal function as in the example above. Note that using RooFitResult::floatParsFinal() to set the RooArgList of variables ensures the right order.

```
RootitResult* fit = model->fitTo(*data);// Easy ProposalFunction construction with ProposalHelper
ProposalHelper ph;
ph.SetVariables(fit->floatParsFinal());
ph.SetCovMatrix(fit->covarianceMatrix());
ph. SetUpdateProposalParameters(kTRUE); // auto-create mean vars and add mappings
ph.SetCacheSize (100);
ProposalFunction* pf = ph.GetProposalFunction();
```
ProposalHelper can also create a PdfProposal with a "Bank of Clues" (cite paper) component. This will add a PDF with a kernel placed at each "clue" point to the proposal density function. This will increase the frequency of proposals in the clue regions which can be especially useful for helping the Metropolis-Hastings algorithm find small and/or distant regions of interest (no free lunch, of course, you need to know these regions beforehand to pick the clue points). Just pass a RooDataSet with (possibly weighted) entries for each clue ph.SetVariables(fit ->floatParsFinal());

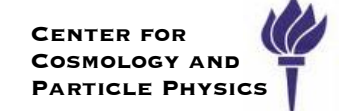

point. You can also choose what fraction of the total proposal function integral comes from the bank of clues PDF. ProposalHelper can also create a PdfProposal with a "Bank of Clues" (cite paper) component. This will add a PDF with a kernel placed at each "clue" point to the proposal density function. This will increase the frequency of proposals in the clue regions which can be especially useful for helping the Metropolis-Hastings algorithm find small and/or distant regions of interest (no free lunch, of course, you need to know these regions beforehand to pick the clue points). Just pass a RooDataSet with (possibly weighted) entries for each clue

```
// assume bankOfClues is a RooDataSet with weighted " clues " as entries
RooArgSet vars(x,y);
ProposalHelper ph;
ph.SetVariables(vars);
ph.SetClues(bankOfClues); // use bankOfClues to make a clues PDF
ph.SetCluesFraction (0.15); // clues PDF accounts for 15% of PDF integral
ph.SetUpdateProposalParameters(kTRUE); // auto - create mean vars and add mappings
ph.SetCacheSize (100);
ProposalFunction* pf = ph.GetProposalFunction();
```
Using the covariance matrix from a RooFitResult is not required. If you do not set the covariance matrix, ProposalHelper constructs a pretty good default for you – a diagonal matrix with sigmas set to some fraction of the range of each corresponding RooRealVar. You can set this fraction yourself (the default is  $1/6$ th).

To help Metropolis-Hastings find small and/or distant regions of interest that you do not know beforehand, you can set ProposalHelper to add a fraction of uniform proposal density to the proposal function. Use the ProposalHelper::SetUniformFraction() method to choose what fraction the uniform PDF makes up of the entire proposal function integral.

UniformProposal is a specialized implementation of a ProposalFunction that proposes points in a uniform distribution over the range of the variables. Its low overhead as compared to a PdfProposal using a RooUniform PDF and guaranteed symmetry makes it much faster at proposing in a purely uniform distribution. UniformProposal does not need a cacheing mechanism.

#### **The Metropolis Hastings Sampler** mechanism.  $\mathbf{x}$ , proposed point  $\mathbf{x}$ *x*

#### **6.6.3 MetropolisHastings**

A MetropolisHastings object runs the Metropolis-Hastings algorithm to construct a Markov chain posterior sampling of a function. At each step in the algorithm, a new point is proposed (section 6.6.2) and possibly "visited" based on its likelihood relative to the current point. Even when the proposal density function is not symmetric, MetropolisHastings maintains detailed balance when constructing the Markov chain by counterbalancing the relative likelihood between the two points with the relative proposal density. That is, given the current point *x*, proposed point *x*! , likelihood function *L*, and proposal density function *Q*, we visit  $x'$  iff

MetropolisHastings supports ordinary and log-scale functions. This is particularly useful for handling either regular likelihood or *±*log-likelihood functions. You must tell MetropolisHastings the type and sign of function the you have supplied (if you supply a regular function, make sure that it is never 0). Then set a ProposalFunction, parameters to propose for, and a number of algorithm iterations. Call ConstructChain() to get the Markov chain.

*L*(*x*! ) *Q*(*x|x*! )

$$
\frac{L(x')}{L(x)} \frac{Q(x|x')}{Q(x'|x)} \geq Rand[0,1]
$$

```
RooAbsReal* function = new RooGaussian ("gauss", "gauss" x, mu, sigma);
handling either regular regular regulations (x);
// make our MetropolisHastings object
MetropolisHastings mh;
                 mh.SetFunction(*function); // function to sample
                 mh.SetType(MetropolisHastings::kRegular);
24
                 mh.SetSign(MetropolisHastings::kPositive);
                 mh.SetProposalFunction(proposalFunction);
                 mh.SetParameters(vars);
                 mh.SetNumIters (10000);
                 MarkovChain* chain = mh.ConstructChain();
ings the type and sign of function the you have supplied (if you supply a regular function,
```
Here's how to do a similar task using a negative log-likelihood function instead:

```
RootbsReal* null = pdf-> createNLL(*data);Rootr\epsilonSet* vars = nll ->getParameters (*data);
RemoveConstantParameters(vars); // to be safe
MetropolisHastings mh;
mh.SetFunction(*nll); // function to sample
mh.SetType(MetropolisHastings::kLog);
mh.SetSign(MetropolisHastings::kNegative);
mh.SetProposalFunction(proposalFunction);
mh.SetParameters(*vars);
mh.SetNumIters (10000);
MarkovChain * chain = mh.ConstructChain();
```
SoS, Autrans, May 19 & 20, 2010

### **MCMC Interval**

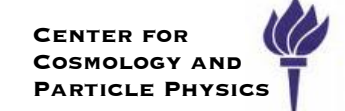

#### **6.6.4 MCMCInterval**

mh.SetNumIters (10000);

MCMCInterval is a ConfInterval that determines the confidence interval on your parameters from a MarkovChain (section 6.6.6) generated by Monte Carlo. To determine the confidence interval, MCMCInterval integrates the posterior where it is the tallest until it finds the correct cutoff height *C* to give the target confidence level *P*. That is, to find

$$
\int\limits_{f(\mathbf{x}) \ge C} f(\mathbf{x}) \, d^n x = P
$$

MCMCInterval has a few methods for representing the posterior to do this integration. The default is simply as a histogram, so this integral turns into a summation of bin heights. If you have no more than 3 parameters and 100 bins, a standard histogram will be fine. However, for higher dimensions or bin numbers, it is faster and less memory intensive to use a sparse histogram data structure (aside: in a regular histogram, 4 variables with 100 bins each requires ∼4GB of contiguous memory, a tall order). By default, the histogram method adds bins to the interval until at least the desired confidence level has been reached (use MCMCInterval::SetHistStrict() to change this).

Another posterior representation option is kernel-estimation (often termed "keys") using a RooNDKeysPdf, which has more theoretical validity because it takes the arbitrariness out of choosing a histogram binning. The kernel-estimation method usually takes longer than the histogram method because it typically requires several integrations to find the right cutoff such that  $|P_{calculated} - P_{target}| < \epsilon$  ( $\epsilon = 0.01$  by default).

To try to remove the arbitrariness of the starting point in the Markov chain, which was rather random when it was generated by MetropolisHastings, a certain number of "burn-in" steps can be ignored from the beginning of the chain. Generally it is a good idea to use burnin, but the number of steps to discard depends on the function you are sampling and your proposal function, so it is off by default. Usually you will tell the MCMCCalculator (section 6.6.1) the number of burn-in steps to use by calling MCMCCalculator::SetNumBurnInSteps(), since it configures the MCMCInterval. For future versions, automatic burn-in step calculations are being considered.

#### **MCMC Interval Plot**

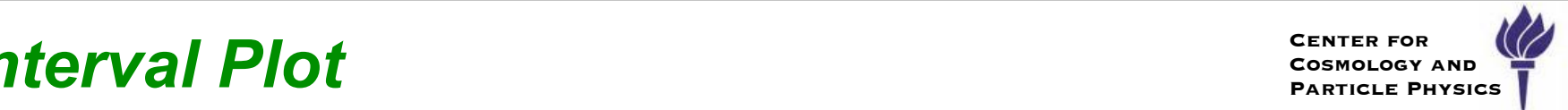

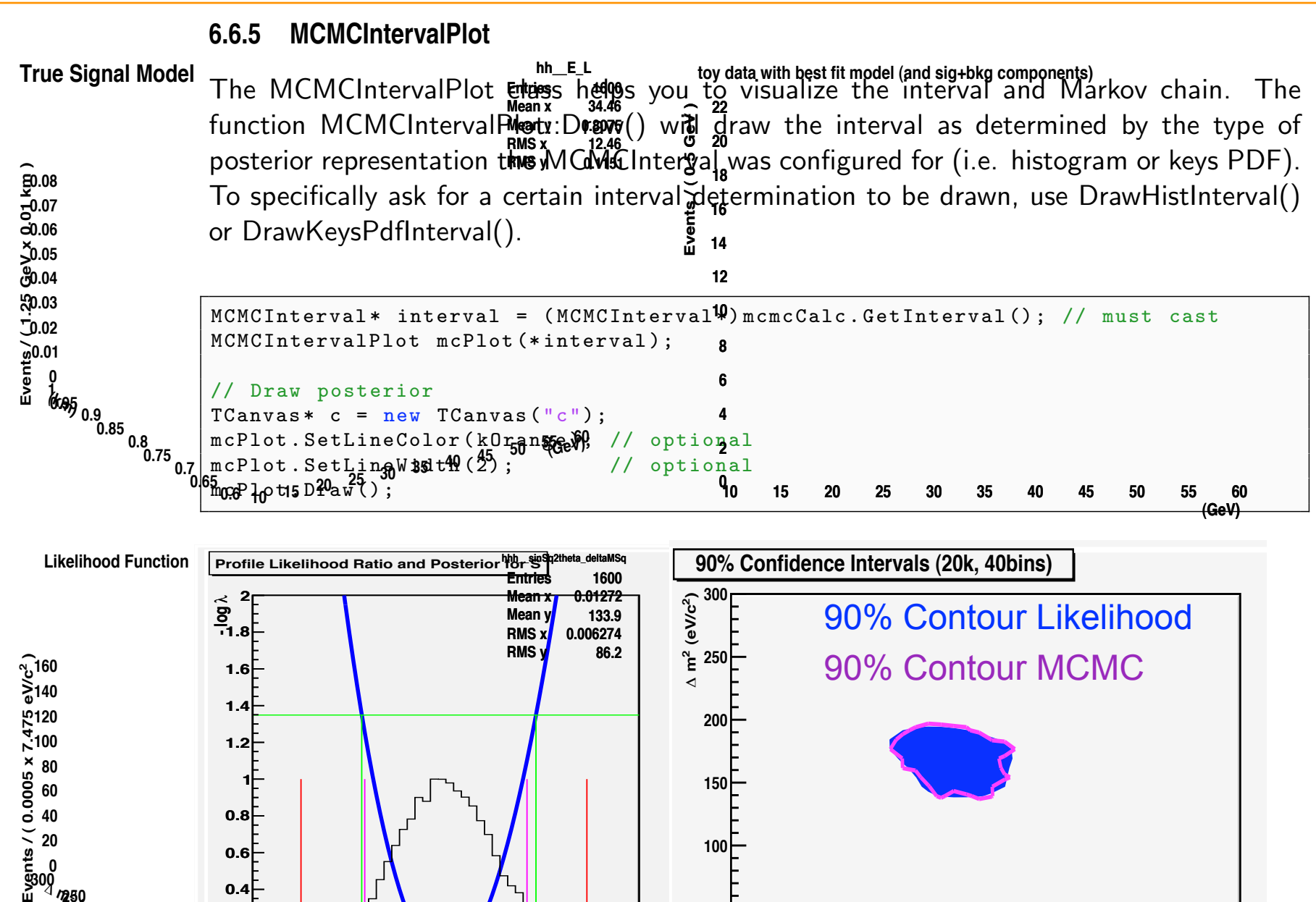

 $\mathbb{P}$  Print the contents of the contents of the contents of the contents of the chain  $\mathbb{P}$ 

entry ->Print("v");

 $\frac{1}{2}$   $\frac{1}{2}$   $\frac{1}{2}$ 

**0**

**50**

**100**

**0.2 0.4**

count of the set of the set of the set of the set of the set of the set of the set of the set of the set of the set of the set of the set of the set of the set of the set of the set of the set of the set of the set of the const RooArgSet\* entry = chain ->Get(i); **0 20 40 60 80 100 120 <sup>0</sup> 0.0020.0040.0060.0080.010.0120.0140.0160.018 )**

for (Int\_t i = 0; i < chain ->Size(); i++) {

Kyle Cranmer (NYU)

**200 250**

> SoS, Autrans, May 19 & 20, 2010  $\cos\beta$ , hall and, may no a  $\cos\beta$  conditions.

**1.15 1.2 1.25**

**50**

**0.8 0.9 <sup>1</sup> 1.1 1.2**

**0 0.002 0.004 0.006 0.008 0.01 0.012 0.014 0.016 0.018 0.02**

 $sin^2(2\theta)$ 

**1.3 1.4 1.5 ratioSigEff**

**0.8 0.85**

**1**

**s**

!**) (2 2sin**

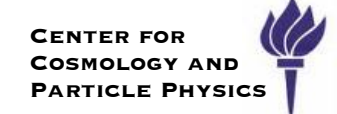

#### **6.6.6 MarkovChain**

A MarkovChain stores a series of weighted steps through N-dimensional space in which each step depended only on the one before it. Each step in the chain also has a −*log*(likelihood) value associated with it. The class supplies some simple methods to access each step in the chain in order:

 $M_{\rm{max}}$  intervals  $M_{\rm{max}}$  intervals  $M_{\rm{max}}$  intervals cases of  $M_{\rm{max}}$ 

```
MCMCInterval* interval = (MCMCInterval*)mcmcCalc.GetInterval(); // must cast
const MarkovChain* chain = interval->GetChain();
// Print the contents of the chain
for (Int t i = 0; i < chain ->Size(); i++) {
   cout << "Entry # " << i << endl;
   const RooArgSet* entry = chain ->Get(i);
   entry->Print("v");
   cout << " weight = " << chain ->Weight() << endl; // weight of current entry
   cout \lt\lt "NLL = " \lt\lt\lt chain->NLL() \lt\lt\lt\lt endl; // NLL value of current entry
}
```
### *Relationship to BAT*

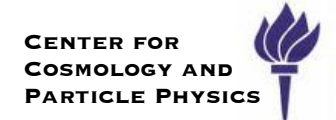

We have a good relationship with developers of BAT which also implements the Metropolis-Hastings algorithm

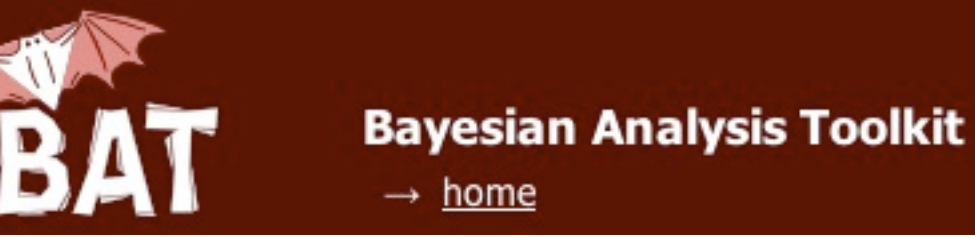

<http://www.mppmu.mpg.de/bat/>

Gregory Schott has developed an adaptor so that BAT can use a RooFit/RooStats model and data stored in a RooWorkspace.

- ‣ This is useful for cross-checks of the RooStats MCMC
- ‣ Also developing interface so that BAT is implementation of a second MCMC tool

Given BAT, why have MCMC in RooStats at all?

- ‣ Primary goal of RooStats is to have Bayesian, Frequentist, and Likelihood-based statistical formalism working with a common interface.
	- ie. we need an MCMC algorithm that inherits from **IntervalCalculator** and returns a **ConfidenceInterval**.
- ‣ Also, we found several places that we can make optimizations or utilize other functionality within RooStats to improve our MCMC implementation
- ‣ Finally, good training and nice to have cross-checks

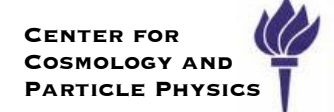

# **Validation**

# Profile Likelihood method

## Comparison for simple counting experiments with different  $n(obs)$  and syst. uncertainties

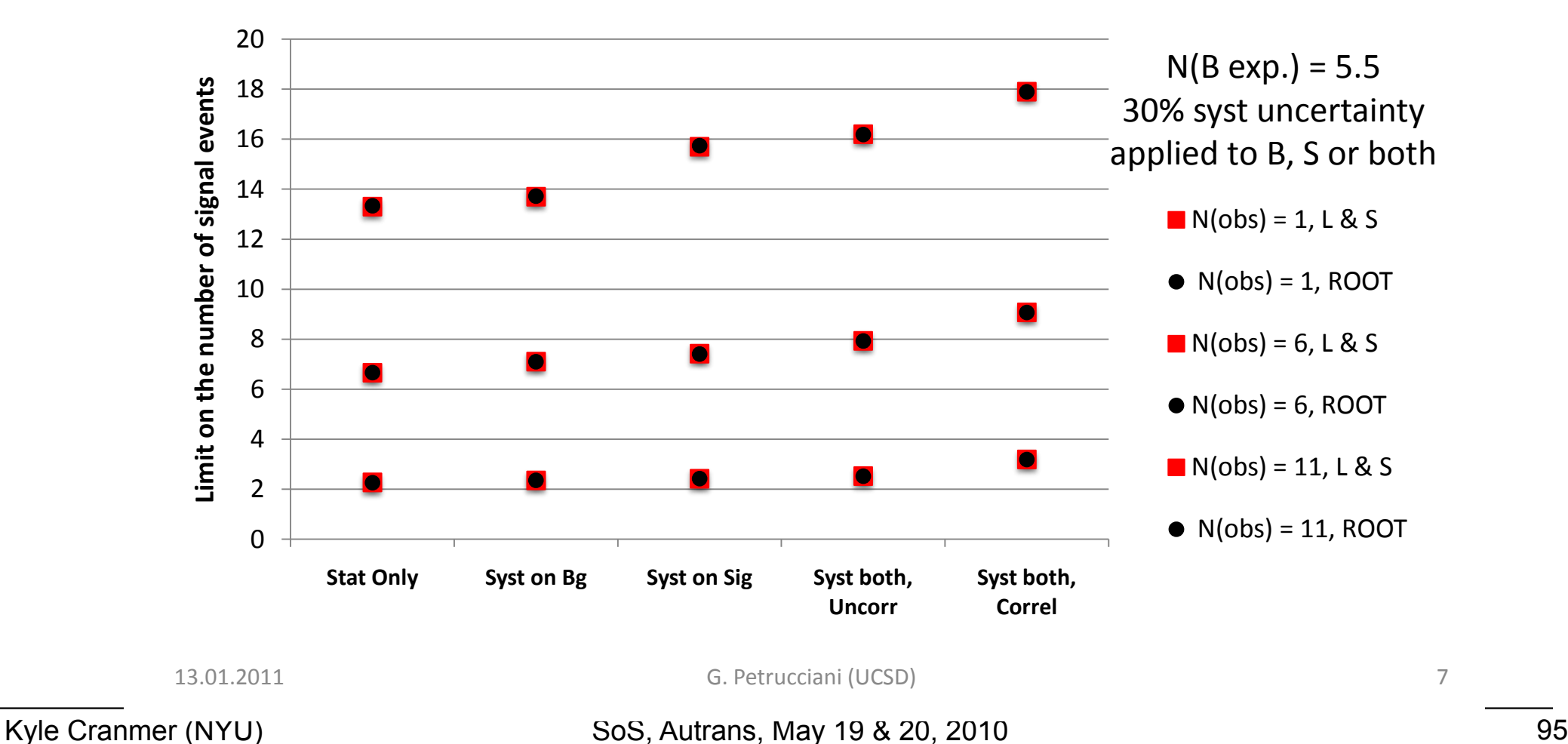

# **Bayesian**

### On simple experiments, good agreement between L&S, BayesianCalculator and MCMCCalculator

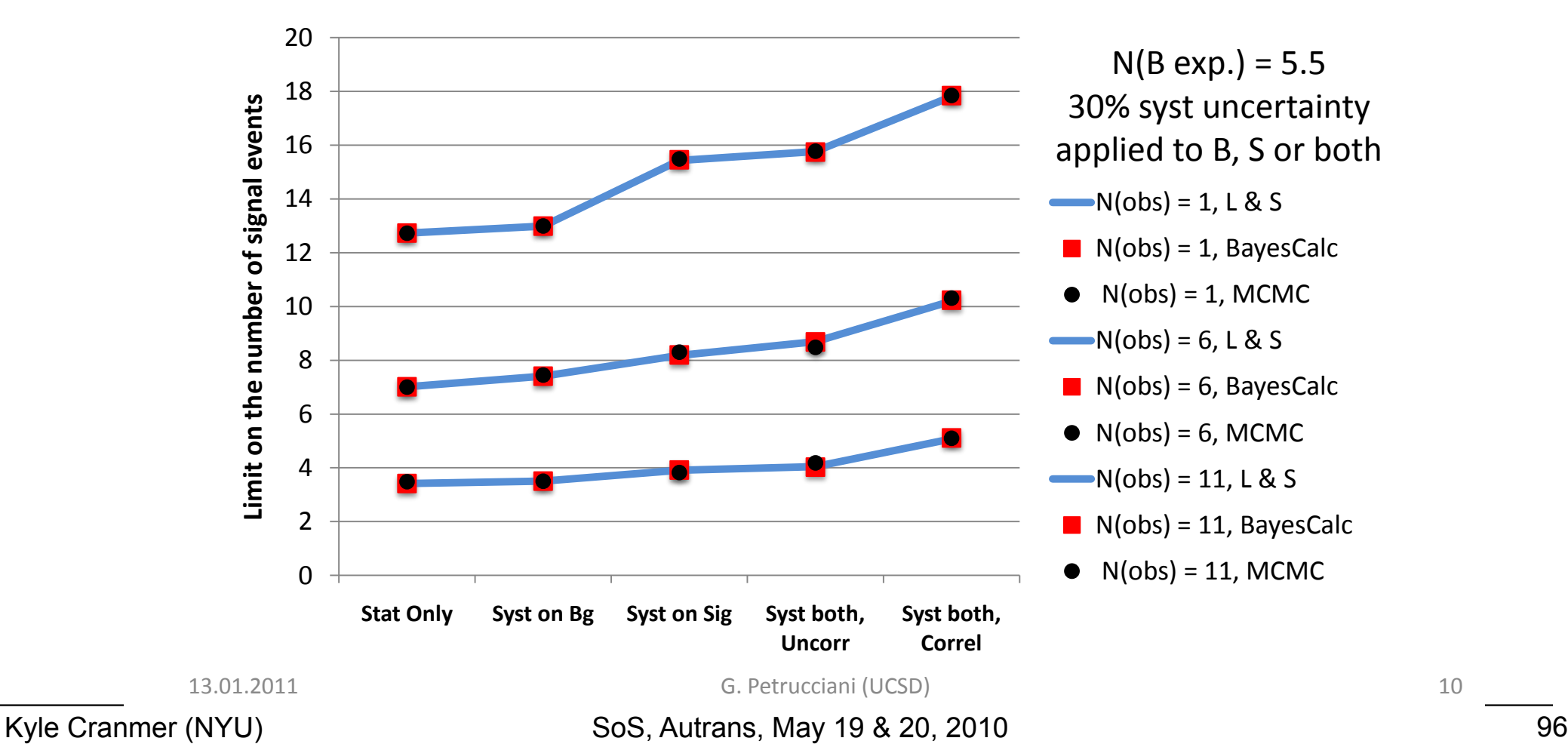

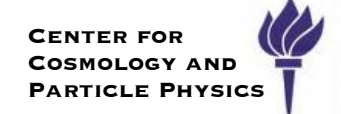

# **MCMC Proposals**

Evaluated the performance of the various proposal with H->WW model but including only N nuisance parameters.

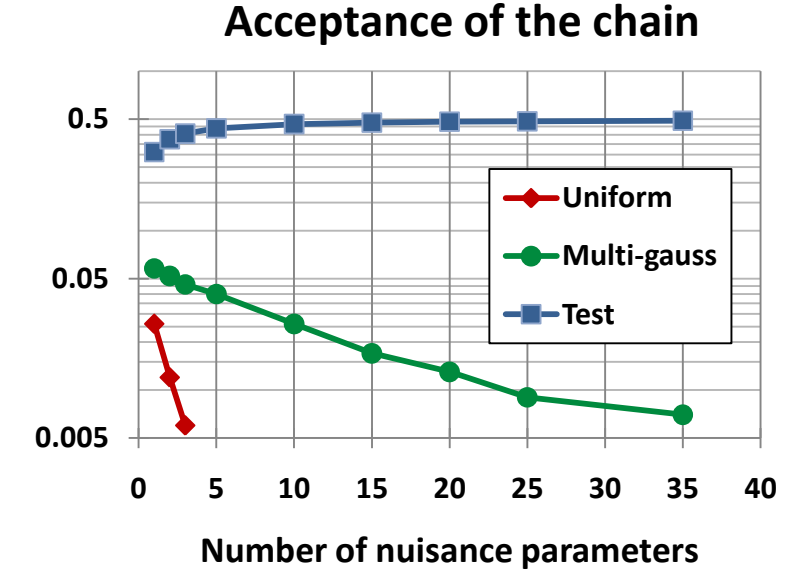

**Time for 20x10k tovs (minutes)** 

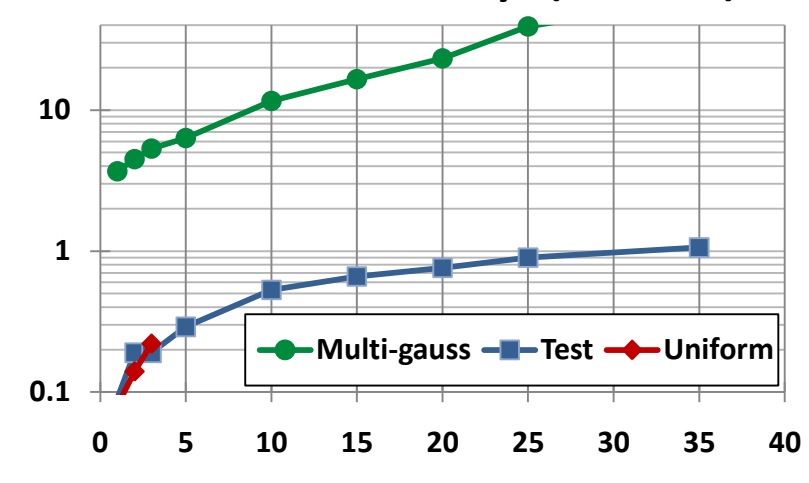

**Number of nuisance parameters** 

Due to the higher correlation between points with the test proposal, the uncertainty increases with the number of nuisances (20x10k toys:  $0.09\%$ ->1.4% for 1->35 nuisances)

13.01.2011 G. Petrucciani (UCSD) Samuel G. Petrucciani (UCSD) Samuel Samuel Samuel Samuel Sa

Kyle Cranmer (NYU)

#### SoS, Autrans, May 19 & 20, 2010 97

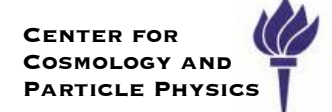

# More about the Hybrid Calculator

### *Hybrid Methods: "Cousins-Highland"*

**Center for Cosmology and Particle Physics**

#### At LEP the Cousins-Highland Method was used for Systematics

[12] R. D. Cousins, V. L. Highland, "Incorporating systematic uncertainties into an upper limit," Nucl. Instrum. Meth. A320, 331-335 (1992).

[13] K. S. Cranmer, B. Mellado, W. Quayle *et al.*, "Challenges in moving the LEP Higgs statistics to the LHC,  $p$ 

$$
L(x|H_0, M) = \int_b L(x|b) L(b|M)
$$

But it uses a Bayesian notion  $L(b)$  $L(M|b) L$  $L(b|M) =$ 172 (1980) 475.<br>2001 - Paul Bartham (1980) 475.<br>2002 - Paul Bartham (1980) 475.

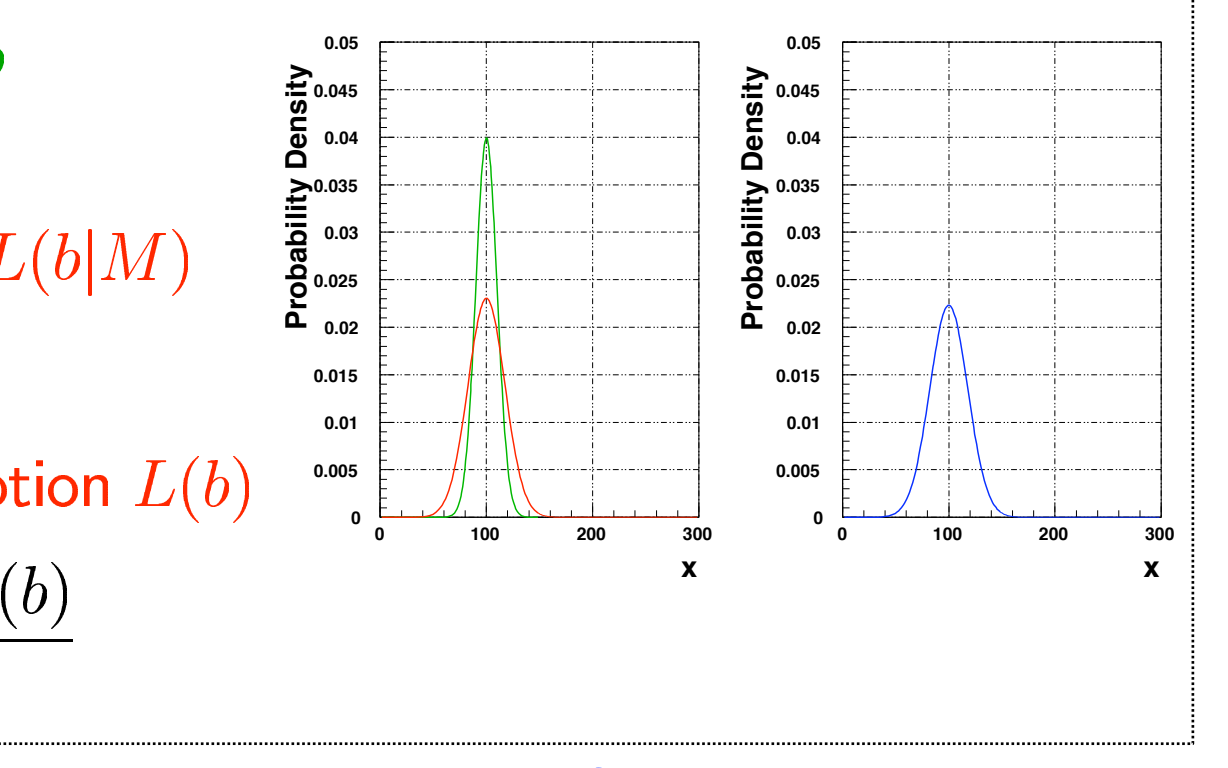

That's why we call it the HybridCalculator, because of Bayesian ingredient Calculatol

- $\cdot$  More consistent to think of L(M|b) as part of the model and L(b) as a prior  $L(W|D)$  as part of
- $\cdot$  This Hybrid approach to nuisance parameters has been used in a NeymanConstruction before, but it is NOT the Feldman-Cousins technique  $\frac{1}{1000}$ .  $\frac{1}{1000}$ .  $\frac{1}{1000}$ .
- $\cdot$  See papers by  $G$ . Hill, [Conrad et. al,](http://arXiv.org/abs/hep-ex/0202013) [Tegenfeldt & Conrad](http://www.physics.ox.ac.uk/phystat05/Talks/Tegenfeldt_Conradnew.pdf) (they call it FHC<sup>2</sup>)

### **While the problem is a simplification is a simplification, it has been an instruction of the problem instruction**  $\mathbb{R}^d$

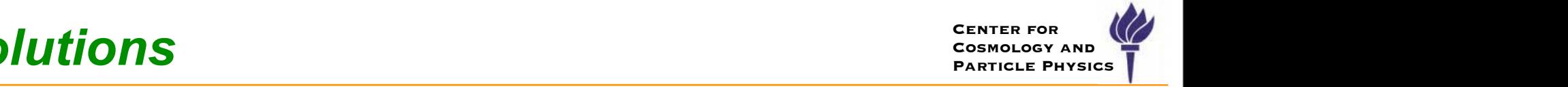

Goal of Bayesian-frequentist hybrid solutions is to provide a frequentist  $|$  treatment of the main measurement, while eliminating nuisance parameters (deal with systematics) with an intuitive Bayesian technique. first, and perhaps, most important lesson is that the uncertainty on the background rate *b*  $\sim$  Goal of Bayesian-frequentist nybrid solutions is to provide a frequ esian-frequentist hybrid solutions is to provide a frequentist of the main measurement, while eliminating nuisance

$$
P(n_{\text{on}}|s) = \int db \operatorname{Pois}(n_{\text{on}}|s+b) \, \pi(b), \qquad p = \sum_{n \in n_{\text{obs}}}^{\infty} P(n|s).
$$

**Principled version (eg. Ζ**Γ): *Brincipled version* (usually Gaussian) for the uncertainty better **b**, which is a distribution of the uncertainty of the uncertainty of the uncertainty of the uncertainty of the uncertain

 $\bm{\cdot}$  clearly state prior  $\eta(b)$ ; identify control samples (sidebands) and use: think of this theory in the posterior  $n(h)$  integration control samples (sidebands) and  $P(x)$  is the nature  $\int_{1}^{x}$ ? The important fact which of  $D(x+1)$ . The important  $D(x+1)$ tate prior  $\eta(b)$ ; identify control samples (sidebands) and use:  $\qquad \qquad$  $\overline{C}$ 

$$
\pi(b) = P(b|n_{\text{off}}) = \frac{P(n_{\text{off}}|b)\eta(b)}{\int db P(n_{\text{off}}|b)\eta(b)}.
$$

Ad-hoc version (eg. Z<sub>N</sub>): *P(a)* is an objective probability density density  $P(\mathbf{x})$  is an objective probability density of  $\mathbf{z}$  $\Delta$ d bee vereien (eg.  $Z$ ): prior for *b*. The point  $\log_{1}$  about the use of Bayesian inference, but about the clear ac- $\lim_{n \to \infty} \log Z_n$  $\frac{1011}{101}$  (ug. 2 $\frac{11}{10}$ .

- $\rightarrow$  unable or unwilling to justify  $\pi(b)$ , so go straight to some distribution  $\begin{bmatrix} \alpha & \beta & \beta \end{bmatrix}$  in a frequentist context and the original Bayesian prior and the original  $\alpha$  $\longmapsto$  unable or unwilling to justify  $\pi(b)$ , so go straight to some distri
	- **eg. a Gaussian, truncated Gaussian, log normal, Gamma, etc...**<br> **References uncertainty on a parameter as parameter as parameters in parameter as parameters in a parameter as** 3033.1 Solution of principle solutions of the principle solutions of the principle solutions of the principle s<br>*Z*<sub>Γ</sub>
	- often the case for real systematic uncertainty (eg. MC generators, different **cases** (ie. Poister **by the process of** *n***off** background estimation techniques, etc.) In a principled version of the hybrid approach, one would approach  $\mathcal{L}$  and  $\mathcal{L}$  and  $\mathcal{L}$  are  $\mathcal{L}$  and  $\mathcal{L}$  and  $\mathcal{L}$  are  $\mathcal{L}$  and  $\mathcal{L}$  and  $\mathcal{L}$  are  $\mathcal{L}$  and  $\mathcal{L}$  and  $\mathcal{L}$  ar

#### **Recommendation:** Avoid ad hoc priors if possible. Recommendation: When using Bayesian techniques, one should explicitly express and stample or side or side of the uncertainty of the uncertainty of the uncertainty of the uncertainty of the uncertainty of the uncertainty of the uncertainty of the uncertainty of the uncertainty of the uncertainty of the u **Gaugher:** Those ad not prior for potential,

Kyle Cranmer (NYU) p-value [12, 13].

### *Refactoring the HybridCalculator*

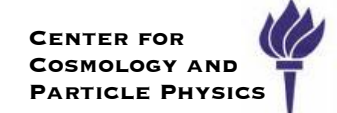

The HybridCalculator is undergoing a major redesign to use the same TestStatistic/TestStatSampler/SamplingDistribution design as the NeymanConstruction tools.

‣ target: end of summer 2010

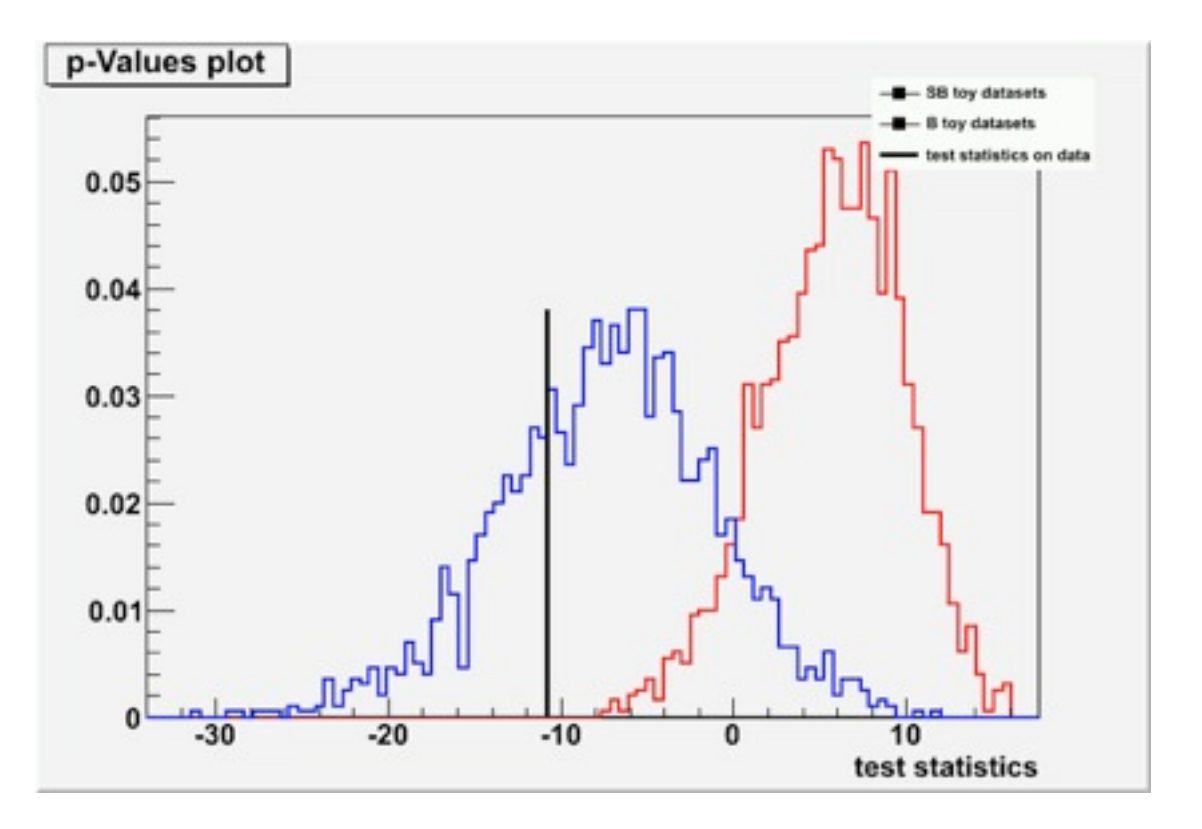

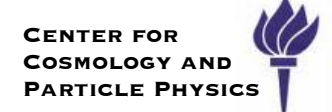

# A Little about Combinations

### *Basic formalism: one dataset*

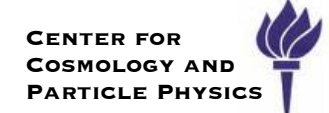

Start with a **model** for the data, eg. a probability density function  $\bm{r}$  for  $x$  written  $P(x|\mu,\nu)$  that is parametrized by

- $\rightarrow$  parameters of interest:  $\mu : m_H, \sigma, ...$
- $\blacktriangleright$  nuisance parameters:  $\nu:b, JES, \epsilon_b, ...$

The **likelihood function** is given by

$$
L(\mu, \nu) = \prod_{i \in \text{events}} P(x_i | \mu, \nu)
$$

I will often refer to the **profile likelihood ratio:**

$$
\lambda(\mu)=\frac{L(\mu,\hat{\hat{\nu}})}{L(\hat{\mu},\hat{\nu})}
$$

Where  $\hat{\hat{\nu}}$  is the maximum likelihood estimator with  $\mu$  fixed

$$
L(\mu,\nu)
$$

Kyle Cranmer (NYU)

### *Basic formalism: one dataset*

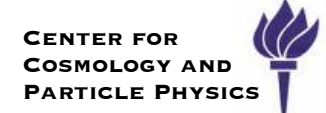

Start with a **model** for the data, eg. a probability density function  $\bm{r}$  for  $x$  written  $P(x|\mu,\nu)$  that is parametrized by

- $\rightarrow$  parameters of interest:  $\mu : m_H, \sigma, ...$
- $\blacktriangleright$  nuisance parameters:  $\nu:b, JES, \epsilon_b, ...$

The **likelihood function** is given by

$$
L(\mu, \nu) = \prod_{i \in \text{events}} P(x_i | \mu, \nu)
$$

I will often refer to the **profile likelihood ratio:**

Where  $\hat{\hat{\nu}}$  is the maximum likelihood estimator with  $\mu$  fixed

Remember,  $L(\mu, \nu)$  is not a probability.

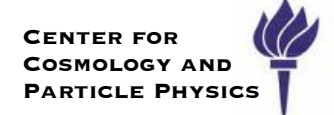

With two datasets, the observables may be different and one needs a **model** for each dataset.

‣ models may have different nuisance parameters, but should share parameters of interst, eg.

$$
P_1(x|\mu,\nu) \qquad P_2(y|\mu,\alpha)
$$

The **likelihood function** is given by

$$
L(\mu, \nu, \alpha) = \prod_{i \in \text{data1}} P_1(x_i | \mu, \nu) \cdot \prod_{i \in \text{data2}} P_2(y_i | \mu, \alpha)
$$

In RooFit/RooStats, this type of situation is represented by:

- ‣ a "combined dataset" for data1, data2 with a "category label"
- ‣ a "simultaneous PDF"
	- keeps track of  $P_1$ ,  $P_2$
	- and associated category

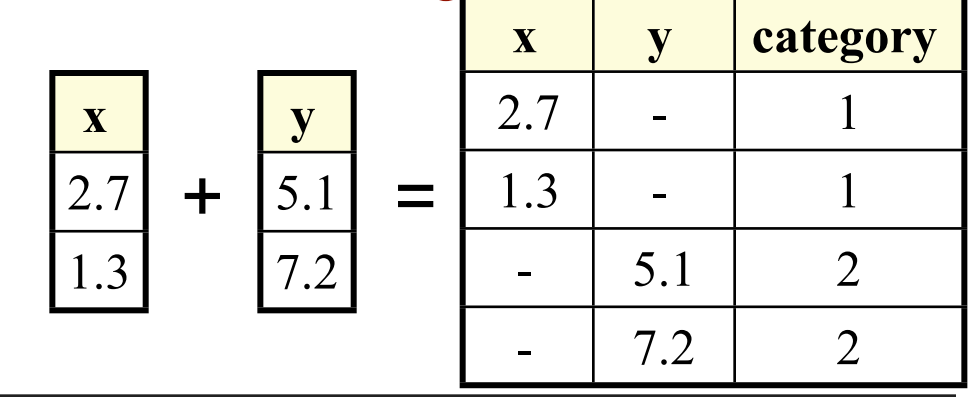

#### **Center for**  Providing ingredients via the workspace CONFIER FOR

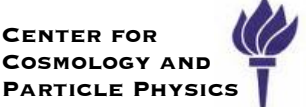

To perform the combination, we need these basic ingredients:

- ‣ we need the full model (eg. the simultaneous PDF) for each channel
- ‣ we need the combined dataset for each channel
- ‣ we need to know what the names of the parameters of interest are and what they correspond to for each channel
- ‣ we do NOT need to know and we don't want to worry about:
	- structure and complexity of PDF
	- structure of the combined dataset
	- anything about the nuisance parameters (unless we want to introduce correlations between them in the combination)
- ‣ technically we need any custom code, but we don't want to deal with it

This can be achieved for an arbitrary model and dataset with these 5 lines:

RooWorkspace workspace("Example\_workspace"); workspace.import(\*data); workspace.import(\*pdf); workspace.importClassCode(); < workspace.writeToFile("myWorkspace.root");

This is **exactly** what is needed from each channel to perform combination

### **One channel with control samples**

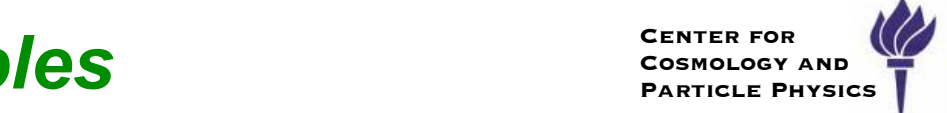

An example search channel that already is a simultaneous pdf over a signal region, a Z+jets control sample, and a ttbar & W+jets control region 110 2.46 2.88 3.45 4.19 4.46 5.06 **& VV+IETS CONTROL FEGION** 

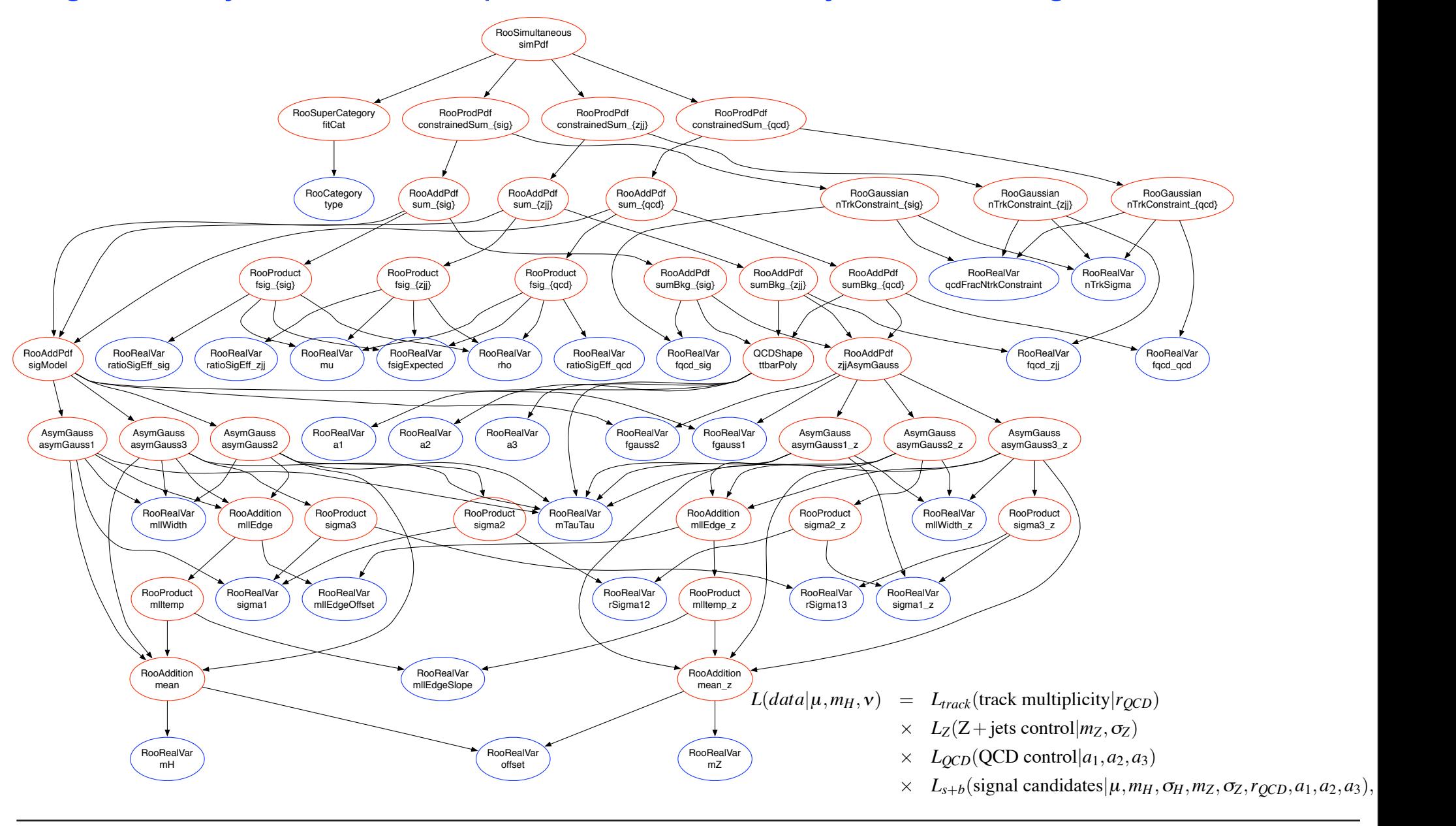

Kyle Cranmer (NYU)

SoS, Autrans, May 19 & 20, 2010 When constraining <sup>µ</sup> ≥ 0, the distribution for the background-only hypothesis is modified such that −2log"(<sup>µ</sup> = 0) ∼ i, May 19 & 20, 2010

### *The actual combination code*

#### These are the ~50 lines it took to perform combination of two complicated channels.

#### ‣ This is being abstracted into a RooStats combination utility

void combine(string mass double& mllSig, double& mlhSig, double& mcombSig){

```
RooDataSet* combData = new RooDataSet("combData", "combined dataset",
                                                                                                                           vars.
                                                                                                                           Index(*channel),
   TFile llf(("workspace_simul_ll_m"+mass+".root").c_str());
                                                                                                                           Import("ll",*lldata),
   RooWorkspace* llwS = (RooWorkspace*) llf.Get("Example_workspace");
                                                                                                                           Import("lh", "lhdata),
  TFile lhf(("workspace_simul_lh_m"+mass+".root").c_str());
                                                                                                                          WeightVar(w));
   RooWorkspace* lhwS = (RooWorkspace*) lhf.Get("Example_workspace");
                                                                                   map-string, RooAbsPdf®> pdfMap;
   // get original models
                                                                                   string llStr="llStr";
   RooAbsPdf* llModel = llWS->pdf("simPdf");
                                                                                   string lhStr="lhStr";
   RooAbsPdf* lhModel = lhWS->pdf("simPdf");
                                                                                   pdfMap["ll"]=llModel;
   cout << "models = " << llModel << " " << lhModel << endl:
                                                                                   pdfMap["lh"]=lhModel;
   // should be able to use abs data, but Import(string, data) needs specific on
                                                                                   RooSimultaneous<sup>®</sup> combModel_split
   RooDataSet<sup>.</sup> lldata = (RooDataSet<sup>.</sup>) llWS->data("data");
                                                                                     = new RooSimultaneous("combModel_split", "", pdfMap, "channel);
   RooDataSet* lhdata = (RooDataSet*) lhWS->data("data");
                                                                                    combWS->import(*combModel_split);
   // add models to new WS with suffix
                                                                                    channel = combWS->cat("channel"); // get pointer to one in WS
   RooWorkspace* combWS = new RooWorkspace("combWS");
   combWS->import(*llModel, RenameAllNodes("ll"), RenameAllVariables("ll"));
                                                                                    // here we establish correspondence of common variables
   combWS->import(*lhModel, RenameAllNodes("lh"), RenameAllVariables("lh"));
                                                                                    combWS->import(*llWS->var("mH"));
                                                                                   combWS->import("llWS->var("mu"));
   // need to rename type_11 and type_1h back to common type
                                                                                    combWS->import("llWS->var("mTauTau"));
   combWS->import("llWS->cat("type"));
                                                                                   combWS->factory("EDIT::combModel(combModel_split,mH_ll=mH,mH_lh=mH,\
   RooCategory* type = combWS->cat("type");
                                                                                    .ll=mu,mu_lh=mu,mTauTau_lh=mTauTau,mTauTau_ll=mTauTau)");
   combWS->factory("EDIT::ll_tmp(simPdf_ll, type_ll=type)");
   combWS->factory("EDIT::lh_tmp(simPdf_lh, type_lh=type)");
                                                                                    RooAbsPdf* combModel = combWS->pdf("combModel");
   combWS->Print();
                                                                                    // do the combined fit
   // get new WS back out
                                                                                    combModel->fitTo(*combData, Constrained(), Hesse(kFALSE), Minos(kFALSE));
  llModel = combWS->pdf("ll_tmp");
   lhModel = combWS->pdf("lh_tmp");
                                                                                    // do profile LR
                                                                                    RooRealVar<sup>*</sup> mu = combWS->var("mu");
   RooCategory* channel = new RooCategory("channel","channel");
                                                                                   RooAbsReal* nll = combModel->createNLL(*combData, Constrained());
   channel->defineType("ll",0);
                                                                                   RooAbsReal* profile = nll->createProfile(*mu);
   channel->defineType("lh",1);
                                                                                   mu->setVal(0);
   RooArgSet vars="((RooArgSet")lldata->get()->clone("vars"));
                                                                                    cout << "sqrt(-2loglambda(0)) = " << sqrt(2*profile->getVal()) << endl;
   vars.Print();
  RooRealVar w("w", "w", 0,10000);
  vars.add(w);
                                                                                                                                                           107
Kyle Cranmer (NYU)
                                                           SoS, Autrans, May 19 & 20, 2010
```
## *Resulting combined model*

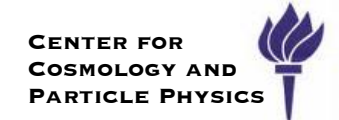

The resulting combined model combines 2 signal regions, 4 control regions, and 1 external measurement (track multiplicity of hadronic tau) that constrains QCD fraction in the lepton-hadron channel

- ‣ Since nuisance parameters are extracted from independent measurements, no additional terms were added to correlate the nuisance parameters between channels (14 nuisance in total)
- **only shared parameters are m<sub>H</sub> and**  $\mu = \frac{\sigma \times BR}{\sigma \times BP}$  $\sigma_{SM}\times BR_{SM}$ 
	- all the complexity of the model is hidden to combination code

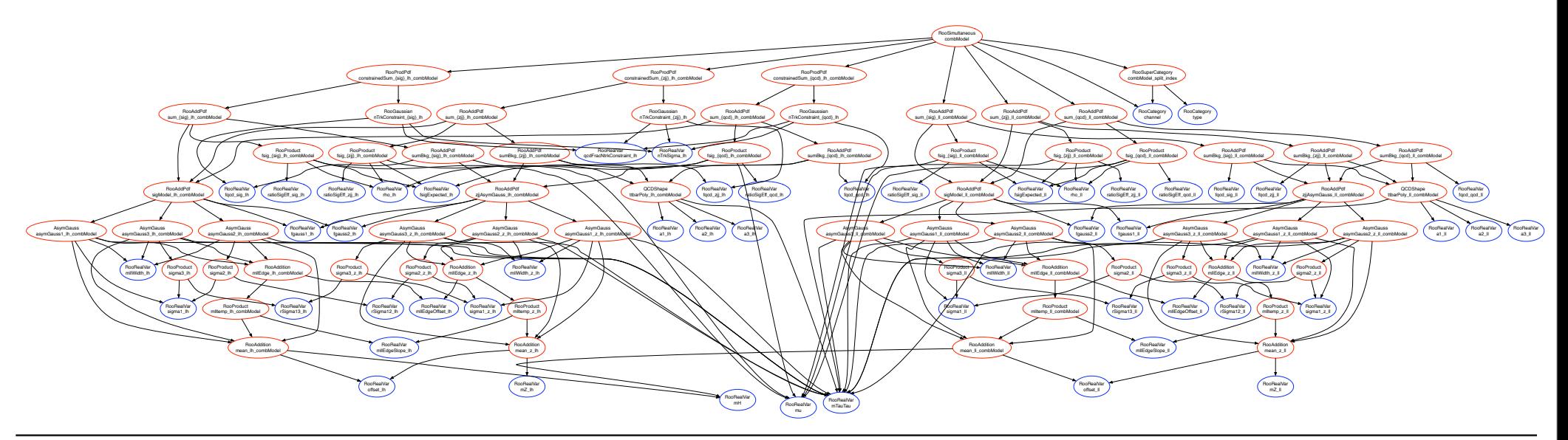

### *Adding Higgs to ZZ to 4 leptons to Combination*

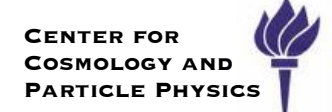

Extend previous example with H->4leptons

- ‣ working gorup quickly provided workspaces
- ‣ workspace included custom code for ZZ and Zbb background shapes

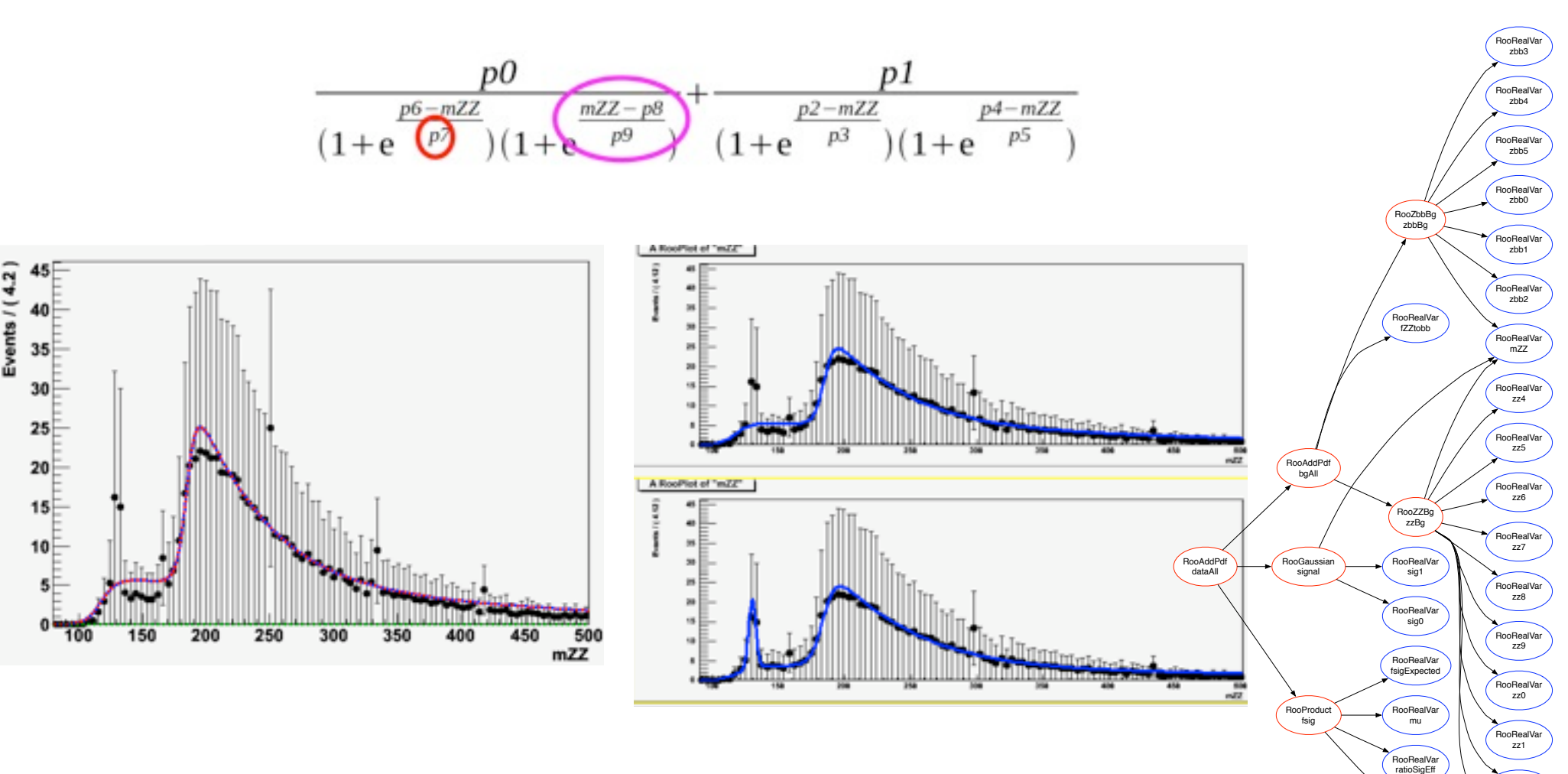

RooRealVar zz2

RooRealVar zz3

**RooRealVar** rho

## *Combining the inputs*

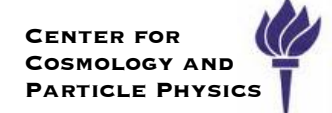

Using the same code as previous slide, with a few extra lines for the new channels, we arrive at the combined dataset & model

- ‣ here the only common parameter is mu, the master signal strength
	- could easily make Higgs mass be the same for all three channels
- ‣ the combined model has 27 nuisance parameters

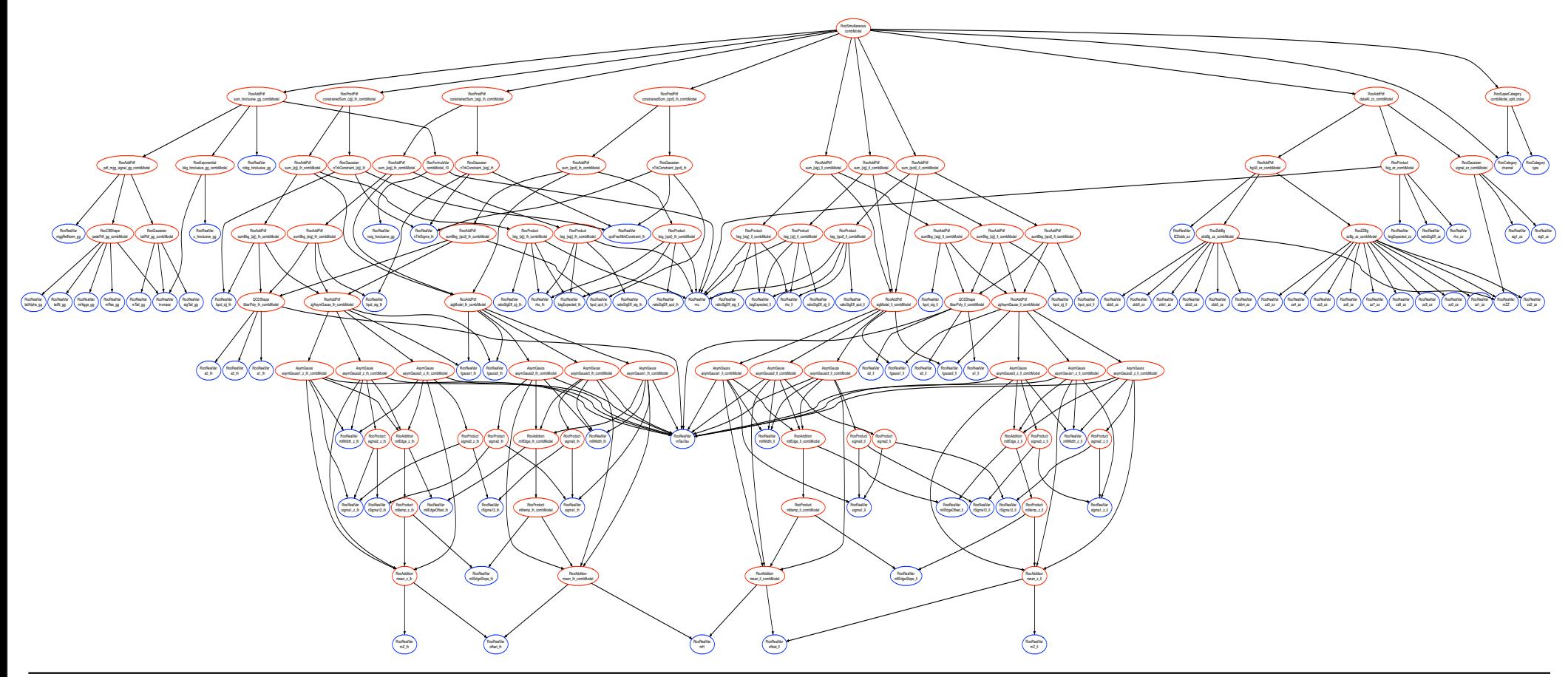

## *Combining the inputs*

**Events / ( 5 GeV )**

### Here with one workspace we can see the combination of 4 Higgs channels, together with their control samples, and plot of likelihood ratio

**Events / ( 5 GeV )**

**" A RooPlot of "m**!!

**A RooPlot of "mZZ"**

**Events / ( 4.12 )**

 $M_{\gamma\gamma}$ 

**M**"

### Color code:

 $\mu = 0$  $\hat{\mu}$ 

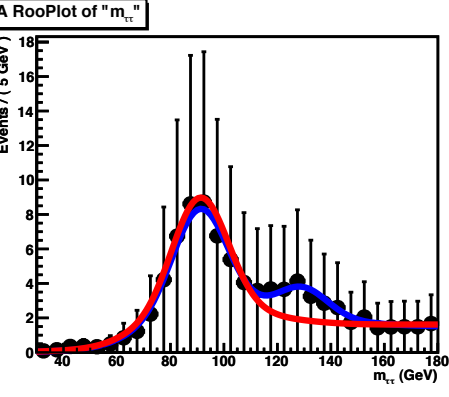

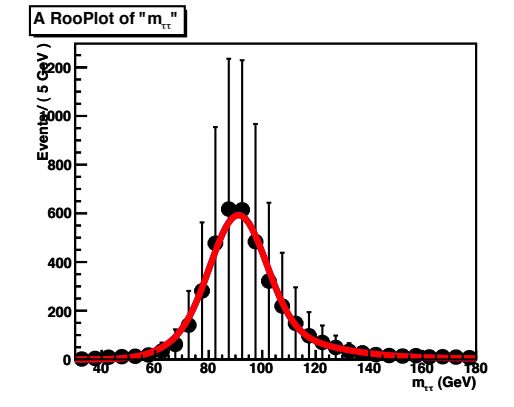

**60 80 100 120 140 160 180**

**150 200 250 300 350 400 450 500**

 **(GeV) m**!!

**mZZ**

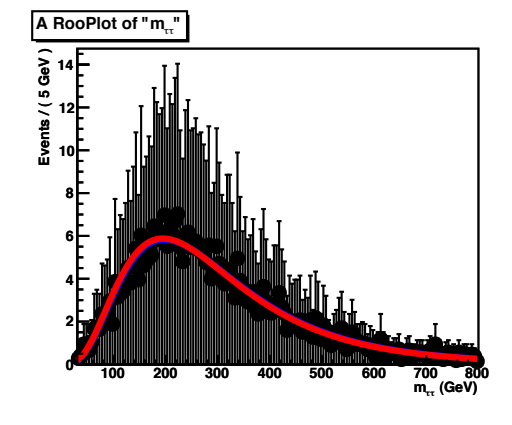

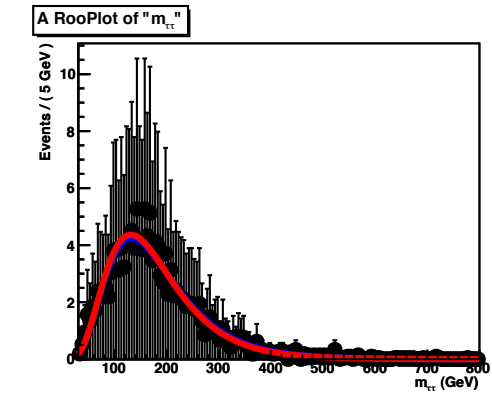

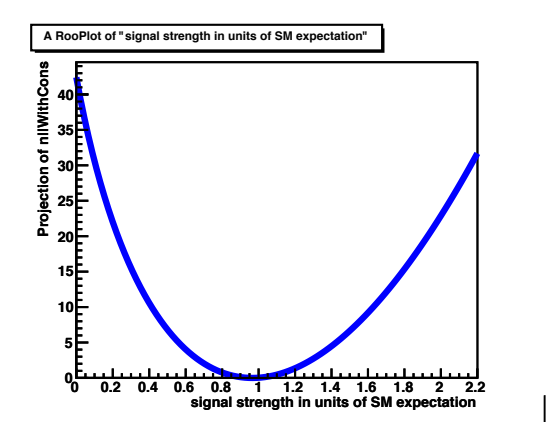

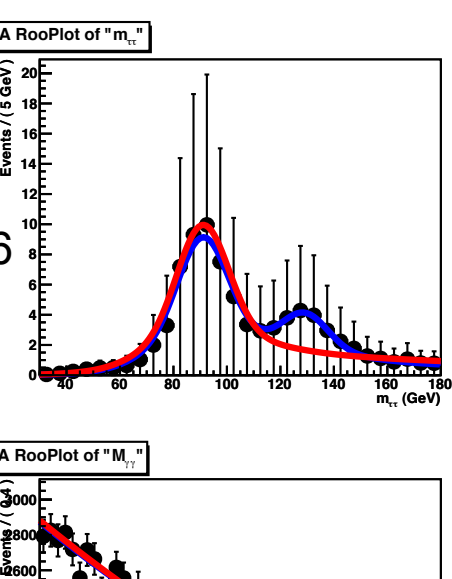

**125 130 135 140**

Results:

 $-2$  log lambda(0) = 71.86 sigma = 8.47703

Kyle Cranmer (NYU)

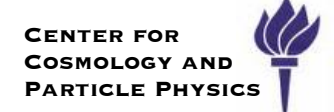

# **HistFactory**

## *Goal of HistFactory*

Many analyses are based on template histograms (ROOT TH1)

- ‣ provide a tool that allows one to use RooStats statistical tools without knowing RooFit's data modeling language
- In this approach, user provides other templates corresponding to variations of individual systematics
	- ‣ this is done for each source of systematic and for each signal and background individually
	- ‣ It is straightforward to provide a combined model for several channels and to identify the same systematic in each channel

The user specifies all of these systematics via an XML file and a compiled command line executable parses the XML file to produce the combined model

‣ by default, it also runs a profile likelihood analysis on the parameters of interest

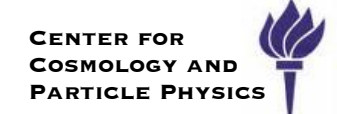

For each sig & bkg estimate, the expected number of events is modeled as

$$
N_{exp}=L\,f\,\epsilon(\alpha)\,\sigma(x;\alpha)
$$

- ‣ For data-driven estimates, *L=L0*, the nominal luminosity
- ‣ For theory-driven estimates *L* is an nuisance parameter (constrained)
- ‣ *f* is an overall scaling factor that is left unconstrained
	- $\cdot$  these are typically things we measure, like  $\mu = \sigma/\sigma$ <sub>SM</sub>
	- can also be a ratio of cross-sections  $r = \sigma_{tt}/\sigma_{Z}$  or  $r = \sigma_{uu}/\sigma_{eu}$
- $\cdot$   $\varepsilon$ ( $\alpha$ ) is an efficiency or acceptance term assembled from the individual systematics, and there is an *α* for each source of systematic
- ‣ *σ(x;α)* is a histogram for the variable *x* (in units of cross-section) that interpolates between different variational histograms
- By using the same name for the systematic source or scale factor, one can assemble complex combined models that are very general

## *Example xml files*

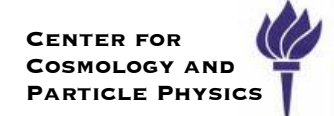

A 1-channel example, where signal histogram normalization multiplied by "SigXsecOverSM", which is considered the parameter of interest.

‣ Nuisance parameters *αj*: "Lumi", "syst1" (sig only), "syst2" (bkg1 only), "syst3" (bkg2 only)

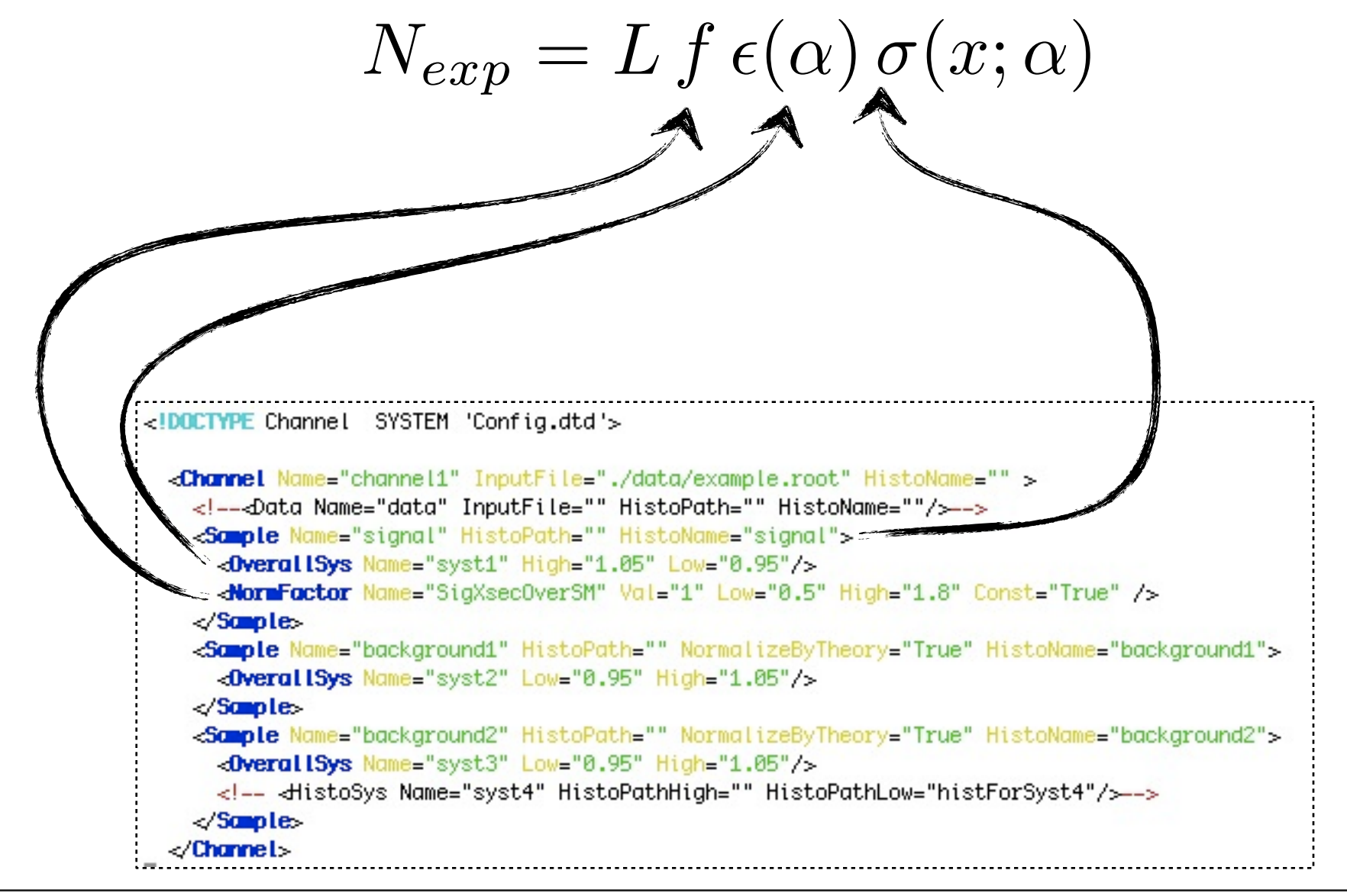

### *Command line:* **hist2workspace**

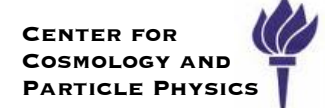

#### ROOT now has a new executable in \$ROOTSYS/bin called **hist2workspace**

- ‣ command line: **hist2workspace myAnalysis.xml**
- ‣ Can drive parameter settings, constraints, etc. via XML

```
<!DOCTYPE Combination SYSTEM 'Config.dtd'>
<Combination OutputFilePrefix="./results/example" Mode="comb" >
  <Input>./config/example_channel.xml</Input>
  -Measurement Name="Example" Lumi="10" LumiRelErr="0.05" BinLow="0" BinHigh="2" Mode="comb">
    <POI>SigXsecOverSM</POI>
    -ParamSetting Const="True">Lumi alpha_syst1</ParamSetting>
  \alpha Heasurements
Combination
<! DOCTYPE Channel SYSTEM 'Config.dtd'>
  <Channel Name="channel1" InputFile="./data/example.root" HistoName="" >
    <!--- Data Name="data" InputFile="" HistoPath="" HistoName=""/>-->
    -Somple Name="signal" HistoPath="" HistoName="signal">
      -OverallSys Name="syst1" High="1.05" Low="0.95"/>
      -NormFactor Name="SigXsecOverSM" Val="1" Low="0.5" High="1.8" Const="True" />
    \triangleSomples
    -Sample Name="background1" HistoPath="" NormalizeByTheory="True" HistoName="background1">
      -Overal ISys Name="syst2" Low="0.95" High="1.05"/>
    \triangleSomples
    -Sample Name="background2" HistoPath="" NormalizeByTheory="True" HistoName="background2">
      -OverallSys Name="syst3" Low="0.95" High="1.05"/>
      <!-- </tistoSys Name="syst4" HistoPathHigh="" HistoPathLow="histForSyst4"/>-->
    \triangleSomples
  \mathcal{L}Channel
```
#### *Parametrized templates (eg. systematics)* <sup>504</sup> variations in # are expected to be uncorrelated (e. g. jet energy scale, trigger efficiencies, etc.). Next, we background. A change in the source of the *j th* <sup>506</sup> systematic will cause a totally correlated variation among <sup>511</sup> One may wish to extend the likelihood function in Eq. 15 to include multiple channels (e. g. *ee*/µµ/*e*µ) vary the sources of the systematics by the ±1! variations and determine the # *jk*(%<sup>±</sup> *<sup>j</sup>* <sup>505</sup> ) for each signal and the contributions (indexed by *k*). Thus we describe # *jk* a piece-wise linear function of %*<sup>j</sup>* <sup>507</sup>

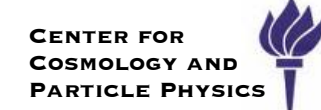

(13)

Given nominal histograms and +/- variations for each source of **biven normal matograms and** *i***<sub>1</sub>- variations for each source to systematic**  $\alpha_j$  **produce a family of predictions parametrized by with linear interpolation:** background. A change in the source of the *j th* <sup>506</sup> systematic will cause a totally correlated variation among **Given nominal histograms and +/- various** #˜*jk* +%*j*(# *jk*(%<sup>+</sup> matic  $\alpha_j$  produce a family of predictions parametrized by  $\alpha_j$  $\frac{1}{2}$  paminal biotograme and  $\frac{1}{2}$  verigtions for each equral of

$$
\varepsilon_{jk}(\alpha_j) = \begin{cases} \tilde{\varepsilon}_{jk} + \alpha_j(\varepsilon_{jk}(\alpha_j^+) - \tilde{\varepsilon}_{jk}) & \text{if } \alpha_j > 0 \\ \tilde{\varepsilon}_{jk} & \text{if } \alpha_j = 0 \\ \tilde{\varepsilon}_{jk} - \alpha_j(\varepsilon_{jk}(\alpha_j^-) - \tilde{\varepsilon}_{jk}) & \text{if } \alpha_j < 0 \end{cases}
$$

**Now expectation is:** <sup>508</sup> Now the expected count can be written expectation is: now a product over the product over the product of  $\sim$ 

$$
N_k^{exp} = \mathscr{L} \sigma_k \prod_j \tilde{\varepsilon}_{jk} \frac{\varepsilon_{jk}(\alpha_j)}{\tilde{\varepsilon}_{jk}} = \tilde{N}_k^{exp} \prod_j \frac{\varepsilon_{jk}(\alpha_j)}{\tilde{\varepsilon}_{jk}}
$$

| \n $\varepsilon_{jk}(\alpha_j) =\n \begin{cases}\n \tilde{\varepsilon}_{jk} + \alpha_j(\varepsilon_{jk}(\alpha_j^+) - \tilde{\varepsilon}_{jk}) & \text{if } \alpha_j > 0 \\  \tilde{\varepsilon}_{jk} & \text{if } \alpha_j = 0 \\  \tilde{\varepsilon}_{jk} - \alpha_j(\varepsilon_{jk}(\alpha_j^-) - \tilde{\varepsilon}_{jk}) & \text{if } \alpha_j < 0\n \end{cases}$ \n | \n $\text{Now expectation is: } \begin{array}{c}\n \tilde{\varepsilon}_{jk} = \alpha_j(\varepsilon_{jk}(\alpha_j^-) - \tilde{\varepsilon}_{jk}) & \text{if } \alpha_j < 0 \\  \tilde{\varepsilon}_{jk} - \alpha_j(\varepsilon_{jk}(\alpha_j^-) - \tilde{\varepsilon}_{jk}) & \text{if } \alpha_j < 0\n \end{array}$ \n |
|----------------------------------------------------------------------------------------------------|----------------------------------------------------------------------------------------------------|
| \n $N_k^{exp} = \mathcal{L} \sigma_k \prod_j \tilde{\varepsilon}_{jk} \frac{\varepsilon_{jk}(\alpha_j)}{\tilde{\varepsilon}_{jk}} = \tilde{N}_k^{exp} \prod_j \frac{\varepsilon_{jk}(\alpha_j)}{\tilde{\varepsilon}_{jk}} & \text{if } \alpha_j \text{ is a constant, } \alpha_j \text{ with Normal}$ \n                                                                      |                                                                                                    |
| \n $N_k^{exp} = \mathcal{L} \sigma_k \prod_j \tilde{\varepsilon}_{jk} \frac{\varepsilon_{jk}(\alpha_j)}{\tilde{\varepsilon}_{jk}} = \tilde{N}_k^{exp} \prod_j \frac{\varepsilon_{jk}(\alpha_j)}{\tilde{\varepsilon}_{jk}} & \text{if } \alpha_j \text{ is a constant, } \alpha_j \text{ with Normal}$ \n                                                                      | \n $N_k^{exp} = \tilde{\varepsilon}_{jk} \frac{\varepsilon_{jk}(\alpha_j)}{\tilde{\varepsilon}_{jk}} = N_k^{exp} \prod_j \frac{\varepsilon_{jk}(\alpha_j)}{\tilde{\varepsilon}_{jk}} & \text{if } \alpha_j \text{ is a constant, } \alpha_j \text{ with Normal}$ \n                                                    |

*<sup>L</sup>*(!*sig*,<sup>L</sup> ,%*j*) = *Pois*(*Nobs*|*Nexp tot* )×*Gaus*(L˜|<sup>L</sup> ,!<sup>L</sup> ) <sup>×</sup>" *Gaus*(%˜ *<sup>j</sup>* = 0|%*j*, \$%*<sup>j</sup>* = 1). (15) *tot* )×*Gaus*(L˜|<sup>L</sup> ,!<sup>L</sup> ) <sup>×</sup>" *Gaus*(%˜ *<sup>j</sup>* = 0|%*j*, \$%*<sup>j</sup>* = 1). (15) *<sup>L</sup>*(!*sig*,<sup>L</sup> ,%*j*) = *Pois*(*Nobs*|*Nexp*  $L(o_{sig}, \mathcal{L}, \alpha_j) = Pois(N^{obs}|N^{exp}_{tot}) \times Gauss(\tilde{\mathcal{L}}|\mathcal{L}, \sigma_{\mathcal{L}}) \times \prod$ *j*  $G_{ig}, \mathscr{L}, \alpha_j$  =  $Pois(N^{obs}|N^{exp}_{tot}) \times Gauss(\mathscr{L}|\mathscr{L}, \sigma_{\mathscr{L}}) \times \prod Gauss(\tilde{\alpha}_j = 0 | \alpha_j, \Delta_{\alpha_j} = 1).$ <sup>519</sup> channels. The only subtlety is that *k* now runs over the set of signal and backgrounds specific to that

Generalization for multiple bins and multiple channels:

$$
L(\sigma_{sig}, \mathcal{L}, \alpha_j) = \prod_{l \in \{ee, \mu\mu, e\mu\}} \left\{ \prod_{i \in bins} \left[ Pois(N_i^{obs} | N_{i,tot}^{exp}) Gauss(\mathcal{L} | \mathcal{L}, \sigma_{\mathcal{L}}) \prod_{j \in syst} Gaus(0 | \alpha_j, 1) \right] \right\}
$$

## *Support for different constraints*

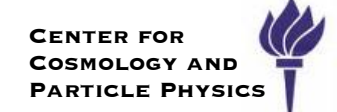

- For large uncertainties, truncated Gaussian are a bad choice
	- ‣ often lead to optimistic p-values, short tail, bad behavior at 0
- Gamma (reasonable for systematics constrained from measurements)
	- ‣ longer tail, good behavior near 0, natural choice if auxiliary is based on counting
- Log-normal and Uniform are other popular choices: **Now implemented**
	- ‣ Thanks to Dominique Tardif for helping with XML parsing!
	- ‣ standard conventions relate parameters to physicists notion of "relative uncertainty"
	- ‣ For small relative error, tool produces consistent results for Gaus, Gamma, LogNormal

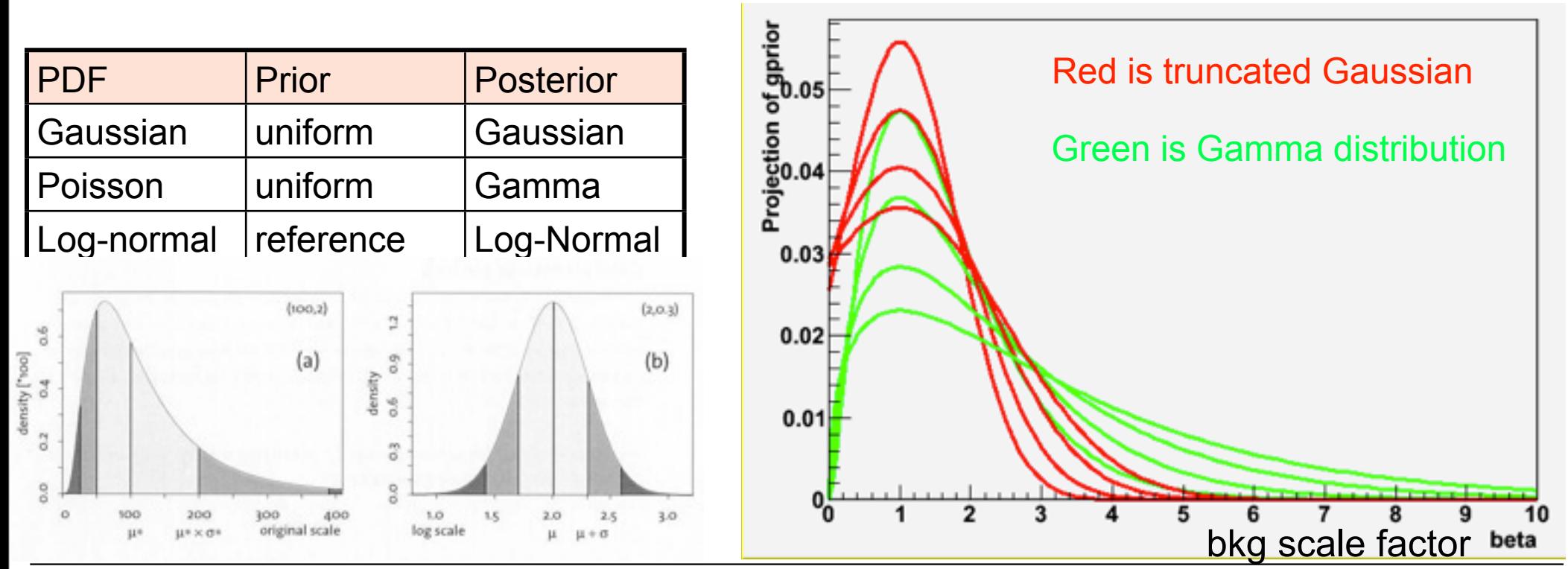

Kyle Cranmer (NYU)

SoS, Autrans, May 19 & 20, 2010

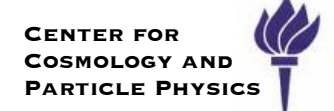

# SPlots in RooStats

#### **SPlot technique 9.4.1 The method**

**Center for COSMOLOGY AND PARTICLE PHYSICS**  $\overline{a}$ distribution of the third variable, for signal, is to be control variable, for  $\sim$ 

120

*th* species and for event

The *<sup>s</sup>Plot* technique is developped in the above context of a maximum Likelihood method making use of discriminating variables.

One considers a data sample in which are merged several species of events. These species represent various signal components and background components which all together account for the data sample. The different terms of the log-Likelihood are:

*N* the total number of events in the data sample,

A detail description of the formalism itself, called *<sup>s</sup>Plot*

- $N_s$  the number of species of events populating the data sample,
- $\mathrm{N_{i}}$  the number of events expected on the average for the  $i^{th}$  species,
- $\mathrm{f}_i(y_e)\;$  the value of the PDFs of the discriminating variables  $y$  for the  $i^{th}$  species and for event *e*, The sample is developped in the above context of a maximum Likelihood method method method method method method m<br>The above context of a maximum Likelihood method method method method method method method method method met
	- $x$  the set of control variables which, by definition, do not appear in the expression of the Likelihood function *L*  $\overline{\phantom{a}}$  a data sample in which are merged several species of events. These species of events. These species of events. These species of events. These species of events. These species of events. These species of events represent various signal components and background components which all together account

The extended log-Likelihood reads:

$$
\mathcal{L} = \sum_{e=1}^{N} \ln \left\{ \sum_{i=1}^{N_s} N_i f_i(y_e) \right\} - \sum_{i=1}^{N_s} N_i . \tag{8}
$$

From this expression, after maximization of *L* with respect to the *N<sup>i</sup>* parameters, a weight can be computed for every event and each species, in order to obtain later the true distribution  $\mathbf{M}_i(x)$  of variable  $x$  If  $\mathrm{n}$  is one of the  $\mathrm{N}_\mathrm{s}$  species present in the data sample, the weight for this species is defined by:

$$
\boxed{\,s\mathcal{P}_{n}(y_e) = \frac{\sum_{j=1}^{N_s} \mathbf{V}_{nj} f_j(y_e)}{\sum_{k=1}^{N_s} N_k f_k(y_e)}\,,\tag{9}}
$$

where  $V_{nj}$  is the covariance matrix resulting from the Likelihood maximization. This matrix can be used directly from the fit, but this is numerically less accurate than the direct computation:

$$
\mathbf{V}_{nj}^{-1} = \frac{\partial^2(-\mathcal{L})}{\partial N_n \partial N_j} = \sum_{e=1}^N \frac{f_n(y_e) f_j(y_e)}{(\sum_{k=1}^{N_s} N_k f_k(y_e))^2}.
$$
 (10)

The distribution of the control variable *x* obtained by histogramming the weighted events reproduces, on average, the true distribution  $\mathbf{M}_n(x)$ .

Kyle Cranmer (NYU) The class TSPlot allows to reconstruct the true distribution Mn(*x*) of a control variable

#### thod **Documentation taken**  $\mathsf{F}_\mathsf{recount}$  from M. Pivik's TSPlot tool variable is optimal if the control variable is uncorrelated with the discrimination of the discrimination the distribution of the whole data sample. dependently from the various sources of the various sources of the various sources of the various sources of a  $\text{arccount}$  inferential blems the international sources of  $\text{tr} \mathbf{u}$

be obtained for instance by removing one of the discriminating variables before performing

A detail description of the formalism itself, called *<sup>s</sup>Plot* M. Pivk and F. R. Le Diberder, Nucl. Inst. Meth. A (in press), physics/0402083

## *Additional Goals*

**SPlot**: Working SPlot implementation that works for arbitrary models

- ‣ rewritten from original code from BaBar
- ‣ more general than TSPlot class
- ‣ [http://root.cern.ch/root/html/tutorials/roostats/rs301\\_splot.C.html](http://root.cern.ch/root/html/tutorials/roostats/rs301_splot.C.html)

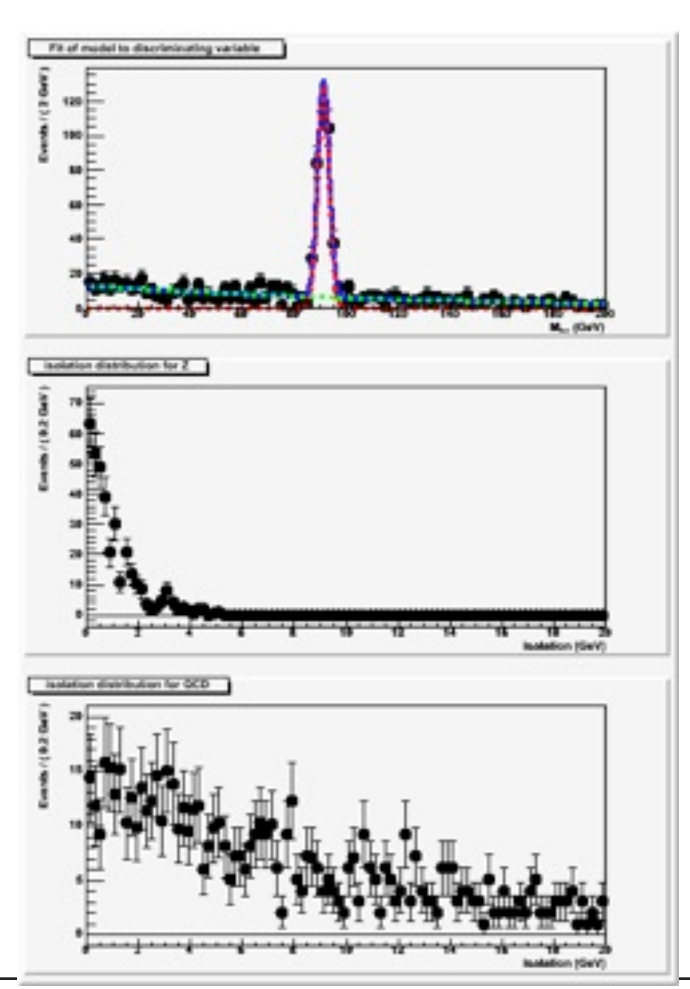

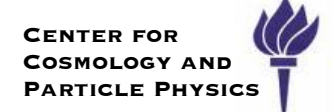

# Bernstein Correction Utility

#### **Additional Goals** reconstruct distributions of control variables.

#### **BernsteinCorrection**: prompted by work in our statistics forum, automate procedure of correcting nominal model to data by including a correction factor based on a polynomial whose degree is chosen in a principled way **TSTETT COLLECTION:** PLOTTIPIED DY WOLK IN OUR SU Minuit.

• [http://root.cern.ch/root/html/tutorials/roostats/rs\\_bernsteinCorrection.C.html](http://root.cern.ch/root/html/tutorials/roostats/rs_bernsteinCorrection.C.html)

#### **9.5 Bernstein Correction**

BernsteinCorrection is a utility in RooStats to augment a nominal PDF with a polynomial correction term. This is useful for incorporating systematic variations to the nominal PDF. The Bernstein basis polynomails are particularly appropriate because they are positive definite.

Because of that and since the determination of the yields is optimal when obtained using

This tool was inspired by the work of Glen Cowan together with Stephan Horner, Sascha Caron, Eilam Gross, and others. The initial implementation is independent work. The major step forward in the approach was to provide a well defined algorithm that specifies the order of polynomial to be included in the correction. This is an emperical algorithm, so in addition to the nominal model it needs either a real data set or a simulated one. In the early work, the nominal model was taken to be a histogram from Monte Carlo simulations, but in this implementation it is generalized to an arbitrary PDF (which includes a RooHistPdf). The algorithm basically consists of a hypothesis test of an nth-order correction (null) against a n+1-th order correction (alternate). The quantity  $q = -2$  log LR is used to determine whether the  $n+1$ -th order correction is a major improvement to the n-th order correction. The distribution of q is expected to be roughly  $\chi^2$  with one degree of freedom if the n-th order correction is a good model for the data. Thus, one only moves to the  $n+1$ -th order correction of q is relatively large. The chance that one moves from the n-th to the  $n+1$ -th order correction when the n-th order correction (eg. a type 1 error) is sufficient is given by the  $\mathsf{Prob}(\chi^2_1>$  threshold). The constructor of this class allows you to directly set this tolerance (in terms of probability that the  $n+1$ -th term is added unnecessarily).

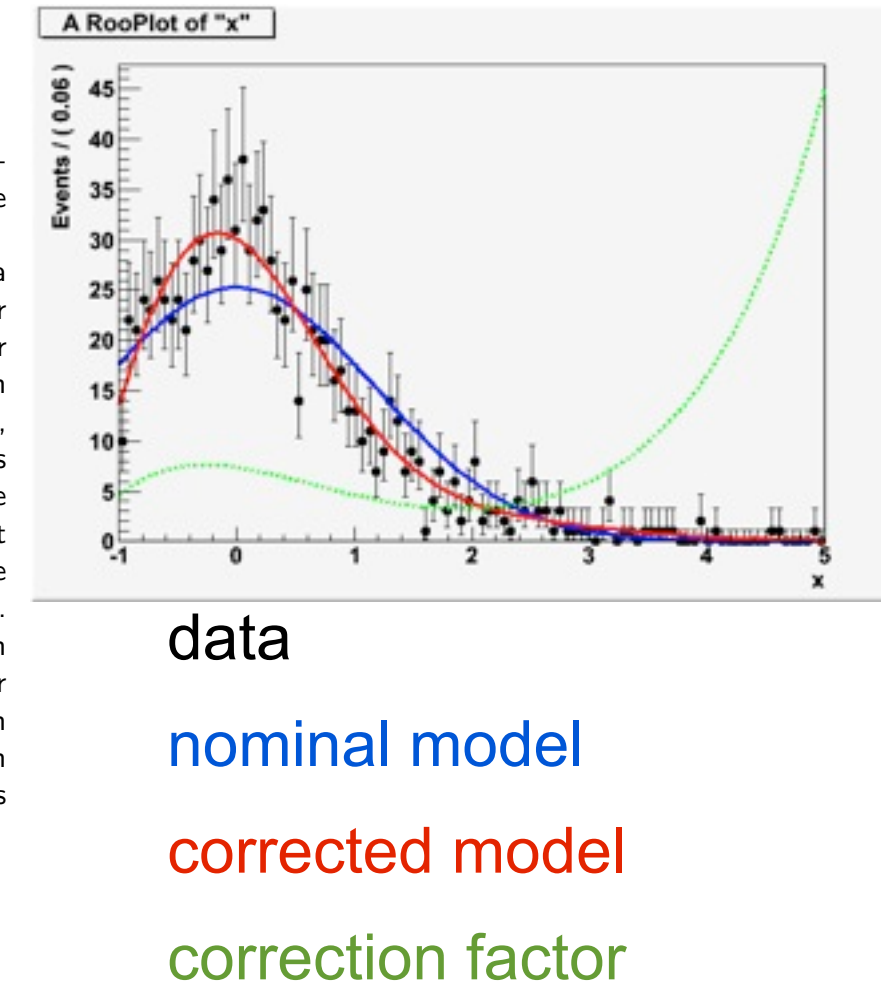

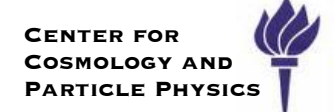

# Jeffreys's Prior

## Jeffreys's Prior

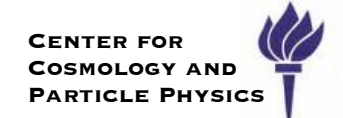

Validate on a Poisson

 $\pi(\vec{\theta}) \propto$  $\sqrt{2}$ det *I*  $\left(\vec{\theta}\right)$ *.*  $\left(\mathcal{I}\left(\theta\right)\right)_{i,j} = -\mathbf{E}$  $\int \partial^2$ ∂θ*<sup>i</sup>* ∂θ*<sup>j</sup>*  $\ln f(X; \theta)$  $\begin{array}{c} \hline \end{array}$  $\Big\}$ "  $\parallel$  $\theta$  $\overline{1}$  $\pi(\theta) \propto \sqrt{\det \mathcal{I}(\theta)}$ .  $(\mathcal{I}(\theta))_{i,j} = -\mathrm{E} \left[ \frac{\partial}{\partial \theta} \ln f(X; \theta) \right] \theta$ . op<sub>le</sub> j<mark>ective</mark><br>r Inforr it is related to the Fisher Information and the Cramér-Rao bound] <u>− μ</u> dior based on form Jeffreys's Prior is an "objective" prior based on formal rules  $\mathbf{V}$  is the expectation value is found simply by evaluating with the expectation values of the expectation values of the expectation values of the expectation values of the expectation values of the expectation values

−<br>− 1

Eilam, Glen, Ofer, and I showed in [arXiv:1007.1727](http://arXiv.org/abs/arXiv:1007.1727) that the Asimov matrix or<br>Lata music data provides a fast, convenient way to calculate the Fisher Information

 **∂2νi** 2002 - 2002 - 2002 - 2002 - 2002 - 2002 - 2002 - 2002 - 2002 - 2002 - 2002 - 2002 - 2002 - 2002 - 2002 -

−<br>− ∂νie<br>− ∂νie

∂ν<sup>i</sup>

ni ka

$$
V_{jk}^{-1} = -E\left[\frac{\partial^2 \ln L}{\partial \theta_j \partial \theta_k}\right] = -\frac{\partial^2 \ln L_A}{\partial \theta_j \partial \theta_k} = \sum_{i=1}^N \frac{\partial \nu_i}{\partial \theta_j} \frac{\partial \nu_i}{\partial \theta_k} \frac{1}{\nu_i} + \sum_{i=1}^M \frac{\partial u_i}{\partial \theta_j} \frac{\partial u_i}{\partial \theta_k} \frac{1}{u_i}
$$

 $\mathbf{F}_{\mathbf{a}}$  evaluate the derivatives of ln LA numerically, use the derivatives of ln LA numerically, use this thing  $\mathbf{F}_{\mathbf{a}}$ Use this as basis to calculate  $\ddot{\ddot{z}}^{\text{0.07}}$ Jeffreys's prior for an arbitrary PDF!  $\frac{50.06}{90.05}$  Validate on a Poisson  $\frac{1}{2}$  decreed set of the assumed strength particular on the assumed strength particular  $\frac{1}{2}$  decreed  $\frac{1}{2}$  decreed strength parameter  $\frac{1}{2}$  decreed strength parameter  $\frac{1}{2}$  decreed strength parameter

 $=$   $\frac{1}{2}$ 

<sup>i</sup>=1 "#n<sup>i</sup>

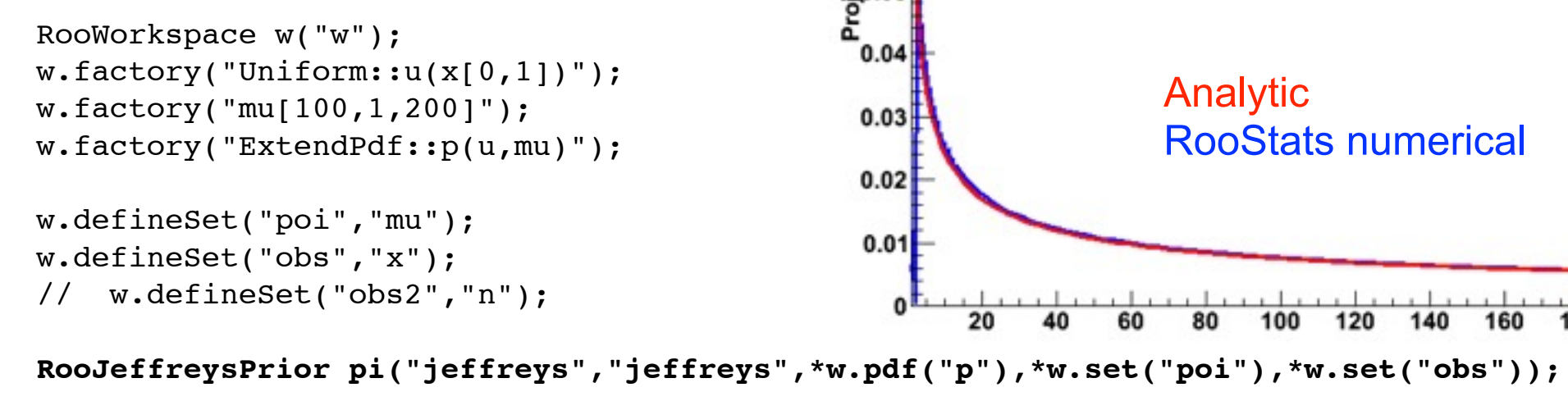

200 mu

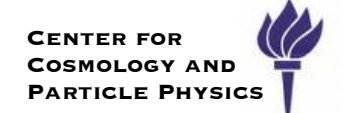

### Validate Jeffreys's Prior on a Gaussian µ, σ, and (µ,σ)

```
 RooWorkspace w("w");
  w.factory("Gaussian::g(x[0,-20,20],mu[0,-5,5],sigma[1,0,10])");
  w.factory("n[10,.1,200]");
  w.factory("ExtendPdf::p(g,n)");
  w.var("n")->setConstant();
  w.var("sigma")->setConstant();
```

```
 w.defineSet("poi","mu");
 w.defineSet("obs","x");
 RooJeffreysPrior pi("jeffreys","jeffreys",*w.pdf("p"),*w.set("poi"),*w.set("obs"));
```
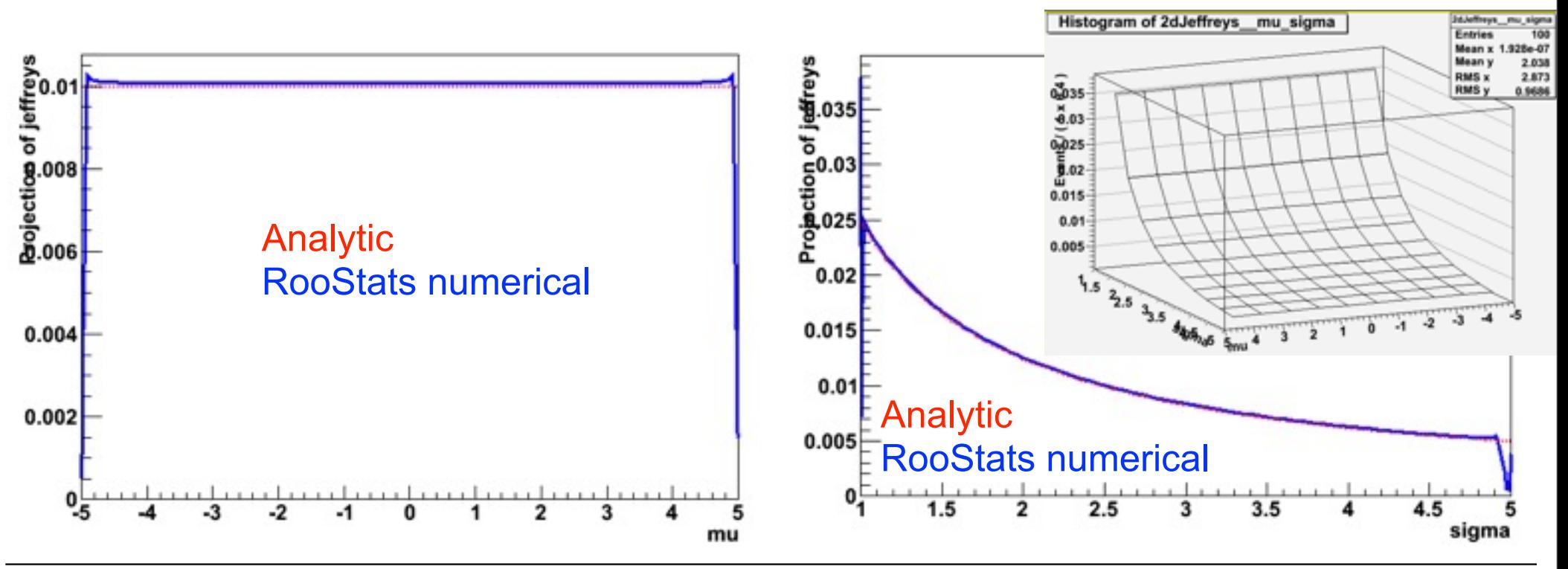

## *NonCentralChiSquare*

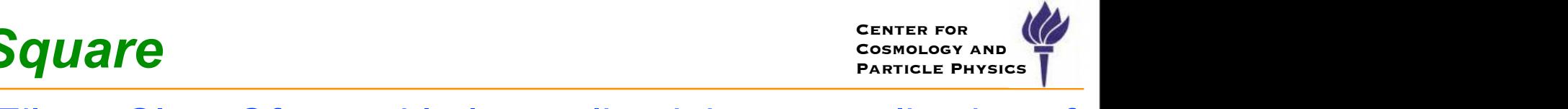

The results of Wilks and Wald generalize to more than one parameter of interest. If

In [arXiv:1007.1727,](http://arXiv.org/abs/arXiv:1007.1727) Eilam, Glen, Ofer, and I also outlined the generalization of Wilks's Thm. called Wald's Thm., which states asymptotic distribution of  $\lambda(\mu)$ for  $\mu \neq \mu_{true}$  is a non-central  $\chi^2$  with parameter  $\Lambda_r = \ \sum$ r  $(\theta_i - \theta'_i) \tilde{V}_{ij}^{-1} (\theta_j - \theta'_j)$  $'_{j}$  )

### Three forms:

without MathMore, sum of  $\chi 2$ 

$$
f_X(x; k, \lambda) = \sum_{i=0}^{\infty} \frac{e^{-\lambda/2} (\lambda/2)^i}{i!} f_{Y_{k+2i}}(x),
$$

with MathMore: k≥2, use Incomplete Bessel

$$
f_X(x;k,\lambda) = \frac{1}{2} e^{-(x+\lambda)/2} \left(\frac{x}{\lambda}\right)^{k/4-1/2} I_{k/2-1}(\sqrt{\lambda x})
$$

 $f_X(x; k, \lambda) = e^{-\lambda/2} {}_0F_1(:, k/2; \lambda x/4) \frac{1}{2^{k/2}\Gamma(k/2)} e^{-x/2} x^{k/2-1}.$ 

Test  $x=5, k=3, \Delta=1.5$ : RooStats 0.0972573 Matlab, R 0.097257

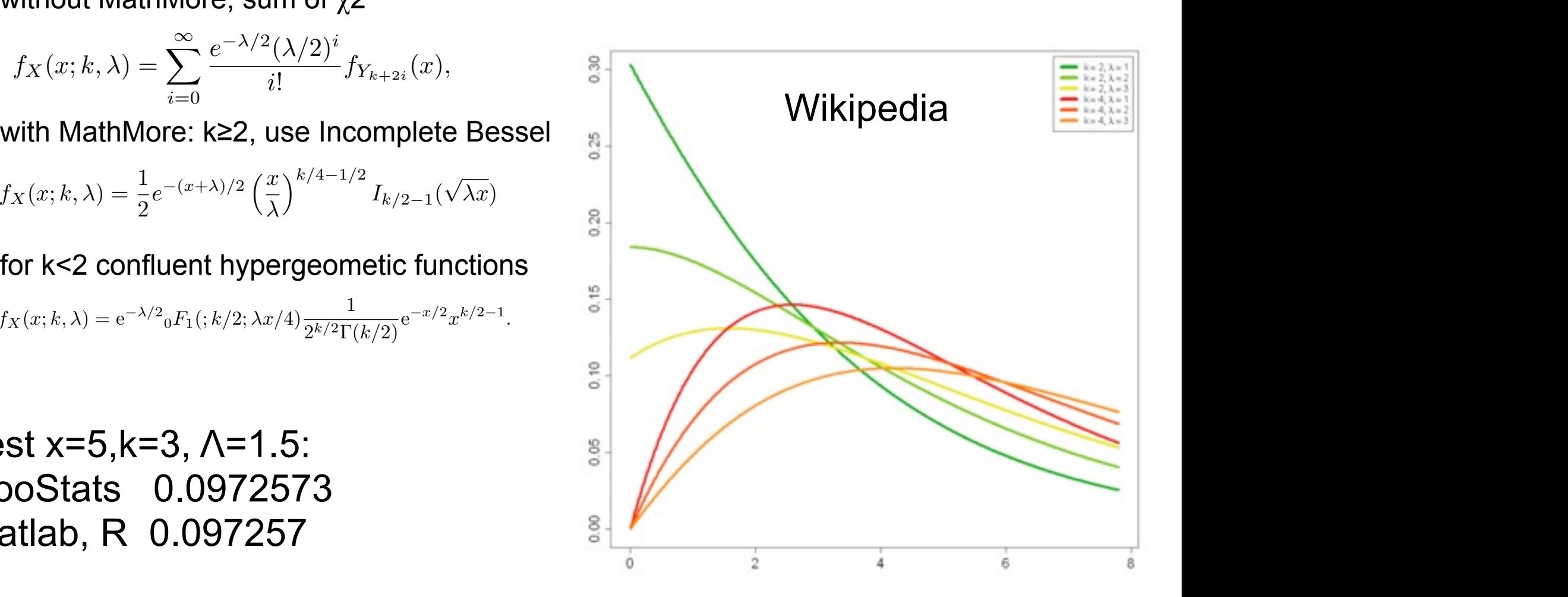

 $i, i=1$ 

## *NonCentralChiSquare*

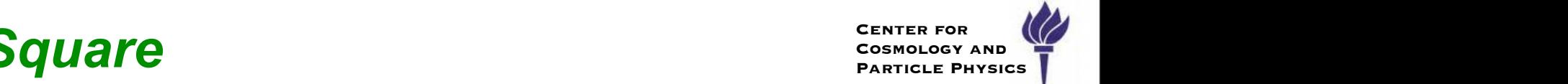

The results of Wilks and Wald generalize to more than one parameter of interest. If

In [arXiv:1007.1727,](http://arXiv.org/abs/arXiv:1007.1727) Eilam, Glen, Ofer, and I also outlined the generalization of Wilks's Thm. called Wald's Thm., which states asymptotic distribution of  $\lambda(\mu)$ for  $\mu \neq \mu_{true}$  is a non-central  $\chi^2$  with parameter MUCH COSMOLOGY AND PARTICLE PHYSICS T<br>
PARTICLE PHYSICS T  $\Lambda_r = \ \sum$ r  $(\theta_i - \theta'_i) \tilde{V}_{ij}^{-1} (\theta_j - \theta'_j)$  $'_{j}$  )

### Three forms:

without MathMore, sum of  $\chi 2$ 

$$
f_X(x;k,\lambda) = \sum_{i=0}^{\infty} \frac{e^{-\lambda/2} (\lambda/2)^i}{i!} f_{Y_{k+2i}}(x),
$$

with MathMore: k≥2, use Incomplete Bessel

$$
f_X(x;k,\lambda) = \frac{1}{2} e^{-(x+\lambda)/2} \left(\frac{x}{\lambda}\right)^{k/4-1/2} I_{k/2-1}(\sqrt{\lambda x})
$$

 $f_X(x; k, \lambda) = e^{-\lambda/2} {}_0F_1(:, k/2; \lambda x/4) \frac{1}{2^{k/2}\Gamma(k/2)} e^{-x/2} x^{k/2-1}.$ 

Test  $x=5, k=3, \Delta=1.5$ : RooStats 0.0972573 Matlab, R 0.097257

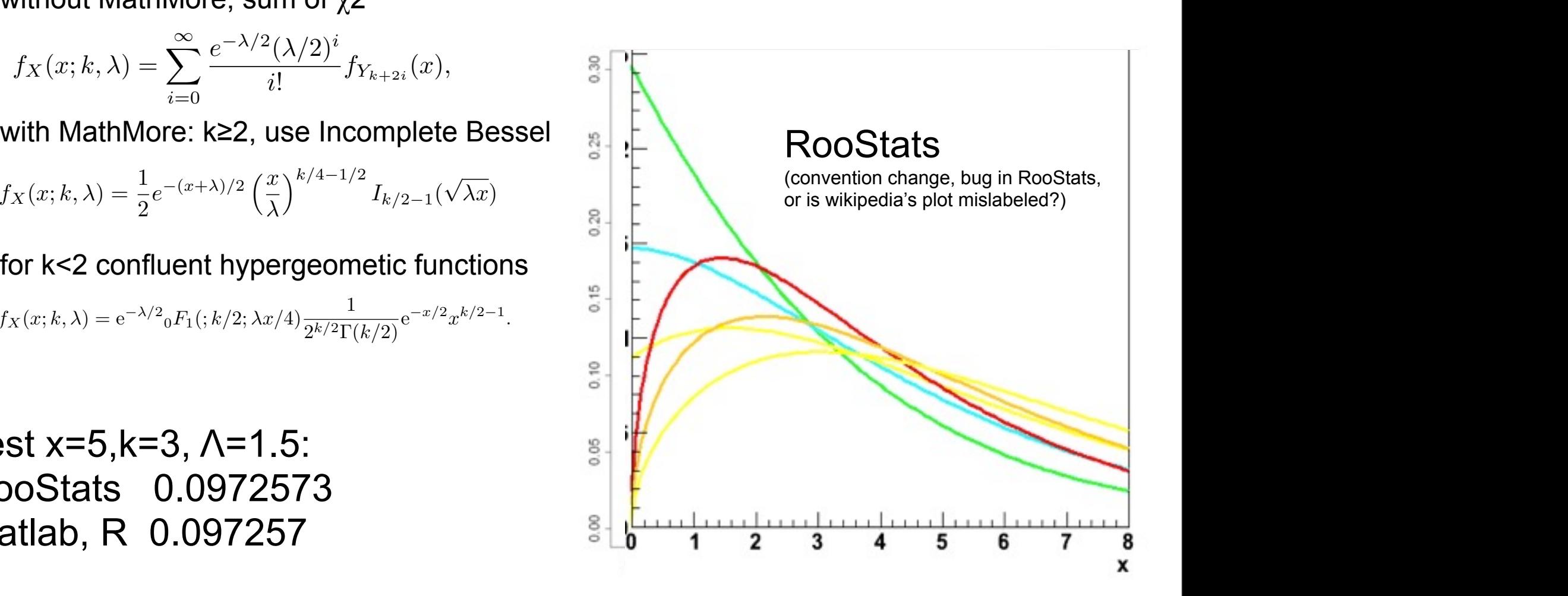

 $i, i=1$ 

Added **Legender** Polynomial and **Spherical Harmonic** functions.

Request to have flag in Poisson PDF so that count is not rounded down to nearest integer.

- ‣ useful for expected data with non-integer counts
- ‣ **WARNING**: no consistent way to keep integral=1 and value at integer values invariant.

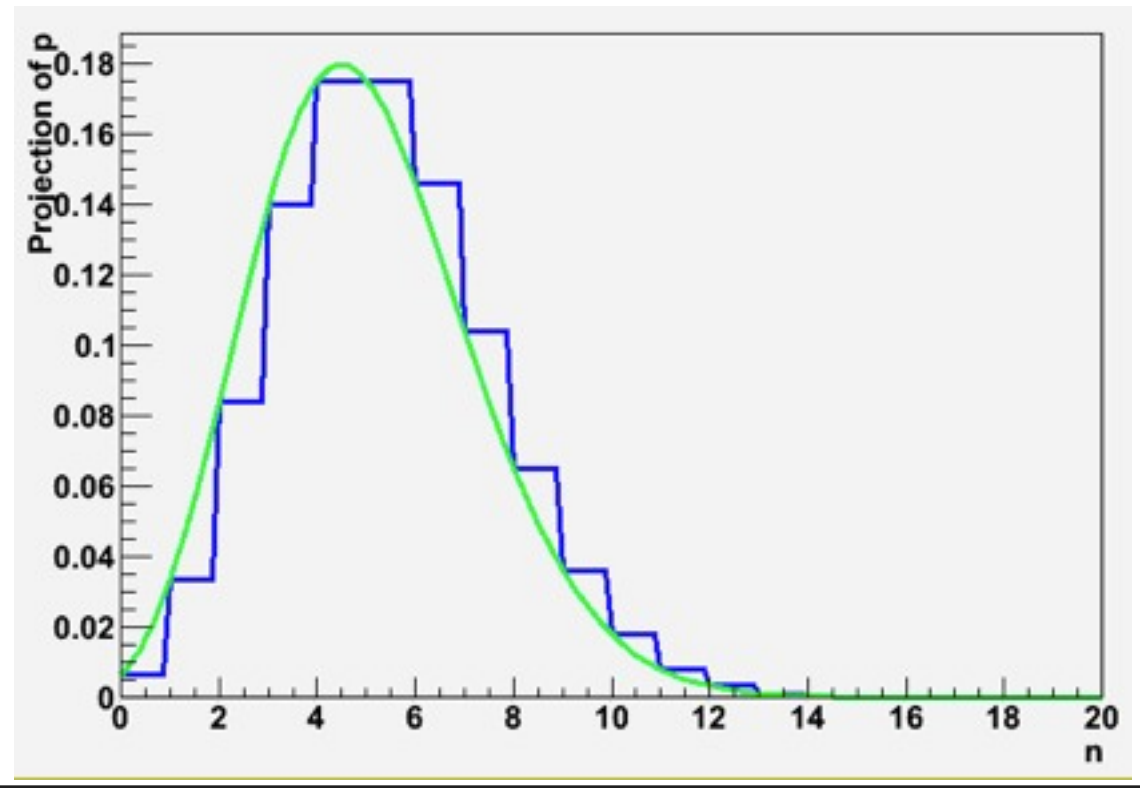

## *Summary*

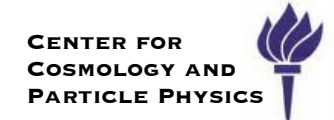

RooStats currently provides many useful tools for common statistical problems using well known statistical techniques

‣ Bayesian, Frequentist, and Likelihood-based methods available

The tools are still developing rapidly, so keep up to date with the current status via the RooStats web page and recent ROOT releases

#### <https://twiki.cern.ch/twiki/bin/view/RooStats/WebHome>

It is an open project for the field, and we would love to hear your ideas and incorporate any tools that you develop.

‣ please see the RooStats developers list

# Some Statistical Recommendations (in the context of the prototype "on/off" problem)

## The "on/off" problem experience on the computer for the computer for  $\mathbb{Z}$

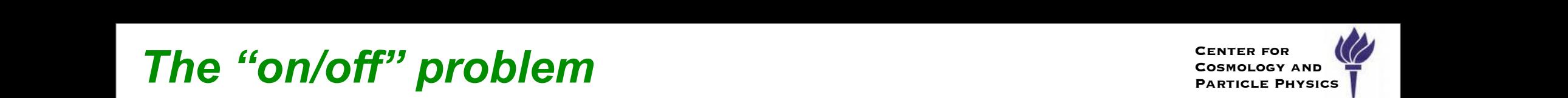

This is a simplified problem that has been studied quite a bit to | gain some insight into our more realistic and difficult problems recommendations are made to aid in future comparisons are made to aid in future comparisons and combinations wi<br>The ATLAS and comparisons with ATLAS and comparisons with ATLAS and comparisons with ATLAS and comparisons wit <mark>THS IS d SII</mark> against the numerical state of the numerical on-<br>This is a simplified problem that has been studied quite a bit to parameter of interest and *b* interest and *b* is referred to a *number of interesting and shifts and showed* according the programs of the setup, the setup, the background rate  $\boldsymbol{\beta}$  is uncertained by  $\boldsymbol{\beta}$ 

- measurement by a perfective cases and the set of the set of the set of the set of the set of the field  $\alpha$ the side of the side of the unit of the unit of the unit of the unit of the unit of the unit of the side of the u<br>International with the unit of the unit of the unit of the unit of the unit of the unit of the unit of the u ‣ number counting with background uncertainty *r* Humber counting **be a mumber counting with background uncertainty where**  $\blacksquare$
- $\bullet$  main measurement: observe non with s+b expected
- $\blacksquare$  $\boldsymbol{\cdot}$  sideband measurement: observe n<sub>off</sub> with  $\tau b$  expected expressed by the following probability  $\tau k$

$$
P(n_{\text{on}}, n_{\text{off}} | s, b) = \underbrace{\text{Pois}(n_{\text{on}} | s + b)}_{\text{joint model}} \underbrace{\text{Pois}(n_{\text{off}} | \tau b)}_{\text{staband}}
$$

- Note: sideband is used to constrain background uncertainty  $\sim$  Note. Sideband is dsed to constrain background directionity
- describe the problem as • In this approach "background uncertainty" is a statistical error *parameter of interest* and *b* is referred to as a *nuisance parameter* (and should be generalized accordingly in the setup is the setup, the setup, the setup of the background rate  $\int$  $\bullet$  In this approach "background uncertainty" is a statistical error
- Contrast to:  $P(n_{\text{on}}|s) = \int db \text{Pois}(n_{\text{on}}|s+b) \pi(b)$ , **be contrast to:**  $P(n_{\text{on}}|s) = \int db \text{Pois}(n_{\text{on}}|s+b) \, \pi(b),$
- where  $\pi(b)$  is usually a Gaussian that is randomized in Toy MC
- where  $\lambda$  is a distribution (usually Gaussian) for the uncertainty for the uncertainty for the uncertainty for the usual parameter  $\lambda$  $\bullet$  it is a Bayesian prior, resulting model is a Bayesian-averaged model expressed by the following probability or relative uncertainty function. The following were also considered in Refs. [1, 2] and the following were also considered in Refs. [1, 2] and  $\alpha$  is a person of the following were and a payesian prior, resulting modern problems in the 'Gaussian prior, resulting modern

Note that in this situation the sideband measurement is also modeled as a Poisson process

• does not explicitly use knowledge of sideband  $\mathrm{Pois}(n_{\text{off}}|\tau b)$  $\text{Hence the experiment of the current energy is a constant.}$ 

consideration is that π(*b*) is a Bayesian prior, which may or may-not be well-justified. It

often is justified by some previous measurements either based on Monte Carlo, sidebands, or

intervals [3], and mainly frame the discussion in terms of confidence intervals.

*.* (1)

## **Separating the prior from the objective model**

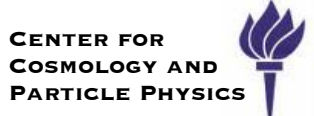

**Recommendation**: where possible, one should express uncertainty on a parameter as a statistical (random) process A simple 'prototype problem' has been considered as useful simplification of a common HEP situation and its coverage properties in the parameter and a biddenoted properties properties of the properties

- **Explicitly include terms that represent auxiliary measurements** in the likelihood **by a significance one either wishes to perform a significance test in the either wishes to perform a significance test in the significance test in the significance test in the significance test in the si**
- **Recommendation:** when using a Bayesian technique, one should explicitly express and separate the prior from the objective part of the probability density function against the null hypothesis *s* = 0 or create a confidence interval on *s*. Here *s* is considered the a *parameter of interesting the interest and a provide the prior from the objective part of* according the setup, the setup, the setup, the background rate background pair of be constructed by an auxiliary or sideband measurement where  $\mathbf{p}$  events are expected when  $\mathbf{p}$  events and  $\mathbf{p}$

Example: expressed by the following probability density function:

- $\blacktriangleright$  By writing  $P(n_{\text{on}}, n_{\text{off}} | s, b) = \text{Pois}(n_{\text{on}} | s + b) \text{Pois}(n_{\text{off}} | \tau b).$
- If the objective statistical model is for the background uncertainty is clear and  $\sim$  Note that induction the side band measurement is also modelled as a Poisson processes as  $\sim$

measures *n*off events. This simple situation (often referred to as the 'on/off' problem) can be

 $\triangleright$  One can then explicitly express a prior  $\eta(b)$  and obtain:  $\bullet$  Che can then explicitly express a prior  $n(b)$  and obtair  $\blacktriangleright$  One can then explicitly express a prior  $\eta(b)$  and obtain:

$$
\pi(b) = P(b|n_{\text{off}}) = \frac{P(n_{\text{off}}|b)\eta(b)}{\int dbP(n_{\text{off}}|b)\eta(b)}.
$$

## **While the problem is a simplification is a simplification, it has been an instruction of the problem instruction**  $\mathbb{R}^d$

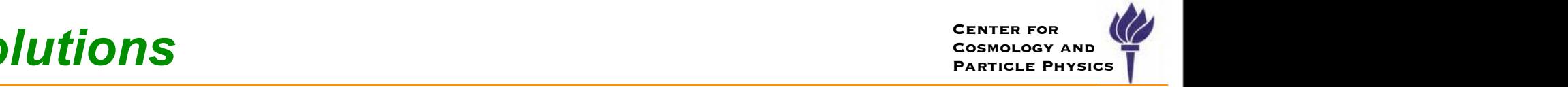

Goal of Bayesian-frequentist hybrid solutions is to provide a frequentist  $|$  treatment of the main measurement, while eliminating nuisance parameters (deal with systematics) with an intuitive Bayesian technique. first, and perhaps, most important lesson is that the uncertainty on the background rate *b*  $\sim$  Goal of Bayesian-frequentist nybrid solutions is to provide a frequ esian-frequentist hybrid solutions is to provide a frequentist of the main measurement, while eliminating nuisance

$$
P(n_{\text{on}}|s) = \int db \operatorname{Pois}(n_{\text{on}}|s+b) \, \pi(b), \qquad p = \sum_{n \in n_{\text{obs}}}^{\infty} P(n|s).
$$

**Principled version (eg. Ζ**Γ): *Brincipled version* (usually Gaussian) for the uncertainty better **b**, which is a distribution of the uncertainty of the uncertainty of the uncertainty of the uncertainty of the uncertain

 $\bm{\cdot}$  clearly state prior  $\eta(b)$ ; identify control samples (sidebands) and use: think of this theory in the posterior  $n(h)$  integration control samples (sidebands) and  $P(x)$  is the nature  $\int_{1}^{x}$ ? The important fact which of  $D(x+1)$ . The important  $D(x+1)$ tate prior  $\eta(b)$ ; identify control samples (sidebands) and use:  $\qquad \qquad$  $\overline{C}$ 

$$
\pi(b) = P(b|n_{\text{off}}) = \frac{P(n_{\text{off}}|b)\eta(b)}{\int db P(n_{\text{off}}|b)\eta(b)}.
$$

Ad-hoc version (eg. Z<sub>N</sub>): *P(a)* is an objective probability density density  $P(\mathbf{x})$  is an objective probability density of  $\mathbf{z}$  $\Delta$ d bee vereien (eg.  $Z$ ): prior for *b*. The point  $\log_{1}$  about the use of Bayesian inference, but about the clear ac- $\lim_{n \to \infty} \log Z_n$  $\frac{1011}{101}$  (ug. 2 $\frac{11}{10}$ .

- $\rightarrow$  unable or unwilling to justify  $\pi(b)$ , so go straight to some distribution  $\begin{bmatrix} \alpha & \beta & \beta \end{bmatrix}$  in a frequentist context and the original Bayesian prior and the original  $\alpha$  $\longmapsto$  unable or unwilling to justify  $\pi(b)$ , so go straight to some distri
	- **eg. a Gaussian, truncated Gaussian, log normal, Gamma, etc...**<br> **References uncertainty on a parameter as parameter as parameters in parameter as parameters in a parameter as** 3033.1 Solution of principle solutions of the principle solutions of the principle solutions of the principle s<br>*Z*<sub>Γ</sub>
	- often the case for real systematic uncertainty (eg. MC generators, different **cases** (ie. Poister in Eq. 1). background estimation techniques, etc.) In a principled version of the hybrid approach, one would approach  $\mathcal{L}$  and  $\mathcal{L}$  and  $\mathcal{L}$  and  $\mathcal{L}$  are world attempt to identify a control of  $\mathcal{L}$  and  $\mathcal{L}$  and  $\mathcal{L}$  are written in  $\mathcal{L}$  and

#### **Recommendation:** Avoid ad hoc priors if possible. Recommendation: When using Bayesian techniques, one should explicitly express and stample or side or side of the uncertainty of the uncertainty of the uncertainty of the uncertainty of the uncertainty of the uncertainty of the uncertainty of the uncertainty of the uncertainty of the uncertainty of the u **Gaugher:** Those ad not prior for potential,

Kyle Cranmer (NYU) p-value [12, 13].

[arXiv:1002.1111 [stat.AP]].

#### **Hybrid Solutions Exiter For a serious** case there is a coincidence that it coincides with the frequentist result (eg. *Z*<sup>Γ</sup> = *ZBi*), but recommendations. Recommendation: Use multiple statistical techniques. When they agree we are in 'asymp-

Hybrid solutions are common (used by LEP & Tevatron Higgs) n (used by LEP & Tevatı  $\epsilon$ Hubrid colutions are common (used by LED & Tougtran situations.<br>Situations Recommendation: Present a result based on the profile likelihood ratio: it is often the

600

comments and general recommendations. However, it is useful to provide some practical

- $\rightarrow$  this is what was done for TDR and several ATLAS & CMS results TDR and coveral ATI 20 → this is what was done for TDR and several ATLAS &
- It is known that using an ad hoc prior can lead to optimistic results (eg. overstate significance, undercover). overstate significance undercover) 100 . . . . <u>.</u> 10 hown that using an ad-hoc prior can lead to optimistic result and the objective component Pois(*n*off*|*τ *b*) to arrive at π(*b*). We contrast this with the ad-hoc Recommendation: Provide enough details and be precise about the statistical technique. Particularly recover overstate significance, undercover [12] R. D. Cousins, V. L. Highland, "Incorporating systematic uncertainties into an upper **Loverstate significance, t**
- it can be fairly significant, must be studied on a case-by-case basis  $\mathcal{F}_{\mathcal{B}}$  recipe, for the onlog the plot indicates the plot indicates the plot indicates the ensemble of experiments the ensemble of experiments the ensemble of experiments the ensemble of experiments of experiments References [12] R. D. Cousins, V. L. Highland, "Incorporating systematic uncertainties into an upper [13] K. S. Cranmer, B. Mellado, W. Quayle *et al.*, "Challenges in moving the LEP Higgs statistics to the Language Signals
	- $Oxford, England, United Kingdom (2005) SPIRES 6994415$  88 a  $\frac{1}{5}$  80  $\frac{1}{5}$  80  $\frac{1}{5}$  80  $\frac{1}{5}$  80  $\frac{1}{5}$  80  $\frac{1}{5}$  80  $\frac{1}{5}$  80  $\frac{1}{5}$  80  $\frac{1}{5}$  80  $\frac{1}{5}$  80  $\frac{1}{5}$  80  $\frac{1}{5}$  80  $\frac{1}{5}$  80  $\frac{1}{5}$  80  $\frac{1}{5$ of PhyStat05: Statistical Problems in Particle Physics, Astrophysics and Cosmology,  $\overline{or}$  $C_{i_1}, i_2, i_3, l_4, l_5, l_7, l_8, l_9, l_1, l_2, l_3, l_4, l_7, l_8, l_9, l_1, l_2, l_3, l_4, l_7, l_8, l_9, l_1, l_2, l_3, l_4, l_7, l_8, l_9, l_1, l_2, l_3, l_4, l_7, l_8, l_9, l_1, l_2, l_3, l_4, l_7, l_8, l_9, l_1, l_2, l_3, l_4, l_7, l_8, l_9, l_1, l_2, l_3, l_4, l_$ [1] K. Cranmer, Statistical challenges for searches for new physics at the LHC, Proceedings  $Oxford$ , England, United Kingdom (2005) SPIRES 6994415
	- test of the background-only hypothesis for a Poisson process," Nucl. Instrum. Meth. A  $\frac{1}{2}$  so  $\frac{1}{2}$ calculating statistical significance when incorporating a systematic uncertainty into a  $\begin{array}{ccc} 60 & \frac{1}{2} & \frac{1}{2} \\ \frac{1}{2} & \frac{1}{2} & \frac{1}{2} \\ \frac{1}{2} & \frac{1}{2} & \frac{1}{2} \\ \frac{1}{2} & \frac{1}{2} & \frac{1}{2} \\ \frac{1}{2} & \frac{1}{2} & \frac{1}{2} \\ \frac{1}{2} & \$ [2] R. D. Cousins, J. T. Linnemann and J. Tucker, "Evaluation of three methods for  $\begin{array}{c} 70 \\ 7 \end{array}$ cases the ad-hoc solution may be ad-hoc solution may be appropriate, but one should be homogeneous the assumptions of  $\mathbb{R}$ **595**, 480 (2008).  $\left(18\ 18\ 18\ 18\right)$
	- [16] T. Junk, Nucl. Instrum. Methods Phys. Res., Sec. A 434, 435 (1999)  $^{30}$   $\frac{1}{2}$
	- construction for Poisson statistics'," Phys. Rev. D67, 118101 (2003). [physics/0302057]. [19] G. C. Hill, "Comment on 'Including systematic uncertainties in confidence interval  $20\frac{1}{5}$ [18] G. J. Feldman, R. D. Cousins, "A Unified approach to the classical statistical analysis of

#### τ Fig. 4. For the on/off problem analyzed using the Z<sup>N</sup> recipe, for each fixed value of t and mb, the plot indicates the calculated Ztrue " Zclaim for the ensemble of experiments **Recommendation:** Avoid ad hoc priors if possible imum" Comput. Phys. Commun. 20 (1980) 29. **KUU ATLASTICS STATISTICS FOR UNDER FORUM, HTML**  $\bf n$  G. Commentation system in  $\bf c$  and  $\bf r$  including  $\bf r$  $10.0$

**Recommendation:** When using an ad-hoc prior  $\pi$ , one should be honest about the assumptions that are involved and the limitations to the inference that they impose.  $172$ 

**Warning:** If one is not able to accurately characterize the prior beyond  $Z\sigma$ , then one cannot consistently discuss a deviation from the expected distributions beyond the  $Z\sigma$  level.  $\overline{\mathbf{x}}$  as  $\overline{\mathbf{x}}$  and  $\overline{\mathbf{x}}$  and confidence intervals in the presence intervals in the presence of nuisance in the presence in the presence of nuisance in the presence of nuisance in the presence of nuisance in  $\frac{1}{2}$ **parameters** is a control of the variance of  $p$ consistently diseass a deviation from the expected di-

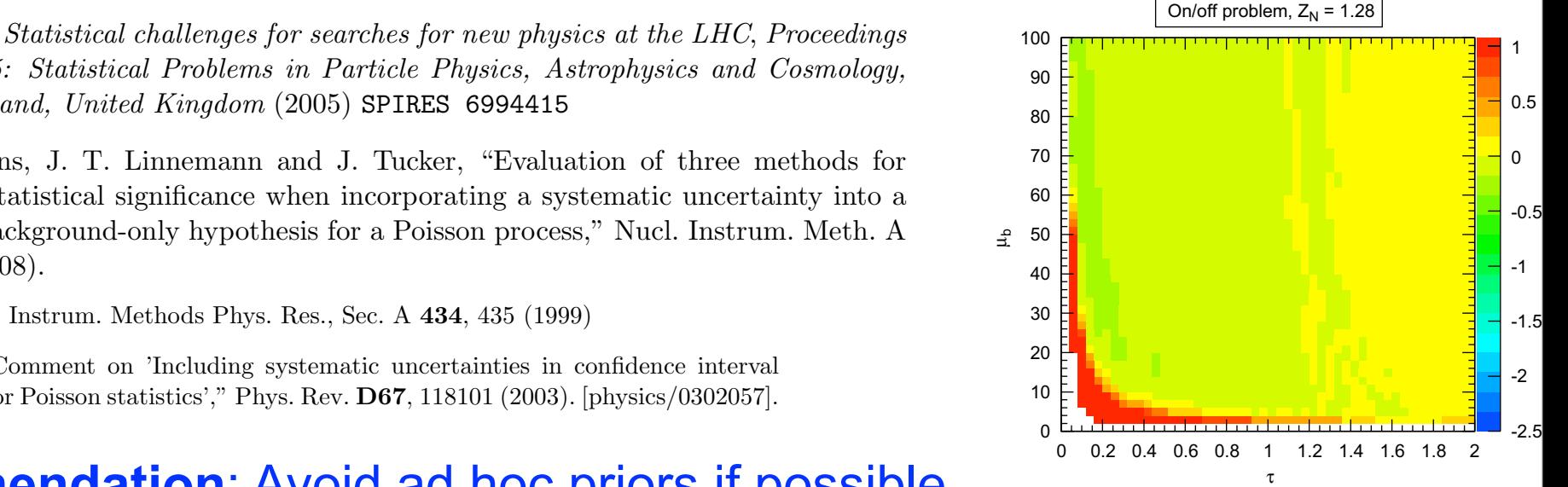

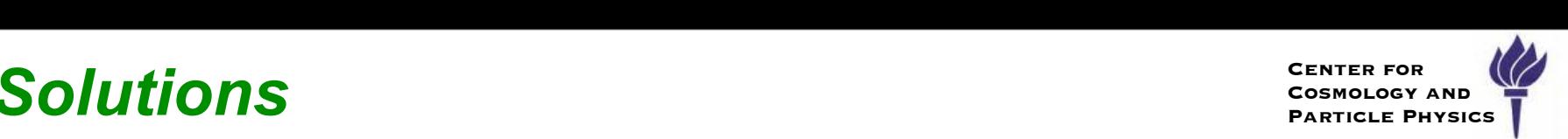

60

The  $Z_{\text{Bi}}$  solution is a specific, analytical solution to the on/off problem

‣ not of general use

The general frequentist solution to this problem is the Neyman Construction, which provides coverage ``by construction''

- ‣ However, the Neyman Construction is not uniquely determined; one must also specify:
	- $\cdot$  the test statistic  $T(n_{on}, n_{off}; s,b)$ , which depends on data and parameters
	- $\cdot$  a well-defined ensemble that defines the sampling distribution of T
	- $\cdot$  the limits of integration for the sampling distribution of T
	- parameter points to scan (including the values of any nuisance parameters)
	- how the final confidence intervals in the parameter of interest are established

We need to specify all of these things to generalize  $Z_{\text{Bi}}$ 

‣ See slides on Neyman-Construction and FeldmanCousins tool

## *The Bayesian Solution*

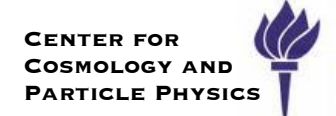

### No clear Bayesian solution among Z<sub>Bi</sub>, Z<sub>Γ</sub>, Z<sub>PL</sub>, Z<sub>N</sub>

- Bayesian solution would generically have a prior for the parameters of interest as well as nuisance parameters
- See discussion in PDG

**Recommendation**: When performing a Bayesian analysis one should separate the objective likelihood function from the prior distributions to the extent possible.

**Recommendation**: When performing a Bayesian analysis one should investigate the sensitivity of the result to the choice of priors.

**Warning**: Flat priors in high dimensions can lead to unexpected and/or misleading results.

**Recommendation**: When performing a Bayesian analysis for a single parameter of interest, one should attempt to include Jeffreys's prior in the sensitivity analysis.

To support the points raised above, here are some quotes from professional statisticians (taken from selected PhyStat talks and selections from Bob Cousins lectures):

- *•* "Perhaps the most important general lesson is that the facile use of what appear to be uninformative priors is a dangerous practice in high dimensions." – Brad Effron
- "meaningful prior specification of beliefs in probabilistic form over very large possibility spaces is very difficult and may lead to a lot of arbitrariness in the specification." – Michael Goldstein
- *•* "Sensitivity Analysis is at the heart of scientific Bayesianism." Michael Goldstein
- *•* "Non-subjective Bayesian analysis is just a part an important part, I believe of a healthy sensitivity analysis to the prior choice..." J.M. Bernardo
- *•* "Objective Bayesian analysis is the best frequentist tool around" Jim Berger